République Algérienne Démocratique et Populaire

Ministère de l'enseignement supérieur et de la recherche scientifique

Université De Blida

Institut d'Aéronautique et des Etudes Spatiales

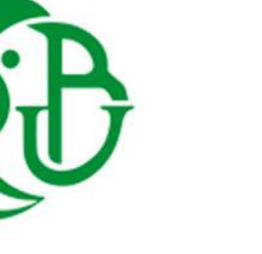

 $222222:$ 

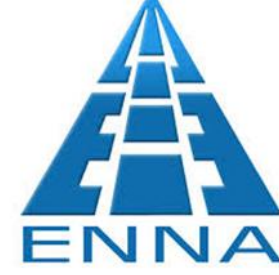

*Mémoire De Fin D'études*

*En vue de l'obtention du Diplôme de MASTER en Aéronautique*

# *Thème*

*Étude d'impact des nouveaux obstacles sur le schéma de circulation aérienne de l'aérodrome d'Alger*

*(Les départs)*

# *Option*

*Exploitation Aéronautique*

**Fait par : Dirigé par : Mr. BAZEMLAL Slimane Mr. ELALOUANI Mr. BOUCHAREB Hamza Amine Mr. DRIOUCHE**

**Promotion 2015**

# *REMERCIEMENT*

*Je remercie le bon Dieu le tout puissant d'avoir guidé mes pas vers les portes du savoir tout en illuminant notre chemin, et de nous avoir accordé la foi et la force, secret de l'achèvement de notre travail dans des bonnes conditions.*

*On remercie chaleureusement notre promoteur Monsieur : DRIOUECHE pour ces conseils judicieux et ces orientations précieuses durant l'élaboration du présent mémoire.*

*D'après cette période de travail on tient à remercier aussi notre encadreur Monsieur ELALOUANI Mohamed pour leur soutien ainsi leur temps qui nous a offrit a fin terminer ce travaille*

*L'ensemble des enseignants de l'IAES de BLIDA qui nous ont encadrés durant nos années d'études.*

*Tous les responsables de la direction du centre universitaire de BLIDA.*

*Nous tenons à remercier tout particulièrement et à témoigner toute notre reconnaissance aux personnes suivantes, pour l'expérience enrichissante et pleine d'intérêt qu'elles nous ont fait vivre durant ces six mois au sein de l'établissement National de la Navigation Aérien (Direction de la Circulation Aérienne) et on site parmi : Monsieur DJAATOUF, Monsieur DERRADJI, …*

*Ainsi que l'ensemble du personnel de DCA D'ALGER pour leur accueil sympathique et leur coopération professionnelle tout au long de ces quatre mois et on site parmi : Mme Ilham, Mme Aicha, Monsieur Walid, Monsieur Aziz, ...*

*Messieurs les membres de jury qui nous ferons l'honneur de juger notre travail.*

*Merci*

# *Dédicace*

*Je dédie ce travail en exprimant ma gratitude et mon amour à mes chers parents pour leur soutien moral et matériel.*

*Que DIEU leurs donne une longue vie et un parfait état de santé.*

*A mon grand frère Brahim, Moussa et Lokmane et à toute la famille BAZEMLAL ainsi que la famille BENGA*

*A mon binôme Hamza amine et ça famille BOUCHAREB*

*A mes amis*

*A mes amis de la promo 2015*

*A tous ceux qui ont participé de près ou de loin pour l'élaboration de ce travail*

*BAZEMLAL Slimane*

# *Dédicace*

*Je dédie ce travail en exprimant ma gratitude et mon amour à mes chers parents pour leur soutien moral et matériel.*

*Que DIEU leurs donne une longue vie et un parfait état de santé.*

*A mon petit-fils MAHDI*

*A mon grand frère Adel*

*A mes sœurs*

*A mon binôme Slimane etça Famille BAZEMLAL*

*A mes amis*

*A mes amis de la promo 2015*

*A tous ceux qui ont participé de près ou de loin pour l'élaboration de ce travail*

### **Résumé:**

Le schéma de circulation de l'aérodrome d'Alger a reconçu des nouvelles modifications en raison de la présence des nouveaux obstacles au voisinage de l'aérodrome, y compris le minaret « Djamaa EL Djazzair, ainsi que la raffinerie d'Alger qui présentent un danger pour la sécurité aérienne.

D'après cela, nous avons reconstruire des nouveaux départs pour l'aérodrome d'Alger en tenant compte de ces nouveaux obstacles, selon les normes et les pratiques recommandées par l'Organisation de l'Aviation Civile Internationale.

#### **Abstract:**

The flow diagram for the airport of Algiers has designed new changes due to the presence in new obstacles in the vicinity of the aerodrome, including the minaret "Djamaa EL Djazzair and the Algiers refinery that poses a threat to aviation safety.

From this we rebuild new departure for Algiers airport taking into account these new obstacles, according to the standards and practices recommended by the Organization of International Civil Aviation.

**ملخص:** سیر الجویة الجزائر العاصمة بتغیرات حدیثة نضرا لوجود حواجز جدیدة فی المنطقة (<br>وبهذا قمنا بإعادة هيكلة مسار ات جديدة لمطار الجزائر الكامصمة بأخذ بعين الاعتبار هذه الحواجز الجديدة وفقا لمخطط المعاییر و الممارسات الموصى بھا من طرف منظمة الطیران المدني الدولي.

# **SOMMAIRE**

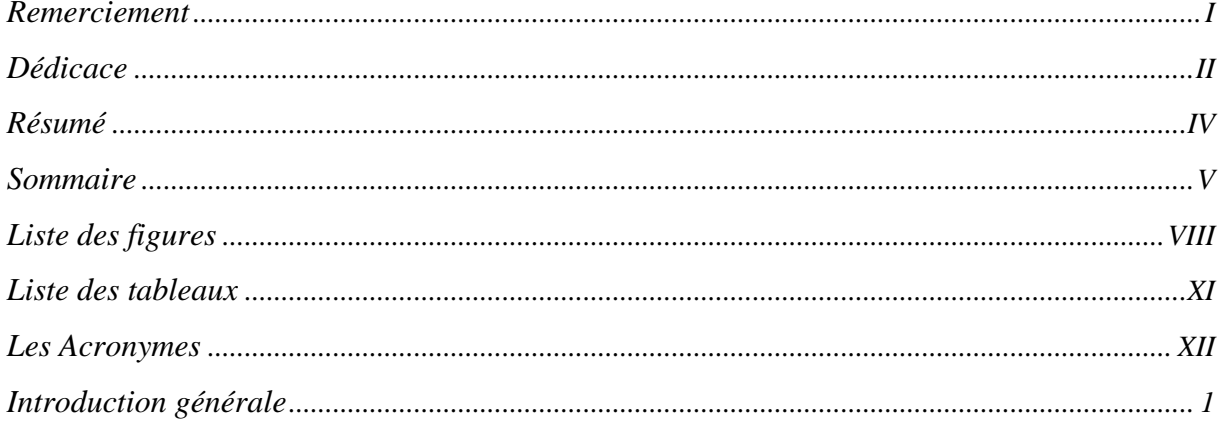

# Chapitre I : Généralité sur les procédures de départ

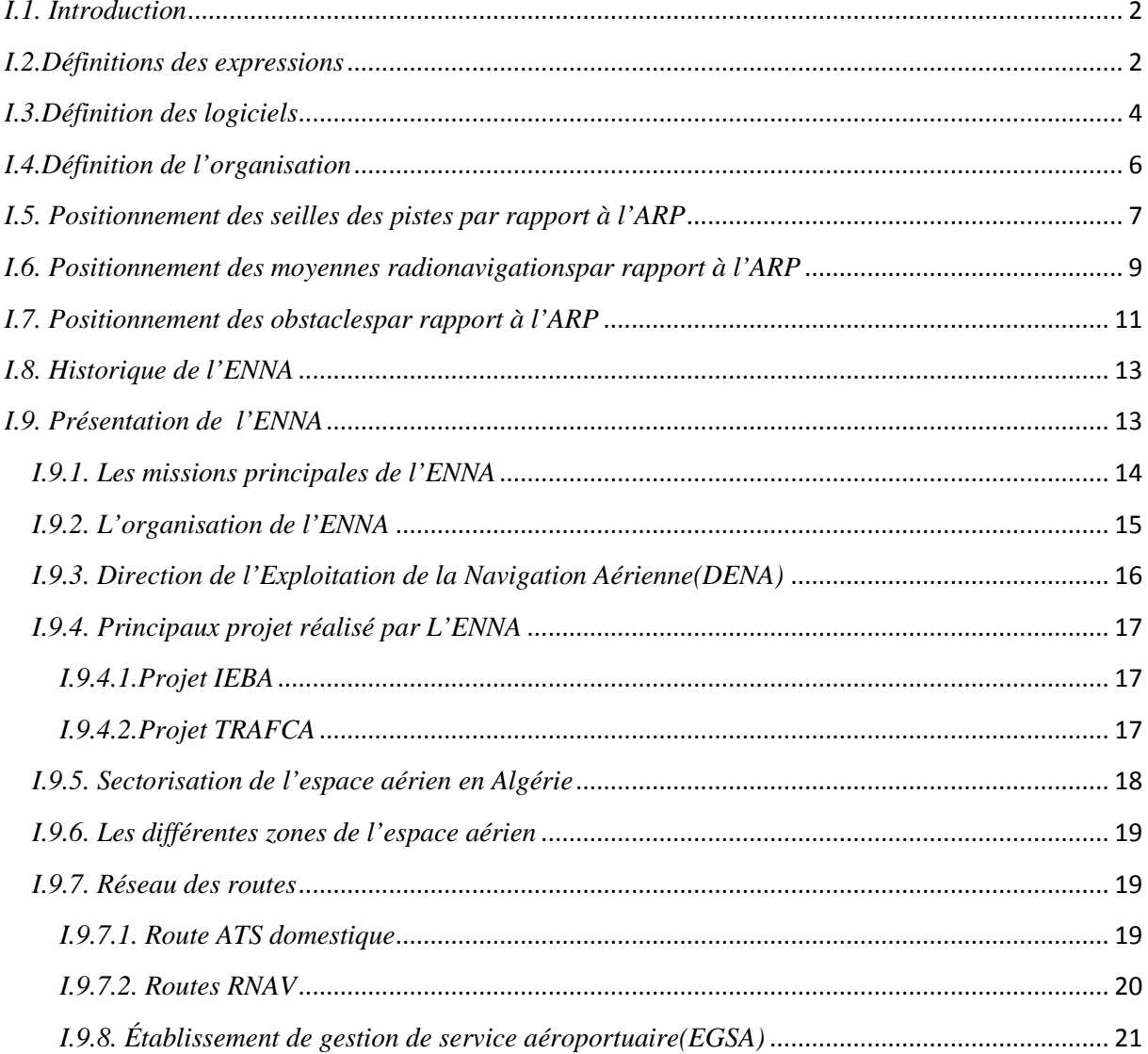

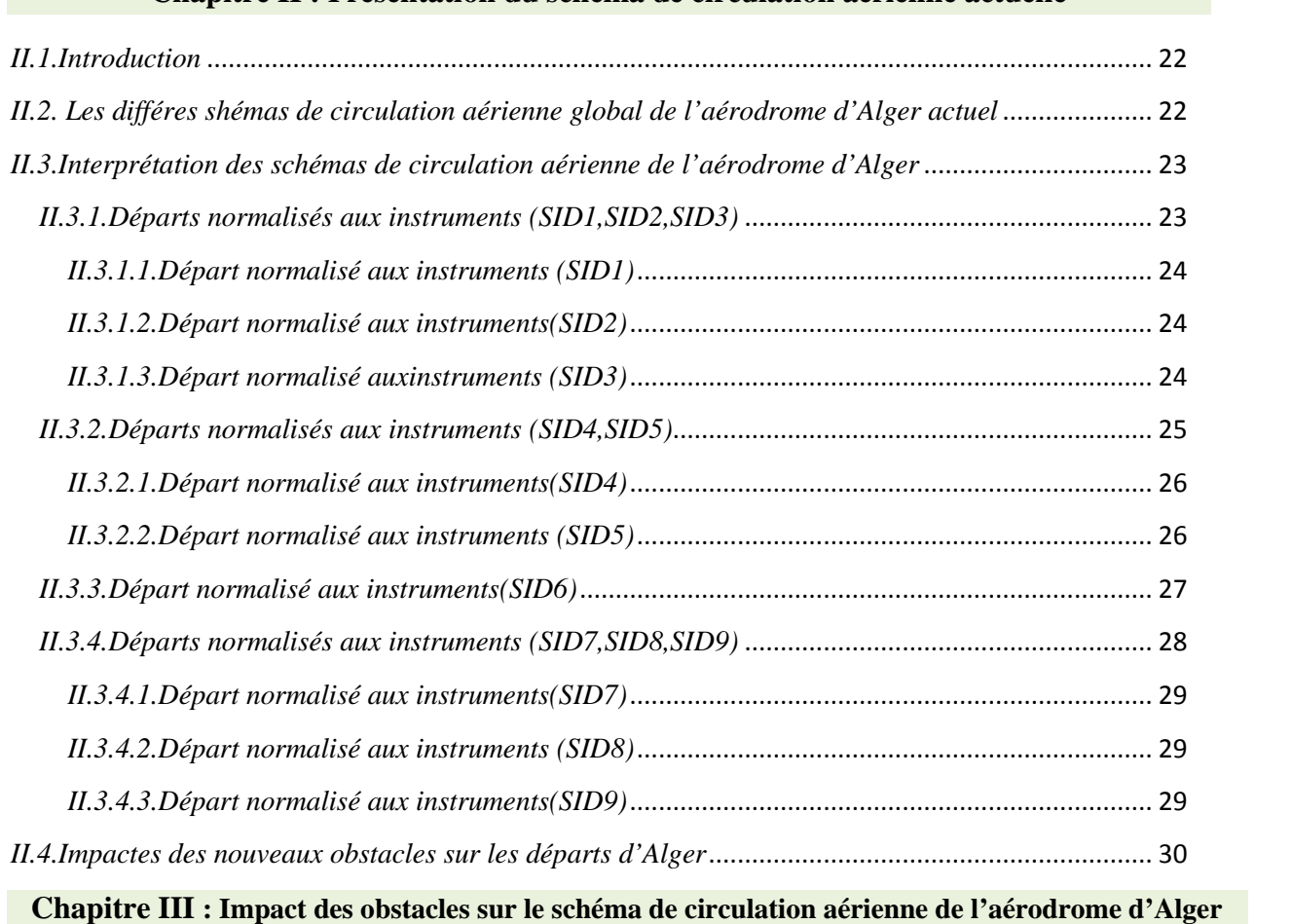

# **Chapitre II : Présentation du schéma de circulation aérienne actuelle**

# *IV.PARTIE 1 : LES PRCEDURES DE DEPART CONVENTIONNELLE POUR L'AERODROME D'ALGER*

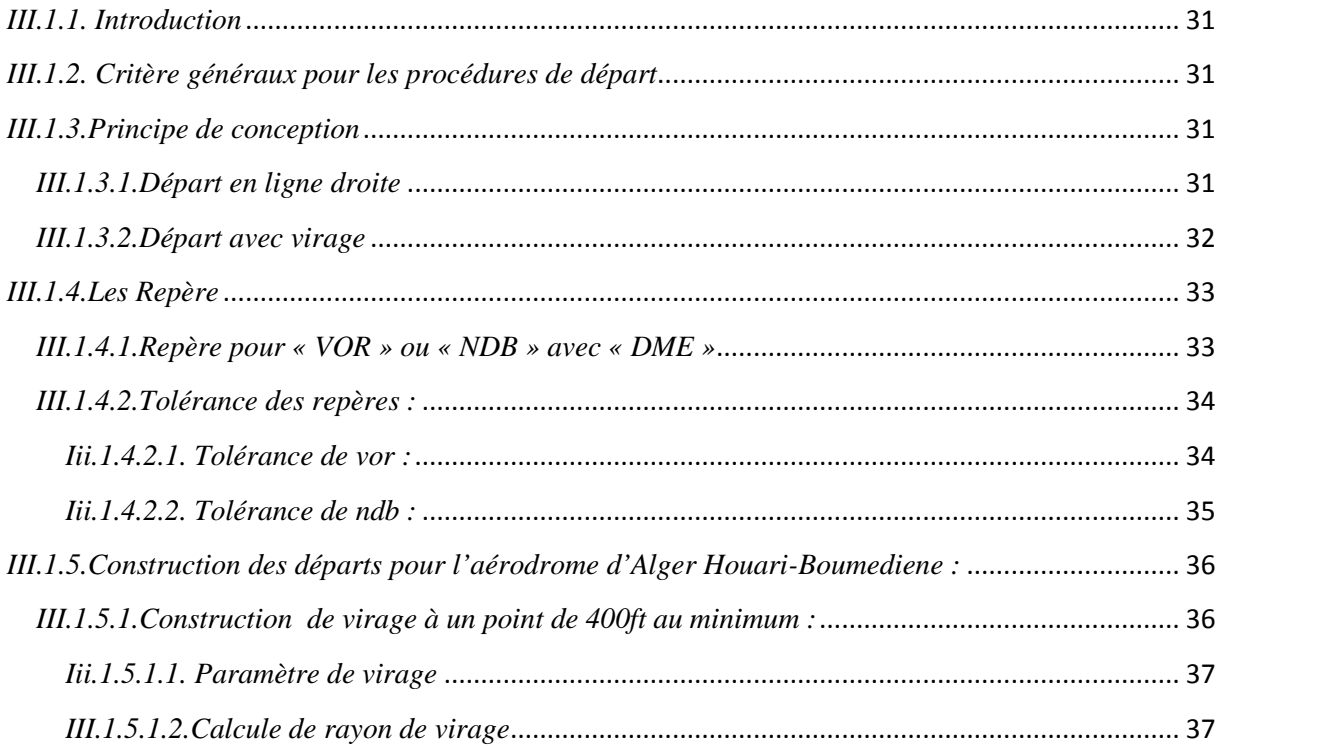

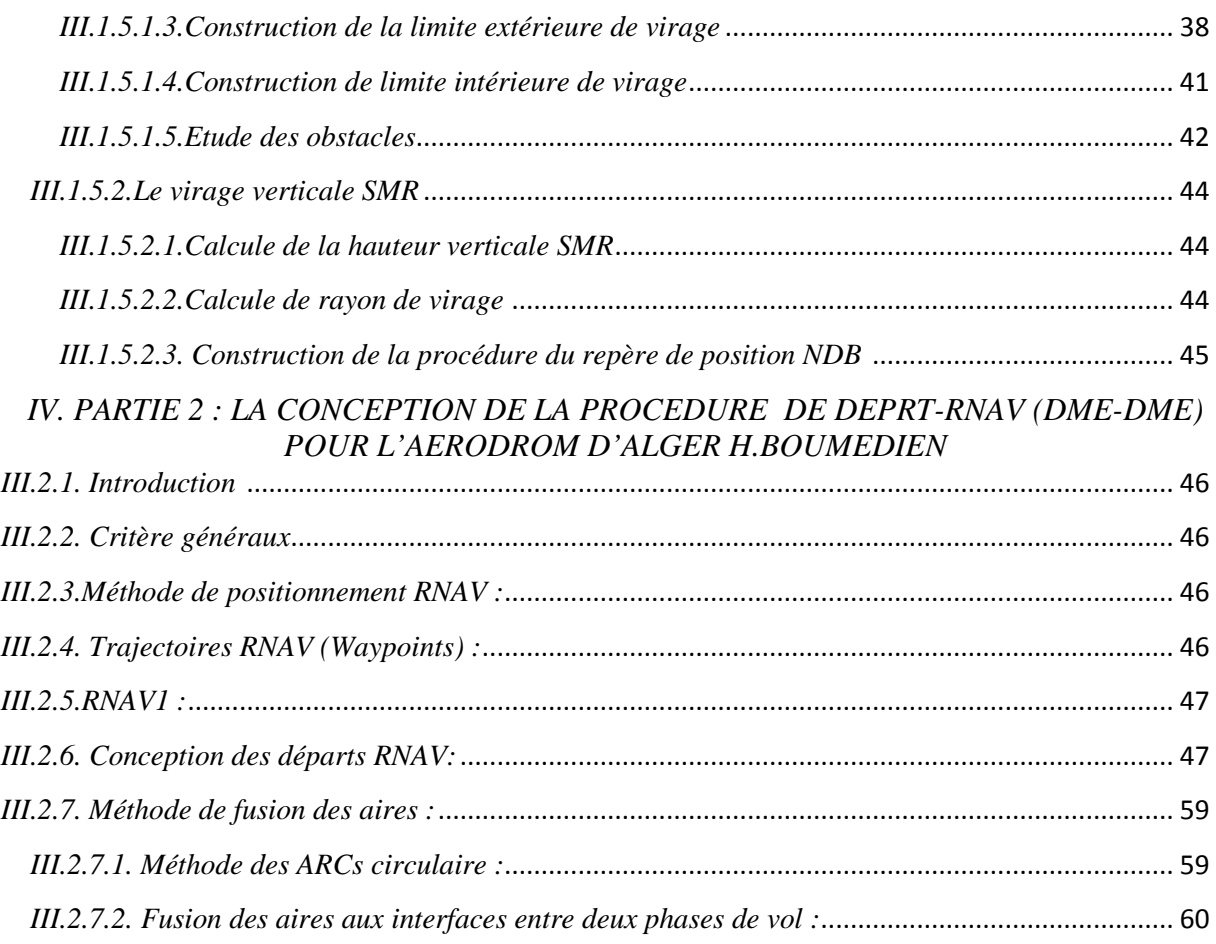

# **Chapitre IV : Démonstration de logiciel DEMETER et la simulation**

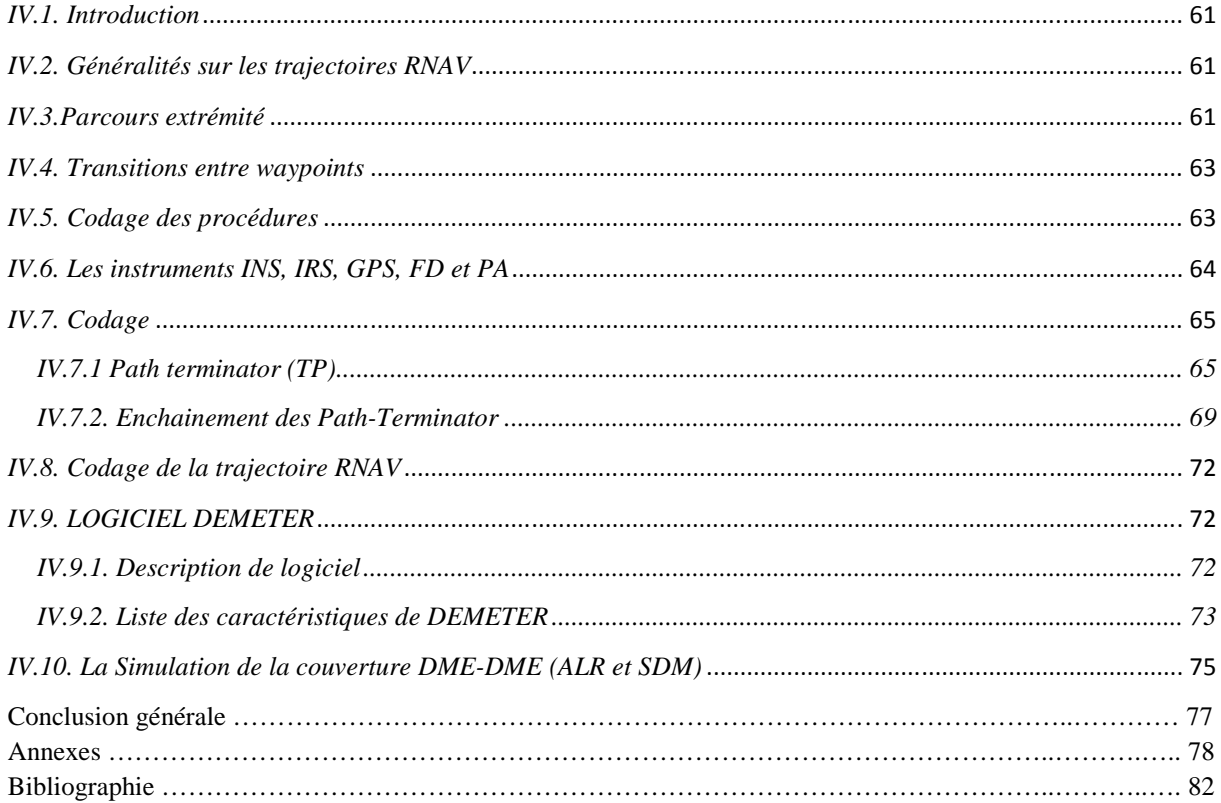

# **LISTE DES FIGURES**

# **CHAPITRE I : Généralité sur les procédures de départ aux instruments**

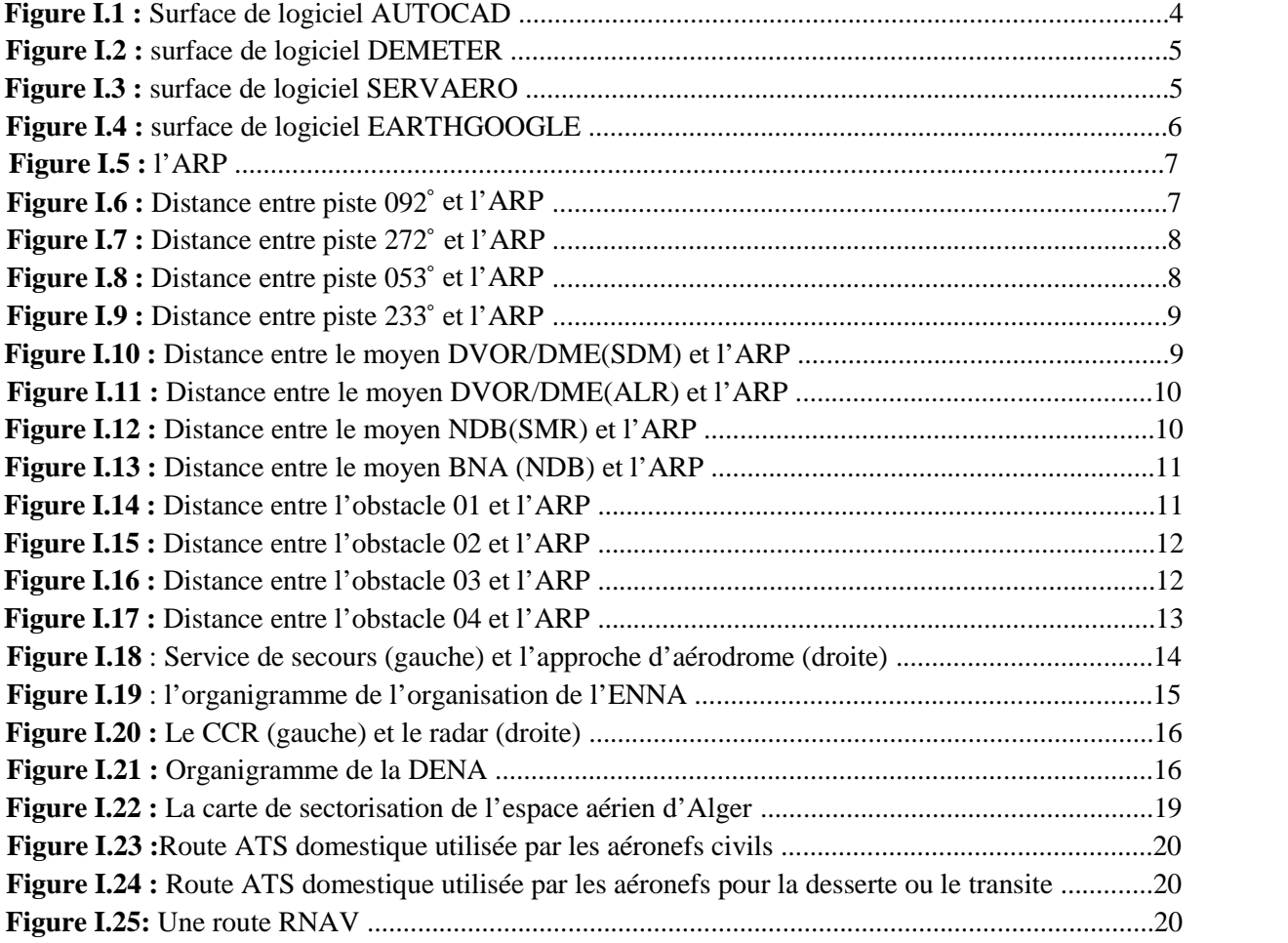

# **Chapitre II : Présentation du schéma de Circulation aérienne actuel de l'aérodrome d'Alger**

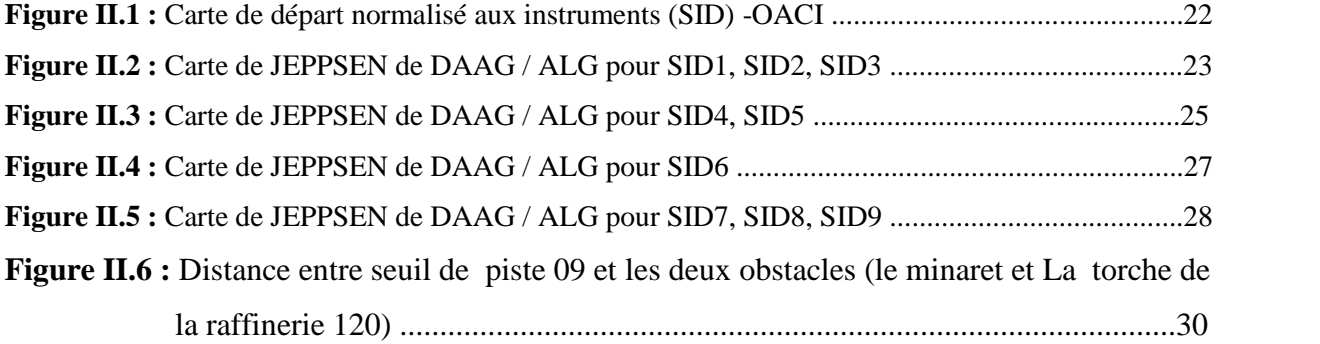

# **CHAPITRE III : Impacte des nouveaux obstacles sur le schéma de circulation aérienne de l'Aérodrome d'Alger**

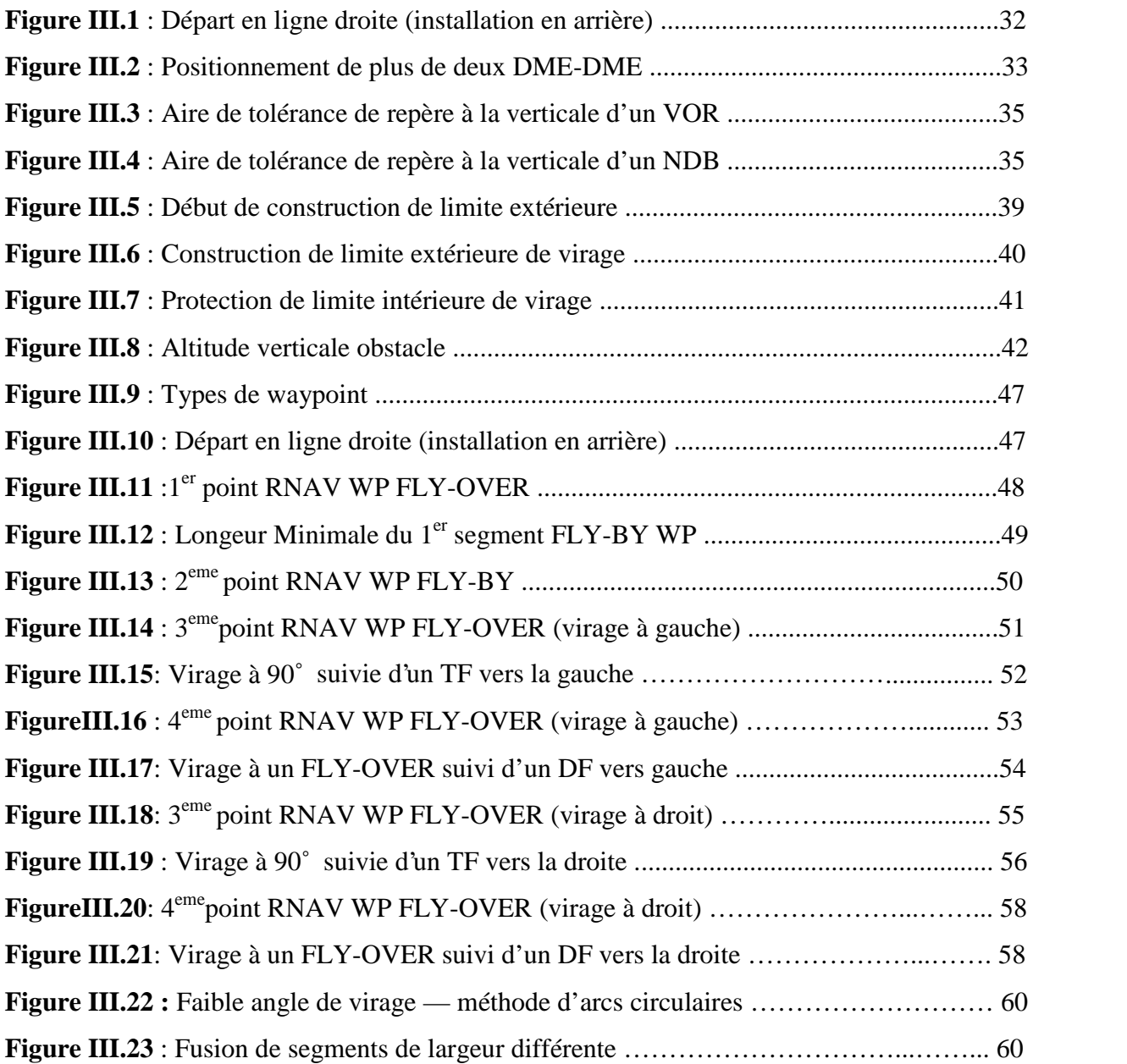

# **CHAPITRE IV : Démonstration de logiciel DEMETER et la simulation**

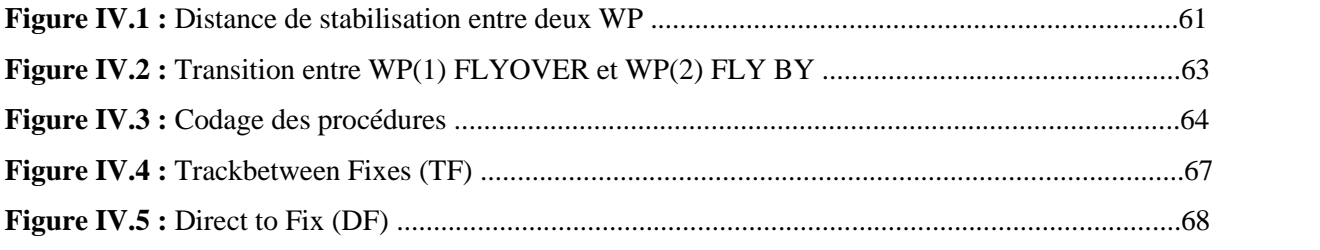

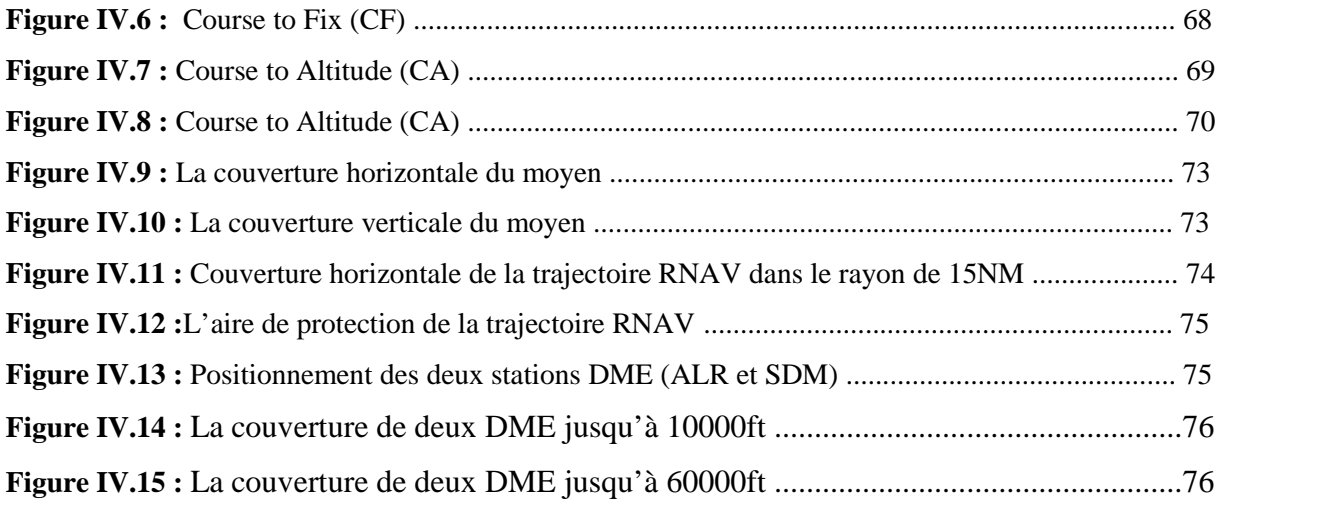

# **LISTE DES TABLEAUX**

# **CHAPITRE I : Généralité sur les procédures de départ aux instruments**

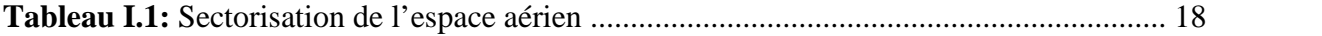

# **CHAPITRE III : Impacte des nouveaux obstacles sur le schéma de circulation aérienne de l'Aérodrome d'Alger**

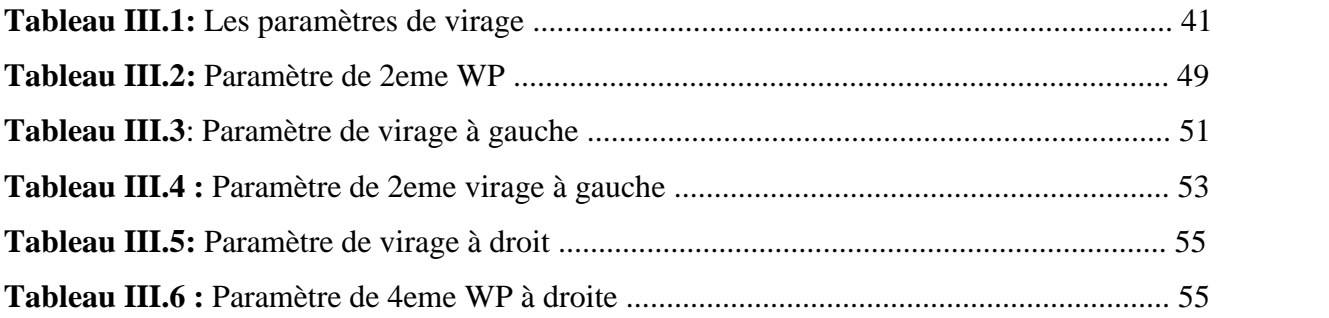

# **CHAPITRE IV : Démonstration de logiciel DEMETER et la simulation**

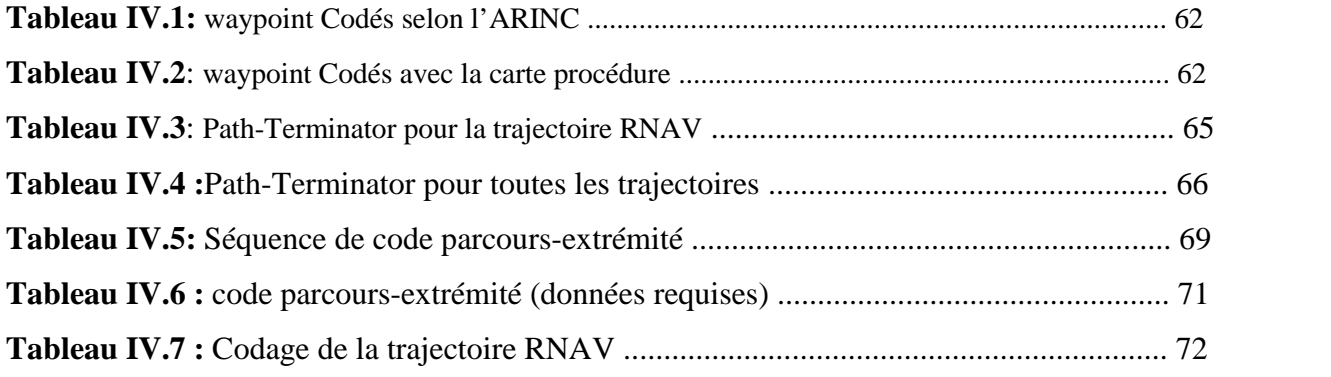

# **A**

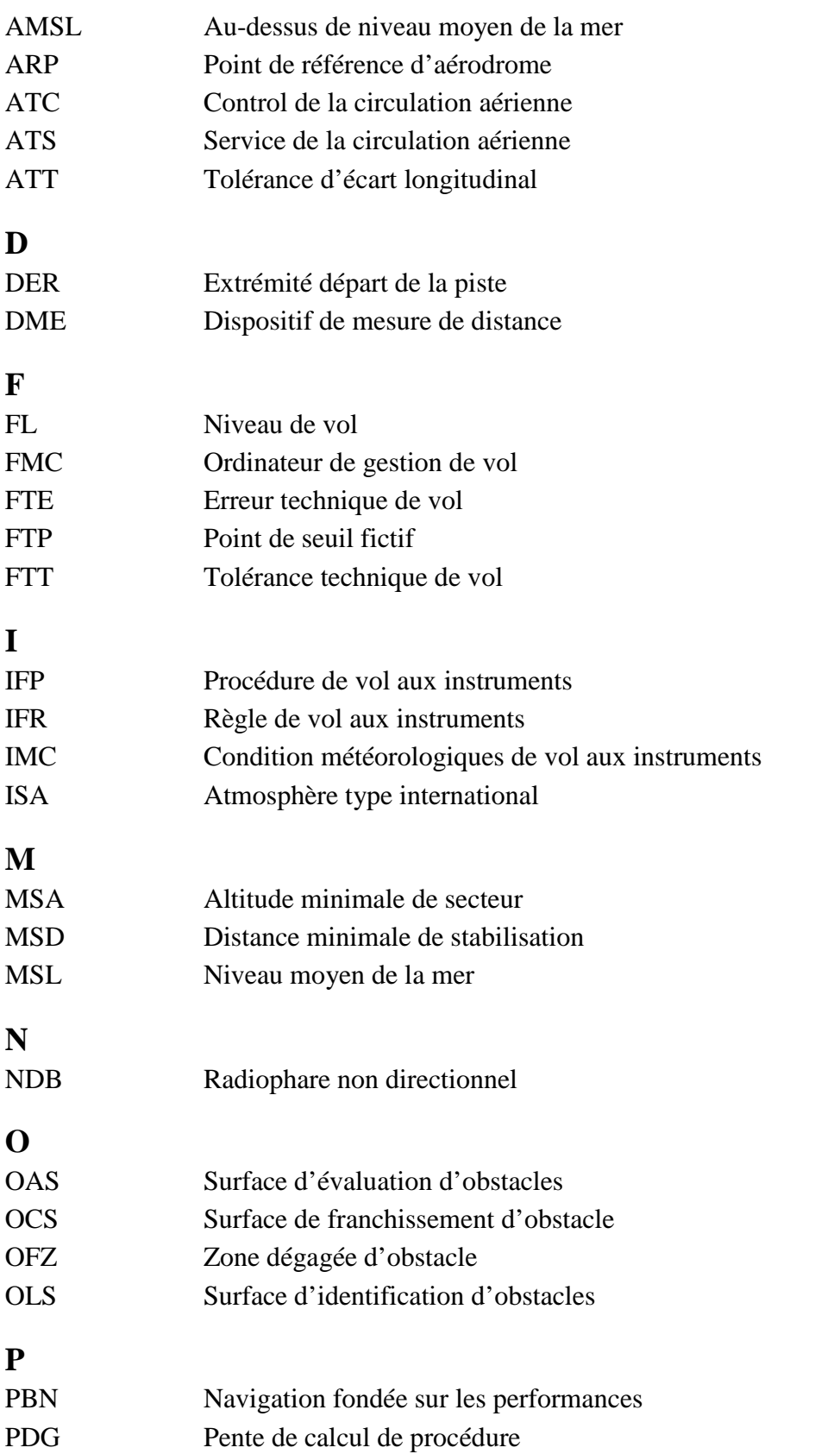

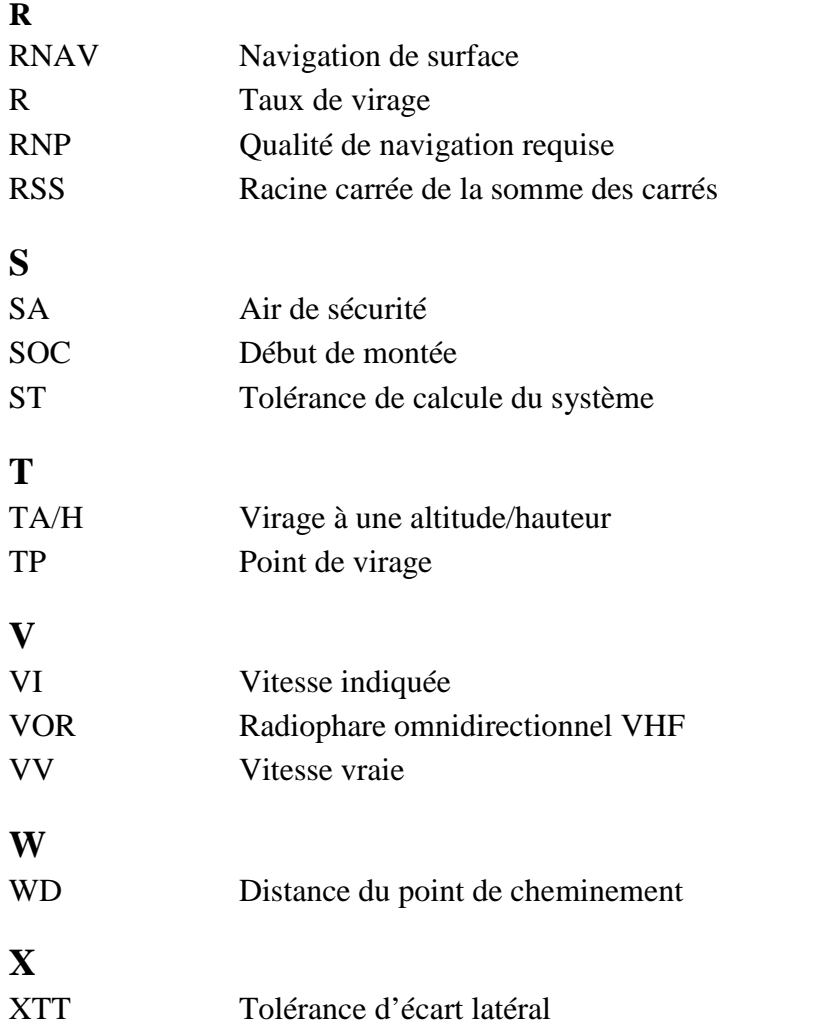

# **INTRODUCTION GENERALE**

Dans le cadre des modifications du schéma de circulation aérienne de l'aérodrome d'Alger et suite à la présence des nouveaux obstacles aux abords de cet aérodrome notamment (le minaret « Djamaa EL Djazzair » et la Raffinerie d'Alger) qui présentent un danger pour la sécurité aérienne, il s'avère nécessaire de trouver des solutions techniques pour ce schéma notamment les procédures de départs aux instruments qui sont touchés par ces modifications, nos solutions sont comme suit :

1) Garder le même schéma de circulation (les mêmes procédures de départs) et imposer des pentes ATS pour survoler les dites obstacles.

2) Proposition des nouvelles procédures de départ qui sont les procédures de départ RNAV (DME-DME) (mettre des points de cheminement de telle façon qu'on évitera le survol de ces obstacles ou au moins ressortir les dites obstacle des trajectoires nominales des procédures qui sont impactés par ces obstacles. Les stations DME prises en compte sont ALR et SDM.

Notre travail sera organisé comme suit :

- -Introduction
- Chapitre I : Généralité sur les procédures de départ aux instruments.
- Chapitre II : Présentation du schéma de circulation aérienne actuel de l'aérodrome d'Alger
- Chapitre III : Impact des obstacles sur le schéma de circulation aérienne de l'aérodrome d'Alger.
- Chapitre IV : Démonstration de logiciel DEMETER et la simulation.
- Conclusion générale.

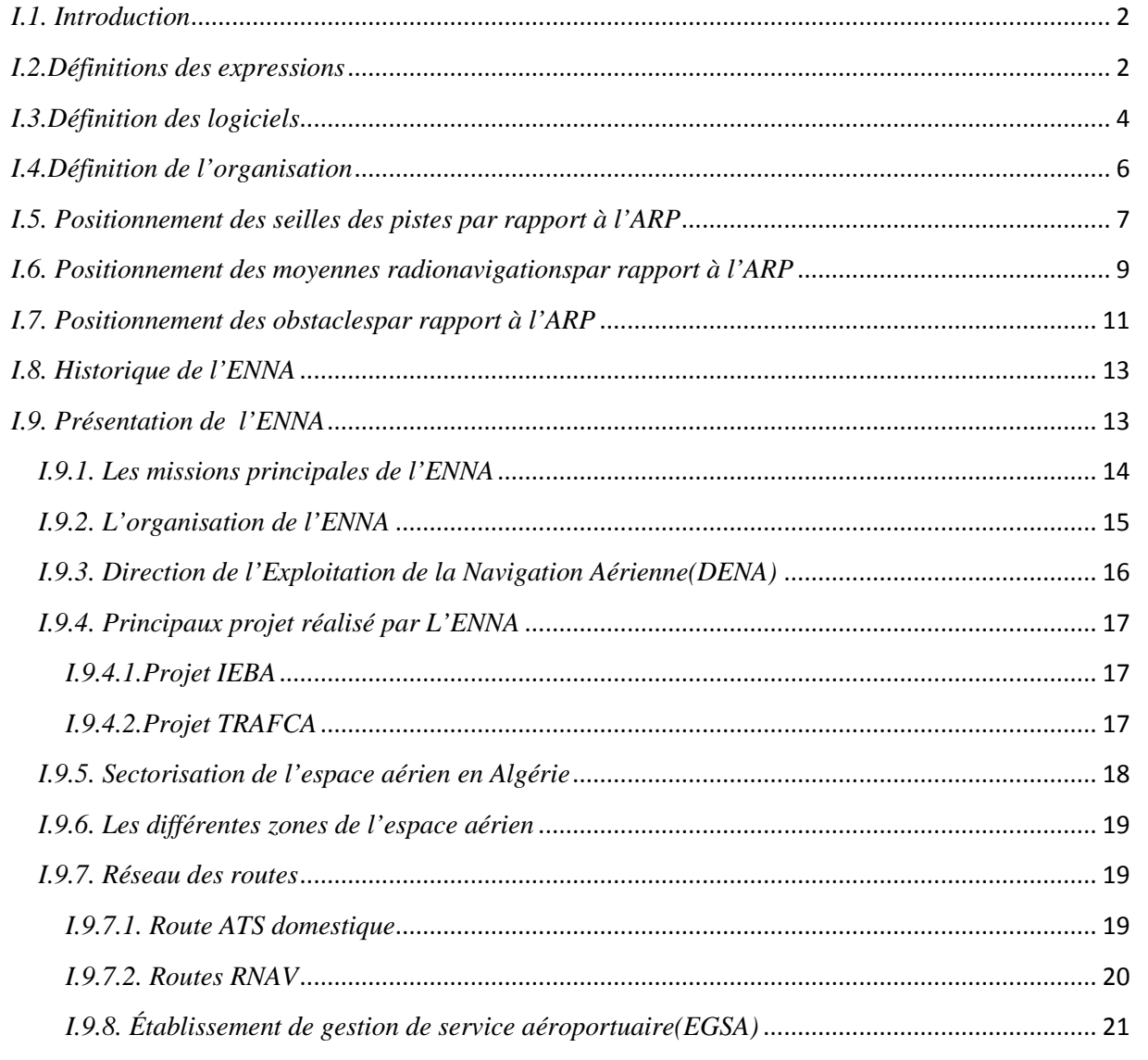

# *I.1. Introduction*

Avant toute étude, il est important d'avoir une connaissance globale sur le sujet traité du point de vue général et technique. Ce chapitre a pour rôle de cerner plusieurs approches concernant les procédures de départ. Nous commencerons par des définitions utiles à notre travail. Un plus grand intérêt est consacré aux définitions des termes relié à la conception des procédures de départs notamment procédure de départ en conventionnel et procédure de départ RNAV (DME-DME), une partie de ce chapitre qui traite le positionnement des moyennes radionavigations, des seilles de piste et des obstacles seront données à la fin de ce chapitre.

# *I.2.Définitions des expressions*

**Altitude d'un aérodrome :** Altitude du point le plus élevé de l'aire d'atterrissage.

**Altitude topographique :** Distance verticale entre un point ou un niveau, situé à la surface de la terre ou rattaché à celle-ci, et le niveau moyen de la mer.

L'aire de mise en virage : C'est une aire dans laquelle l'aéronef exécute une montée en ligne droite afin d'atteindre la MOC requise avant le commencement d'un virage [90 m (295 ft)].

**L'aire de virage :** est l'aire dans laquelle l'aéronef est considéré comme étant en virage.

**Aire primaire :** Aire définie située symétriquement de part et d'autre de la trajectoire de vol nominale, à l'intérieur de laquelle une marge constante de franchissement d'obstacles est assurée.

**Aire secondaire :** Aire définie située de part et d'autre de l'aire primaire, le long de la trajectoire de vol nominale, à l'intérieur de laquelle une marge décroissante de franchissement d'obstacles est assurée.

**Un départ est dit en ligne droit :** lorsque la trajectoire initiale fait un angle maximal de 15˚ avec le prolongement de l'axe de piste.

**Départ normalisé aux instruments (SID) :** Route désignée de départ suivie conformément aux règles de vol aux instruments (IFR), reliant l'aérodrome ou une piste spécifiée de l'aérodrome à un point significatif spécifié, normalement situé sur une route ATS désignée, auquel commence la phase en route d'un vol.

**Distance DME :** Distance optique (distance oblique) entre la source d'un signal DME et l'antenne de réception.

**Virage conventionnel :** Manœuvre consistant en un virage effectué à partir d'une trajectoire désignée, suivi d'un autre virage en sens inverse, de telle sorte que l'aéronef puisse rejoindre la trajectoire désignée pour la suivre en sens inverse.

**Distance minimale de stabilisation (MSD) :** Distance minimale à l'intérieur de laquelle une manœuvre de virage doit être achevée et après laquelle une nouvelle manœuvre peut être amorcée. La distance minimale de stabilisation est utilisée pour calculer la distance minimale entre points de cheminement.

**Obstacle significatif :** Tout détail naturel du relief, ou tout objet fixe artificiel, à caractère permanent ou temporaire, se détachant en hauteur sur son entourage et considéré comme pouvant présenter un danger pour le passage des aéronefs dans le cadre de l'opération pour laquelle la procédure a été conçue.

**Zone dégagée d'obstacles (OFZ)** : Espace aérien situé au-dessus de la surface intérieure d'approche, des surfaces intérieures de transition, de la surface d'atterrissage interrompu et de la partie de la bande de piste limitée par ces surfaces, qui n'est traversé par aucun obstacle fixe, à l'exception des objets légers et frangibles qui sont nécessaires pour la navigation aérienne.

**Concept PBN :** La PBN est un des éléments habilitants d'un concept d'espace aérien, dont les communications, la surveillance ATS et l'ATM sont aussi des éléments essentiels.

Le concept de navigation fondée sur les performances (PBN) s'appuie sur l'utilisation d'un système de navigation de surface (RNAV).

Il y a deux composantes dont les apports sont essentiels pour l'application de la PBN :

- 1) l'infrastructure d'aides à la navigation ;
- 2) la spécification de navigation ;

L'application de ces composantes aux routes ATS et aux procédures aux instruments dans le contexte du concept d'espace aérien a pour résultat une troisième composante :

3) l'application de navigation.

**Navigation de surface (RNAV) :** Méthode de navigation permettant le vol sur n'importe quelle trajectoire voulue dans les limites de la couverture des aides de navigation à référence sur station, ou dans les limites des possibilités d'une aide autonome, ou grâce à une combinaison de ces deux moyens.

**Les départs RNAV (DME-DME) :** Les pilotes d'avions sans GPS, utilisant des capteurs DME/DME sans données d'IRU, ne peuvent pas utiliser leur système RNAV avant que l'avion ait une couverture DME adéquate. Le fournisseur de services de navigation aérienne (ANSP) s'assurera qu'une couverture DME adéquate est disponible sur chaque SID(DME/DME) RNAV à une altitude acceptable. Les parcours initiaux de la SID peuvent être définis sur la base d'un cap.

**Tolérance d'écart longitudinal (ATT) :** Tolérance de repère le long de la trajectoire nominale, résultant des tolérances de l'équipement embarqué et de l'équipement au sol.

**Tolérance d'écart latéral (XTT) :** Tolérance de repère mesurée perpendiculairement à la trajectoire nominale, résultant des tolérances d'équipement embarqué et d'équipement au sol ainsi que de la tolérance technique de vol (FTT).

**La surface d'identification d'obstacles (OIS) :** C'est une surface inclinée qui sert à identifier les obstacles dans l'aire de départ. Dans le cas des départs en ligne droite, l'origine de l'OIS est à 5 m (16 ft) au-dessus de la DER. Dans le cas des départs omnidirectionnels, plusieurs OIS sont envisagées.

**Distance du point de cheminement (WD) :** Distance, sur l'ellipsoïde WGS, entre un point de cheminement défini et le récepteur RNAV d'un aéronef.

**Point de cheminement :** Emplacement géographique spécifié utilisé pour définir une route à navigation de surface ou la trajectoire d'un aéronef utilisant la navigation de surface. Les points de cheminement sont désignés comme suit :

- $\checkmark$  Point de cheminement par le travers. Point de cheminement qui nécessite une anticipation du virage de manière à intercepter le segment suivant d'une route ou d'une procédure ; ou
- $\checkmark$  Point de cheminement à survoler. Point de cheminement auquel on amorce un virage pour rejoindre le segment suivant d'une route ou d'une procédure.

**Seuil :** Début de la partie de la piste utilisable pour l'atterrissage.

**Navigation fondée sur les performances :** Navigation de surface fondée sur des exigences en matière de performances que doivent respecter des aéronefs volant sur une route ATS, selon une procédure d'approche aux instruments ou dans un espace aérien désigné.

# *I.3.Définition des logiciels*

# **Logiciel AutoCAD :**

C'est un logiciel de dessin technique pluridisciplinaire: industrie, système, cartographie et topographie, électronique, électrotechnique (schémas de câblage), architecture, urbanisme et mécanique.

Il permet en particulier de faire des projections et donc de représenter un objet 3D sous forme de plan.

Par ailleurs, il a une flopée d'options permettant d'utiliser des composants standards (ou non) et de sortir une liste des composants nécessaire à la fabrication d'un objet.

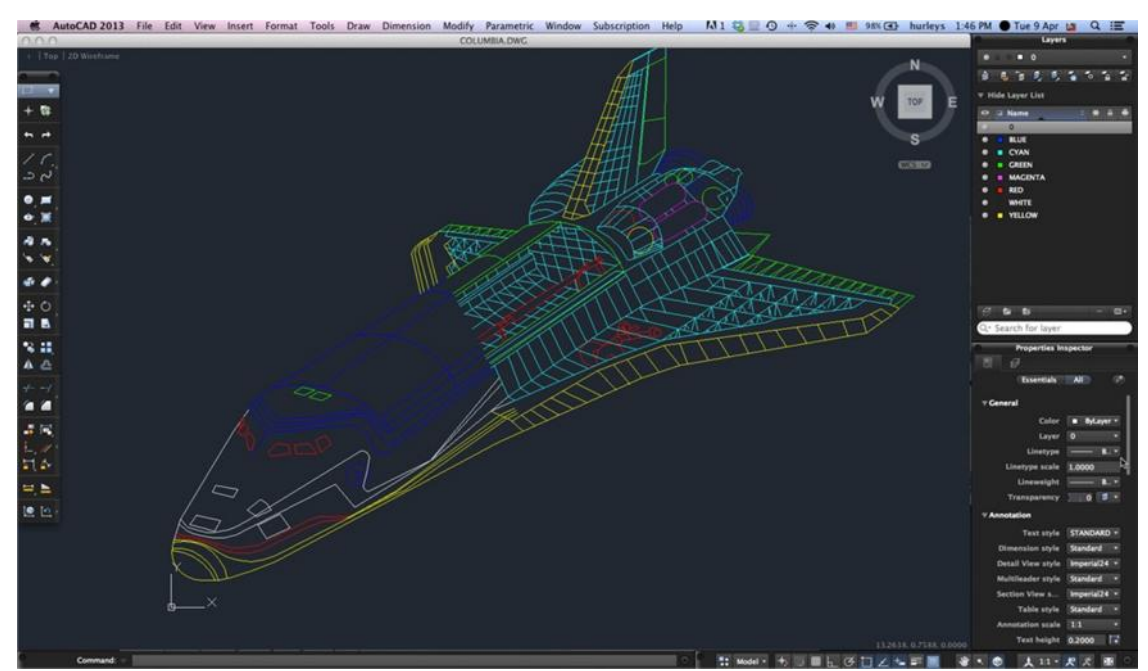

**Figure I.1 :** Surface de logiciel AUTOCAD

# **Logiciel DEMETER :**

DEMETER c'est un logiciel technique a des paramètres de configuration qui sont utilisées au cours de l'exécution du programme concernant : minimales, maximales et les valeurs par défaut pour être utilisé sur Les opérations et les calculs Déméter.

Il fonction à partir d'une base de donnée bien défini pour permettre avoir des couvertures précise pour des moyennes radionavigations.

Il existe un moyen aussi pour simuler des obstacles sur les résultats des calculs.

Logiciel DEMETER peut connaître les différentes hauteurs de terrain près de un point pour la création ou le positionnement des aides à la navigation.

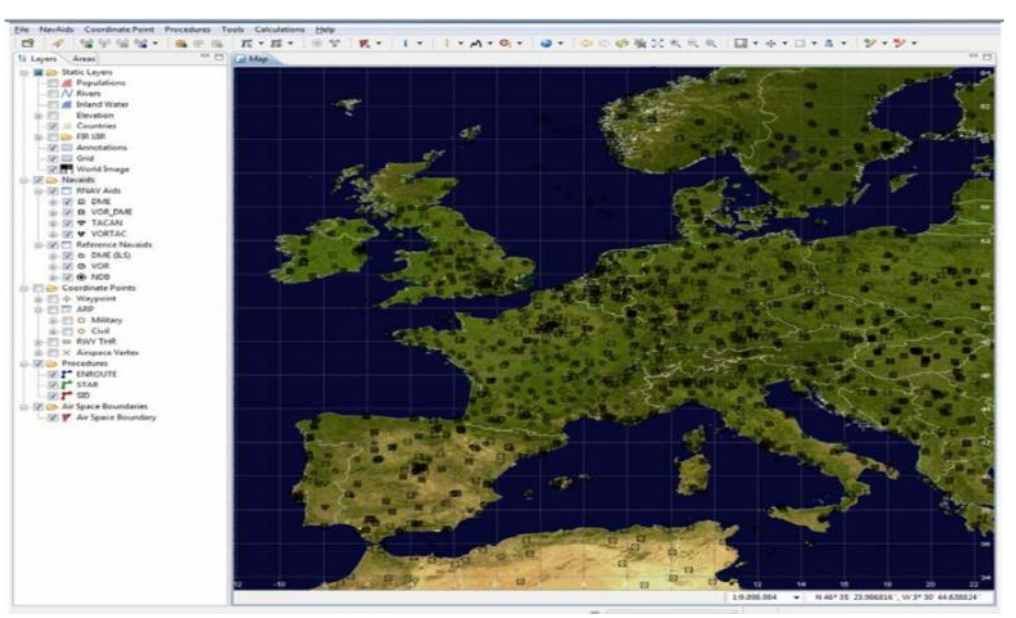

**Figure I.2 :** surface de logiciel DEMETER

# **Logiciel SERVAERO :**

C'est un logiciel technique qui permet de calculer la distance entre deux points à partir des coordonnées des deux points géographie.

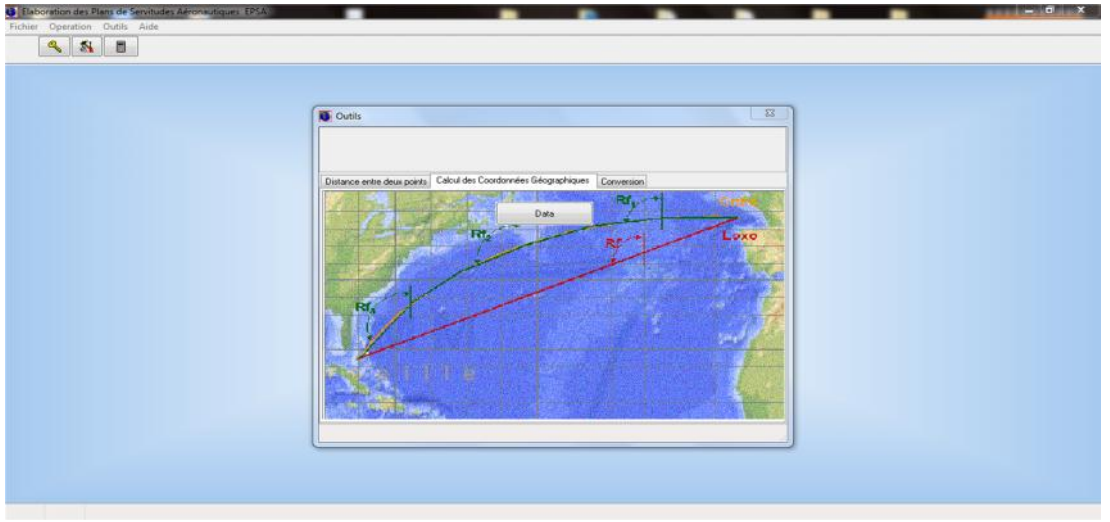

**Figure I.3 :** surface de logiciel SERVAERO

### **Logiciel Google Earth :**

Google Earth est un logiciel, propriété de la société Google, permettant une visualisation de la Terre avec un assemblage de photographies aériennes ou satellitaires. Anciennement produit par Keyholeinc., alors d'accès payant, ce logiciel permet à tout utilisateur de survoler la Terre et de zoomer sur un lieu de son choix.

Selon les régions géographiques, les informations disponibles sont plus ou moins précises. Ainsi un habitant d'une métropole peut localiser son restaurant préféré, obtenir une vue en 3D des immeubles de la métropole, alors que la résolution des photos d'une bonne partie de la Terre est très faible.

La couverture, d'après Google, devrait s'améliorer rapidement. La modélisation en 3 dimensions des constructions, initialement réalisée à l'aide du logiciel SketchUp, est maintenant créée automatiquement à l'aide d'algorithmes utilisant pour une part les prises de vues Street View et des données d'altitude.

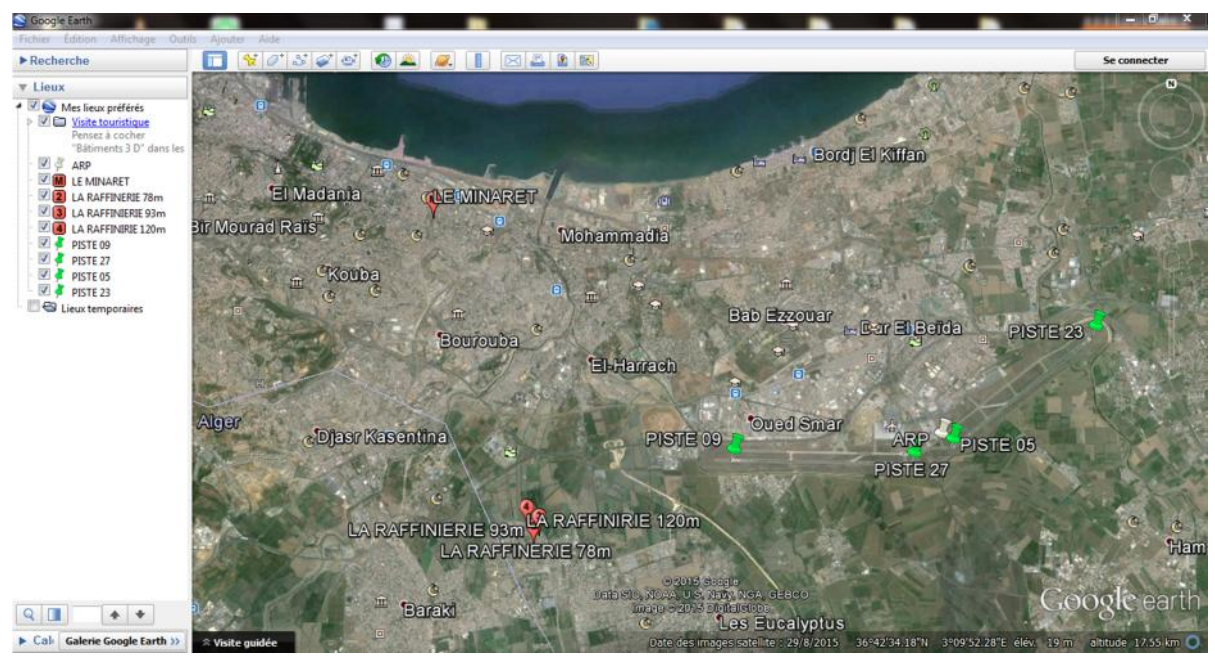

**Figure I.4 :** surface de logiciel EARTHGOOGLE

# *I.4.Définition de l'organisation*

# **Eurocontrol :**

Eurocontrol ou Organisation européenne pour la sécurité de la navigation aérienne est une organisation intergouvernementale européenne, fondée en 1963, dont le siège est situé à Bruxelles.

Sa mission est d'harmoniser et d'unifier la gestion de la navigation aérienne en Europe, en promouvant un système uniforme pour les usagers civils et militaires, dans des conditions de sécurité maximale tout en minimisant les coûts et les impacts environnementaux.

# *I.5. Positionnement des seilles des pistes par rapport à l'ARP*

ARP : Latitude : 36˚41'40˝N / Longitude : 003˚13'01˝E

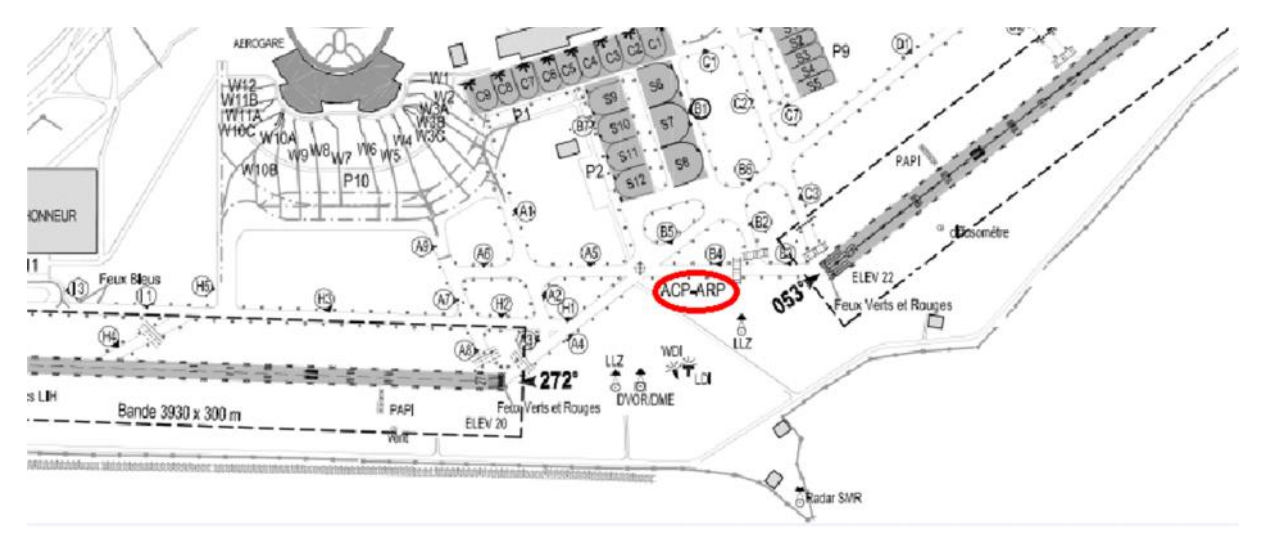

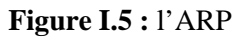

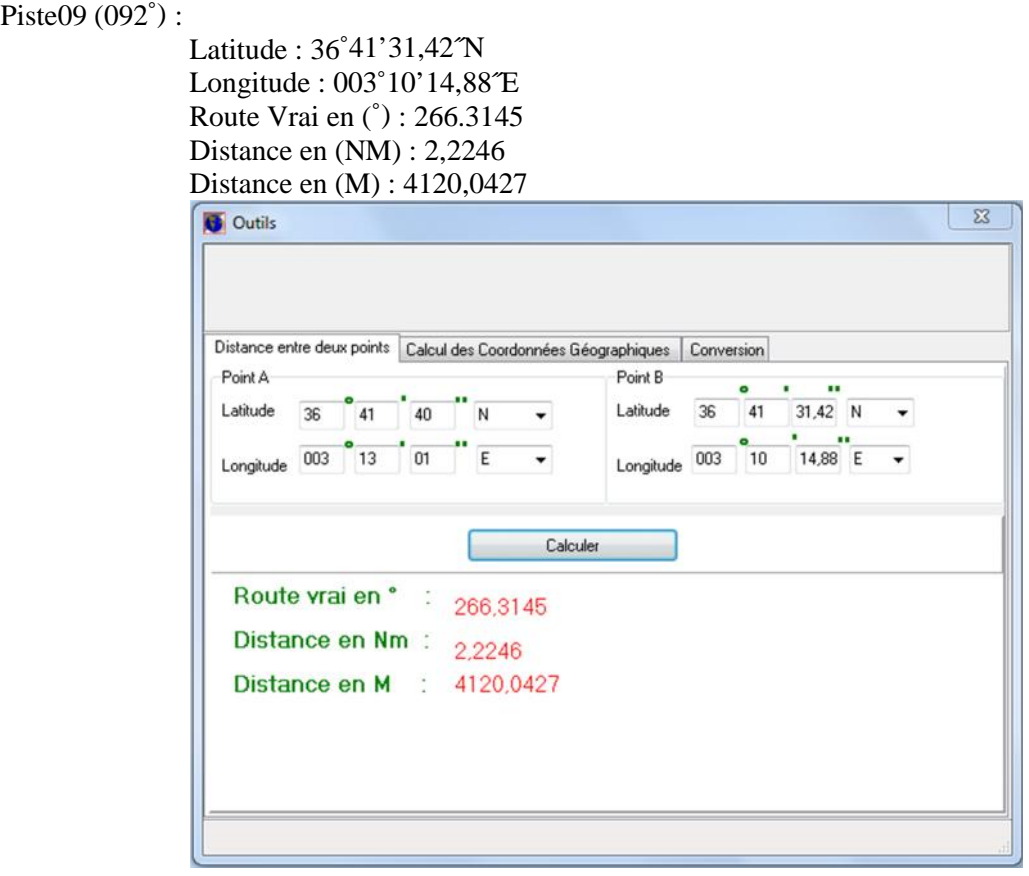

**Figure I.6 :** Distance entre piste 092˚ et l'ARP

Piste27 (272°) :

Latitude : 36˚41'27,99˝N Longitude : 003˚12'39,02˝E Route Vrai en (˚) : 235,7283 Distance en (NM) : 0.3555 Distance en (M) : 658,3142

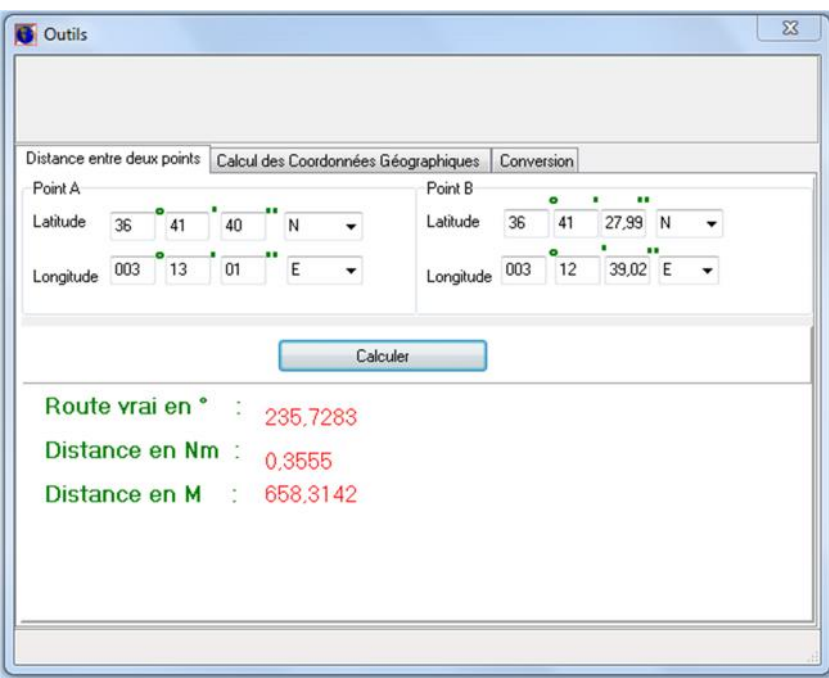

**Figure I.7 :** Distance entre piste 272˚ et l'ARP

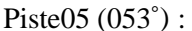

Latitude : 36˚41'36,43˝N Longitude : 003˚13'10,22˝E Route Vrai en (˚) : 115,7755 Distance en (NM) : 0,1368 Distance en (M) : 253,4089

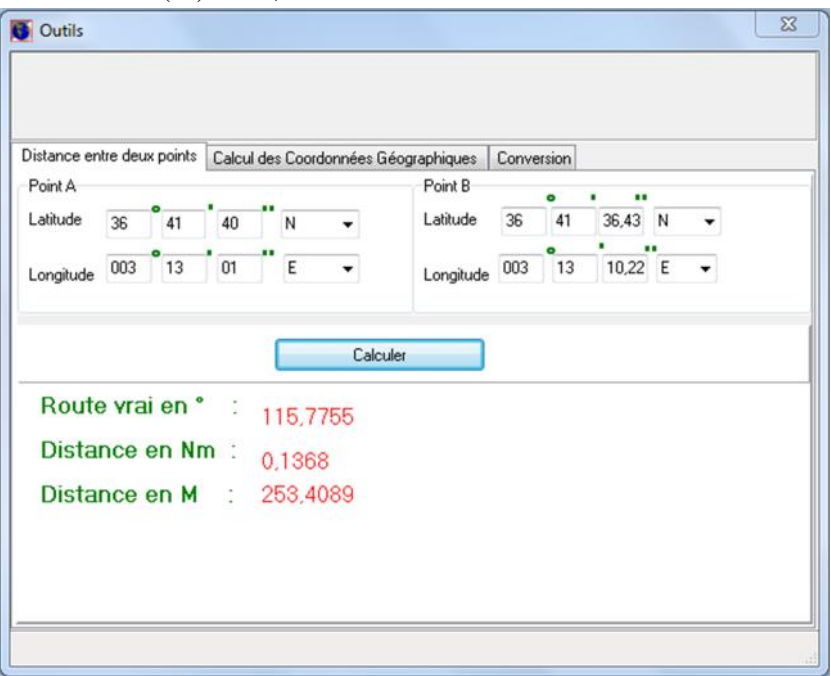

**Figure I.8 :** Distance entre piste 053˚ et l'ARP

Piste23 (233<sup>°</sup>):

Latitude : 36˚42'47,75˝N Longitude : 003˚15'07,09˝E Route Vrai en (˚) : 56,1704 Distance en (NM) : 2,0282

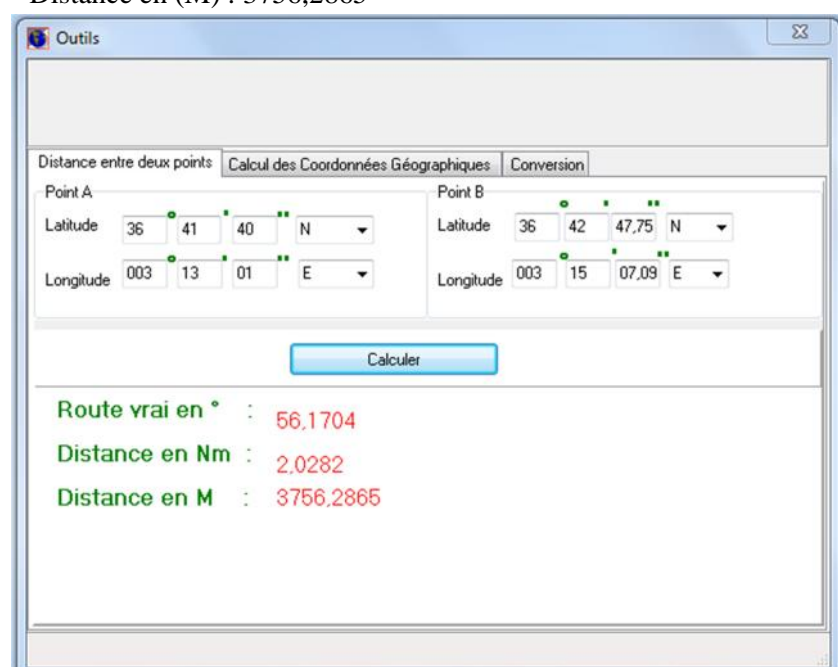

Distance en (M) : 3756,2865

**Figure I.9 :** Distance entre piste 233˚ et l'ARP

# *I.6. Positionnement des moyennes radionavigations par rapport à l'ARP*

SDM (DVOR/DME) :

Latitude: 36˚37'47,69˝N Longitude : 002˚58'21,50˝E Route Vrai en (˚) : 251,7743 Distance en (NM) : 12,3795 Distance en (M) : 22926,8915

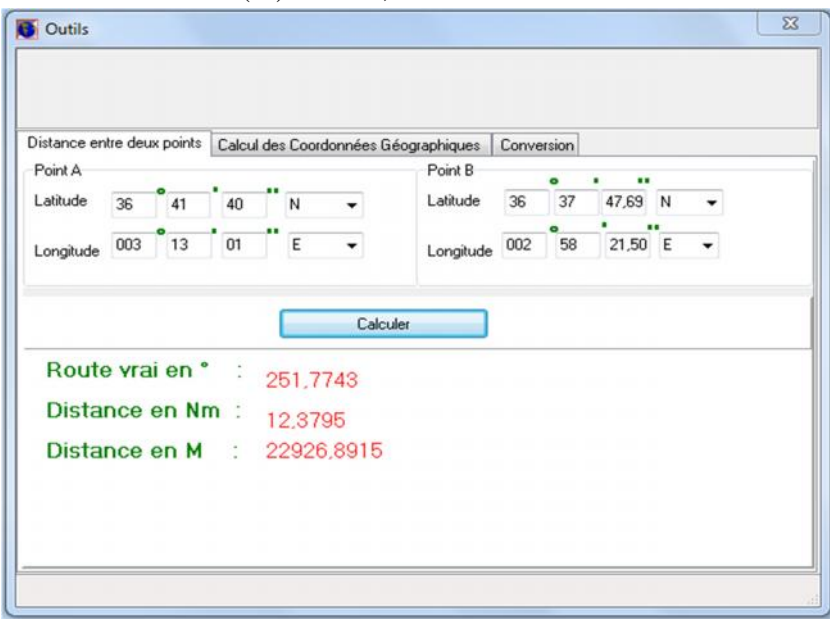

**Figure I.10 :** Distance entre le moyen DVOR/DME(SDM) et l'ARP

ALR (DVOR/DME) :

Latitude : 36˚41'27,59˝N Longitude : 003˚12'55,73˝E Route Vrai en (˚) : 198,8043 Distance en (NM) : 0,2185 Distance en (M) : 404,6538

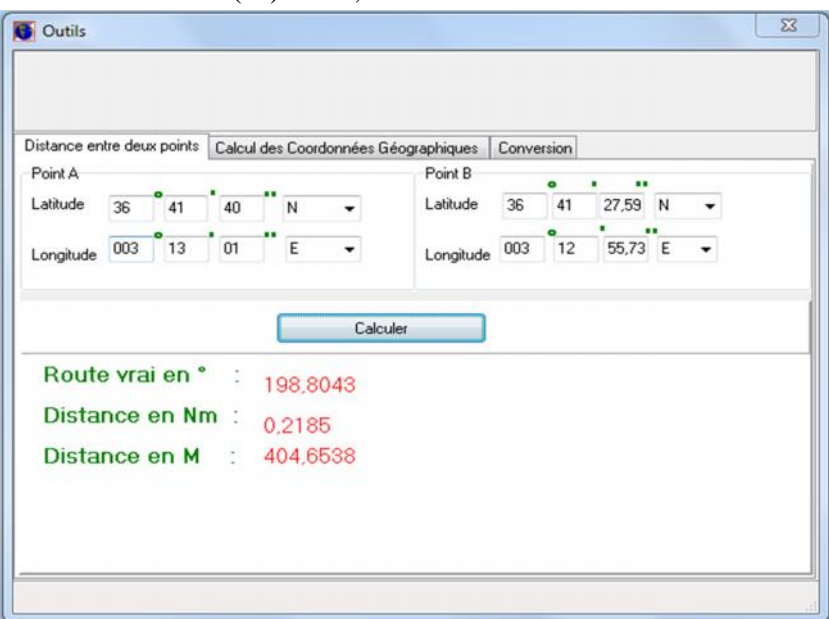

**Figure I.11 :** Distance entre le moyen DVOR/DME(ALR) et l'ARP

SMR (NDB) :

Latitude : 36˚41'34,39˝N Longitude : 003˚05'23,54˝E Route Vrai en (˚) : 269,1238 Distance en (NM) : 6,1142 Distance en (M) : 11323,5418

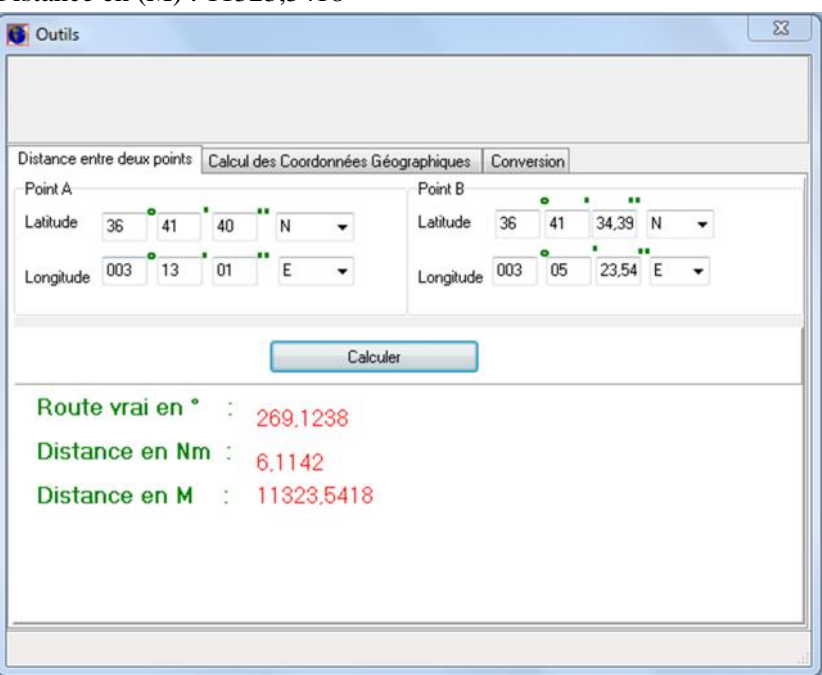

**Figure I.12 :** Distance entre le moyen NDB(SMR) et l'ARP

BNA(NDB) :

Latitude : 36˚39'04,67˝N Longitude : 003˚35'29,48˝E Route Vrai en (˚) : 98,1727 Distance en (NM) : 18,2109

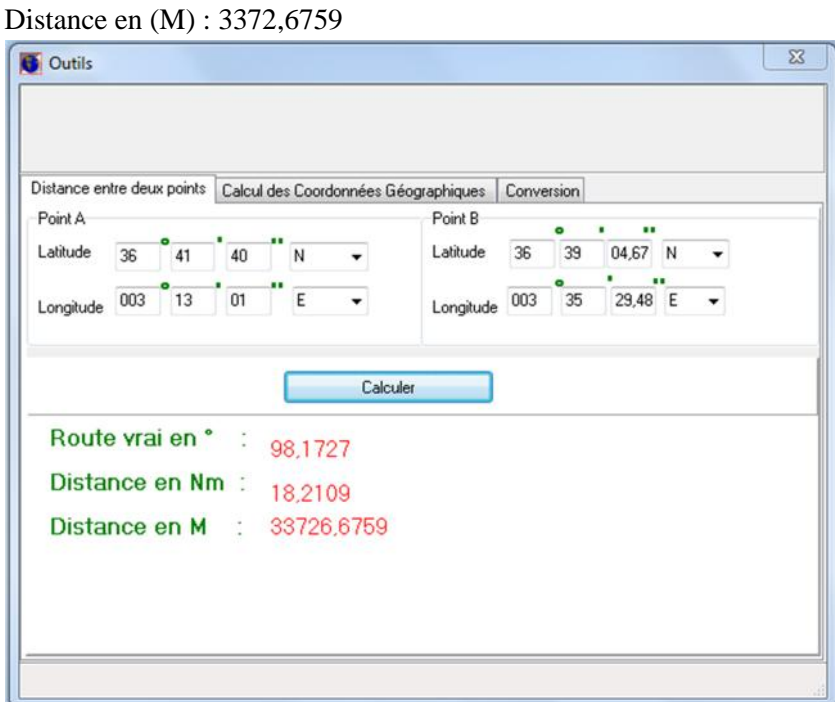

**Figure I.13 :** Distance entre le moyen BNA (NDB) et l'ARP

# *I.7. Positionnement des obstacles par rapport à l'ARP*

L'obstacle 01 : (Le MINARET de la Grande mosquée d'Alger) :

Latitude : 36˚44'8,62˝N Longitude : 003˚08'16,99˝E Route Vrai en (˚) : 303,1363 Distance en (NM) : 4,5314 Distance en (M) : 8392,126

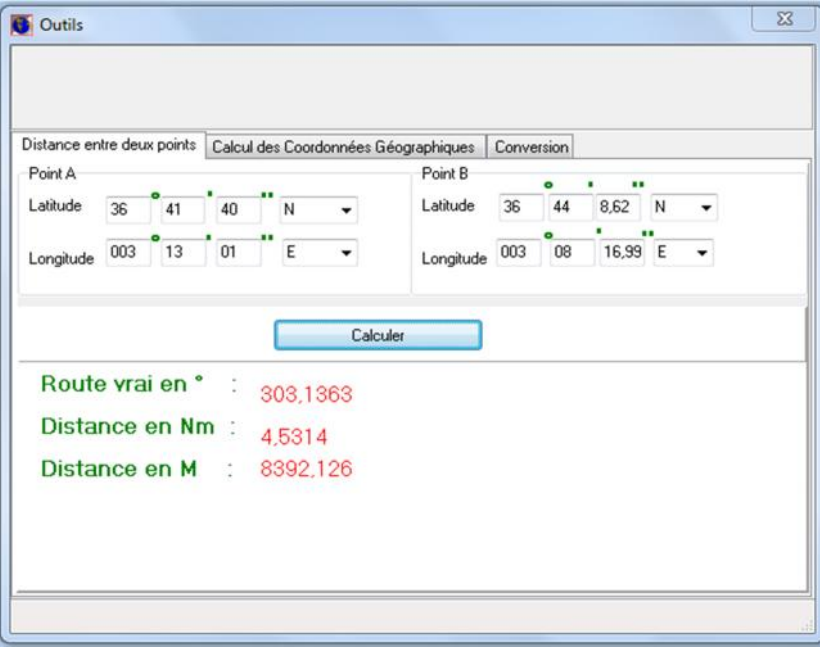

**Figure I.14 :** Distance entre l'obstacle 01 et l'ARP

L'obstacle 02 : (Raffinerie de 78m) : Latitude : 36˚40'38,7821˝N Longitude : 003˚07'37,5935˝E

Route Vrai en (˚) : 256,7186 Distance en (NM) : 4,4412 Distance en (M) : 8225,1662

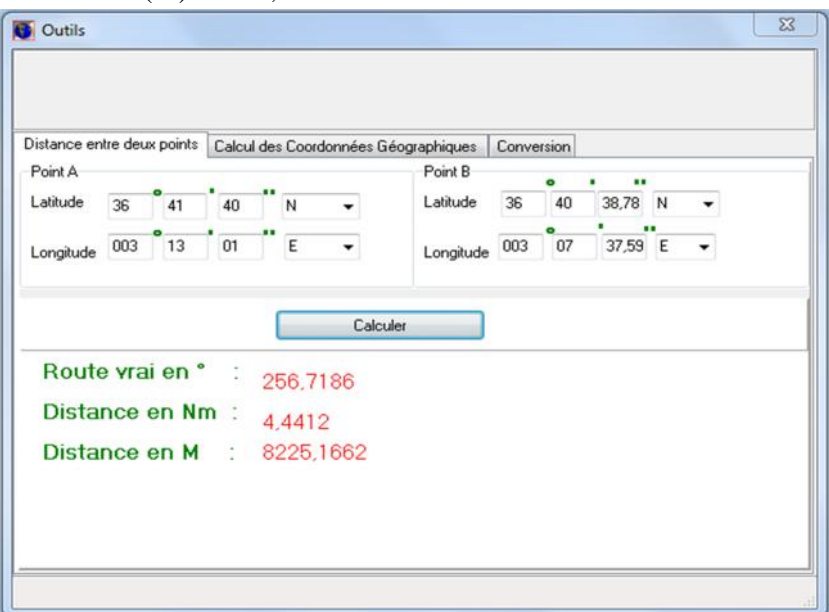

**Figure I.15 :** Distance entre l'obstacle 02 et l'ARP

L'obstacle 03 : (Raffinerie de 93m) :

Latitude : 36˚40'44,9383˝N Longitude : 003˚07'42,0197˝E Route Vrai en (˚) : 257,852 Distance en (NM) : 4,3609 Distance en (M) : 8076,3768

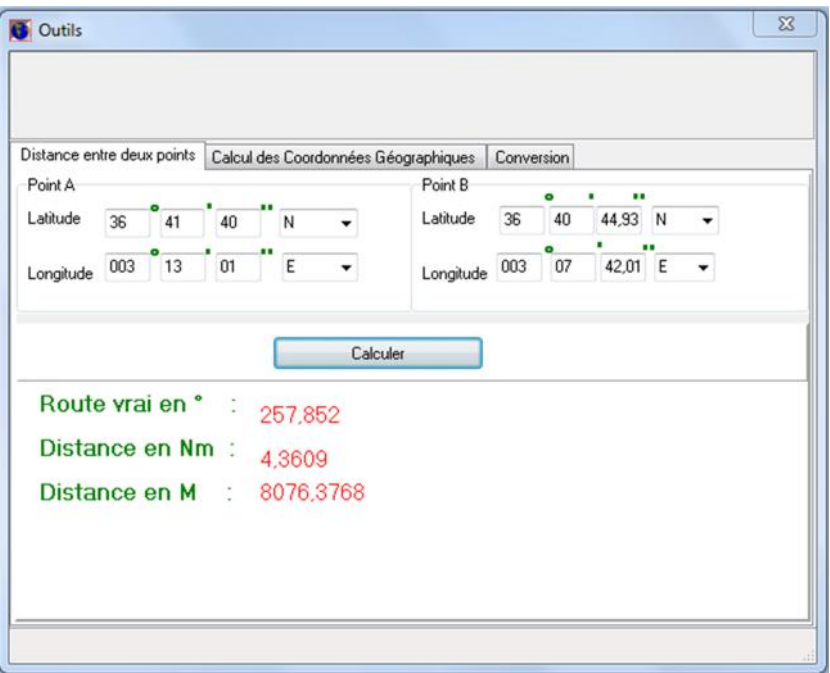

**Figure I.16 :** Distance entre l'obstacle 03 et l'ARP

L'obstacle 04 : (Raffinerie de 120m) :

Latitude : 36˚40'50,8978˝N Longitude : 003˚07'32,1799˝E Route Vrai en (˚) : 259,4514

Distance en (NM) : 4,4703 Distance en (M) : 8278,911

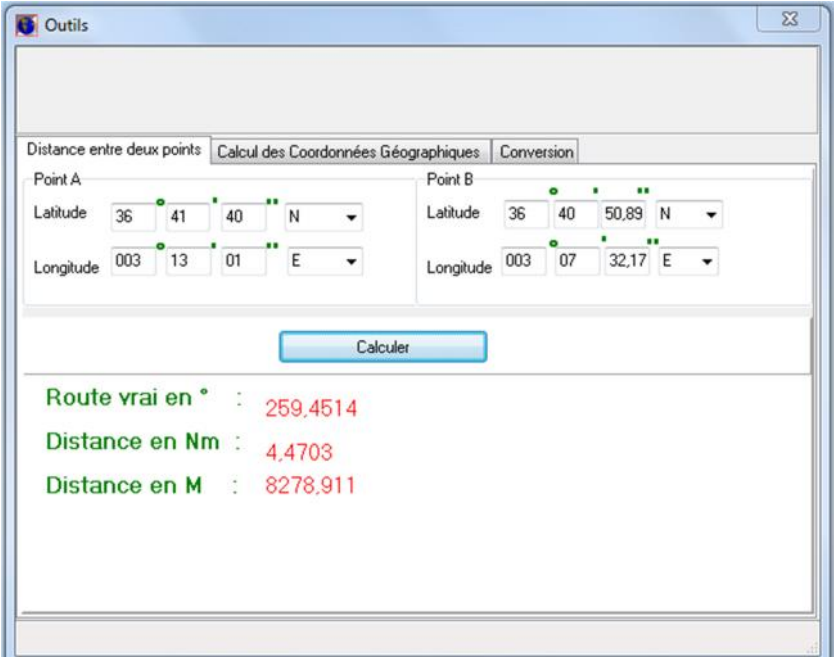

**Figure I.17 :** Distance entre l'obstacle 04 et l'ARP

### *I.8. Historique de l'ENNA*

Depuis l'indépendance, cinq organismes ont été chargés de la gestion de l'exploitation et du développement de la navigation aérienne en Algérie : Organisation de la Gestion de la sécurité aéronautique (**OGSA**), Office de la Navigation Aérienne et de la Météorologie (**ONAM**), Etablissement National pour l'Exploitation Météorologique et Aéronautique (**ENEMA**), Entreprise Nationale de l'Exploitation de la Sécurité Aéronautique(**ENESA**) et Etablissement National de la Navigation Aérienne(**ENNA**).

L'Organisation de la Gestion de la sécurité aéronautique (**OGSA**) a été créée en 1962 jusqu'à 1968, Le 1er Janvier 1968 l'**OGSA** a été remplacée par l'Office de la Navigation Aérienne et de la Météorologie (**ONAM**) et puis ce dernier a été remplacé en1969 par l'Etablissement National pour l'Exploitation Météorologique et Aéronautique (**ENEMA**),Le 07 mai 1983, on a remplacé la dénomination **"ENEMA"** par l'Entreprise Nationale de l'Exploitation de la Sécurité Aéronautique (**ENESA**), on a même modifié et réaménagé les structures de cette dernière en la séparant de la section météorologique en 1976 et juridiquement en 1983, au18 mai 1991 l'Entreprise Nationale de l'Exploitation et de la sécurité aéronautique (**ENESA**) a connu une transformation dans sa nature juridique pour devenir un Etablissement Publique à caractère Industriel et Commercial (**EPIC**) caractérisé par son autonomie financière , avec le nouveau nom: Etablissement National de la Navigation Aérienne (**ENNA**).

#### *I.9. Présentation de l'ENNA*

L'**ENNA** est un établissement public à caractère industriel et commercial, placé sous la tutelle du ministre des transports, chargé de l'exploitation et de la sécurité du transport aérien en Algérie. L'établissement opère pour le compte et au nom de l'état, en coordination avec les autorités concernées et les institutions intéressées, il a pour mission principale la mise en œuvre de la politique nationale dans le domaine de la sécurité de la navigation aérienne.

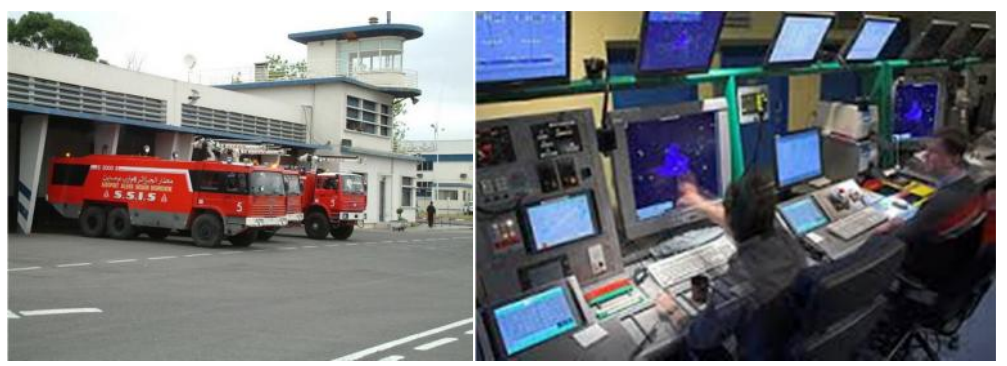

**Figure I.18** : Service de secours (gauche) et l'approche d'aérodrome (droite)

L'an 2008 l'entreprise étatique a présenté un chiffre d'affaire d'environ 5841.2 Millions de dinars et englobe un effectif de plus de 3000 au total. D'autre part l'établissement est doté d'un ensemble d'équipements de télécommunication et de radio navigation de point regroupant des stations émetteur/récepteur, VHF haute fréquence ainsi que des stations VOR,DME,ILS,NDB et Radiogoniométrie. En outre elle assure une surveillance du territoire algérien par l'intermédiaire de 5 radars de route et un radar d'approche.

Dans le cadre du développement des projets liés à la navigation aérienne et de participation à des réunions internationales l'**ENNA** collabore avec des institutions nationales et internationales, à l'échelle :

# **Nationale :**

- Ministère des transports (direction de l'aviation civile et de la météo) ;
- Institut d'Aéronautique et des Etudes Spatiales ;
- **ESDAT** (Ecole Supérieur de la Défense Aérienne du Territoire).

# **Internationale :**

-**OACI** (Organisation de l'Aviation Civile Internationale) ;

-**AEFMP** (organisation régionale réunissant l'Algérie, l'Espagne, la France, le Maroc et Portugal ;

- **ASECNA** (Agence pour la sécurité de la Navigation Aérienne en Afrique et à Madagascar ;
- **EUROCONTRL** (Organisation Européenne pour la Sécurité de la Navigation Aérienne ;
- **ENAC** (Ecole Nationale de l'Aviation Civile à Toulouse).

# *I.9.1. Les missions principales de l'ENNA*

Les missions principales de l'**ENNA** sont :

- $\checkmark$  Assurer le contrôle et la sécurité de la navigation aérienne dans l'espace aérien national ou relevant de la compétence de l'Algérie ainsi que sur et aux abords des aérodromes ouverts à la CAP (Circulation Aérienne Public) ;
- Contrôler la circulation aérienne pour l'ensemble des aéronefs évoluant sous son espace aérien, qu'ils soient en survol, au départ et à l'arrivée sur les aérodromes ;

- $\checkmark$  Assurer l'installation et la maintenance des moyens de télécommunication, de radionavigation, les aides à l'atterrissage, les aides visuelles et des équipements d'annexes ;
- $\checkmark$  Veillez au respect de la réglementation des procédures et des normes techniques relatives à la circulation en vol et au sol des aéronefs, à l'implantation des aérodromes et aux installations relevant de sa mission ;
- Participer à l'élaboration des schémas directeurs et aux plans d'urgence des aérodromes ainsi que les plans de servitudes aéronautique et radioélectriques et veillez à leur application en coordination avec les autorités concernées ;
- $\checkmark$  Donner l'information aéronautique en vol et au sol et diffuser les informations météorologiques nécessaires à la navigation arienne ;
- $\checkmark$  Assurer le service de sauvetage et de lutte contre les incendies sur les plates-formes aéronautiques ;
- Concentrer, diffuser ou retransmettre au plan international les messages d'intérêt aéronautique ou météorologique ;
- $\checkmark$  Contribuer à l'effort de développement en matière de recherches appliquées dans les techniques de la navigation aérienne ;
- $\checkmark$  Calibrer les équipements de communication de radionavigation et de surveillance au moyen de l'avion laboratoire.

# *I.9.2. L'organisation de l'ENNA*

L'organisation de l'entreprise National de la Navigation Aérienne est structuré selon l'organigramme suivant :

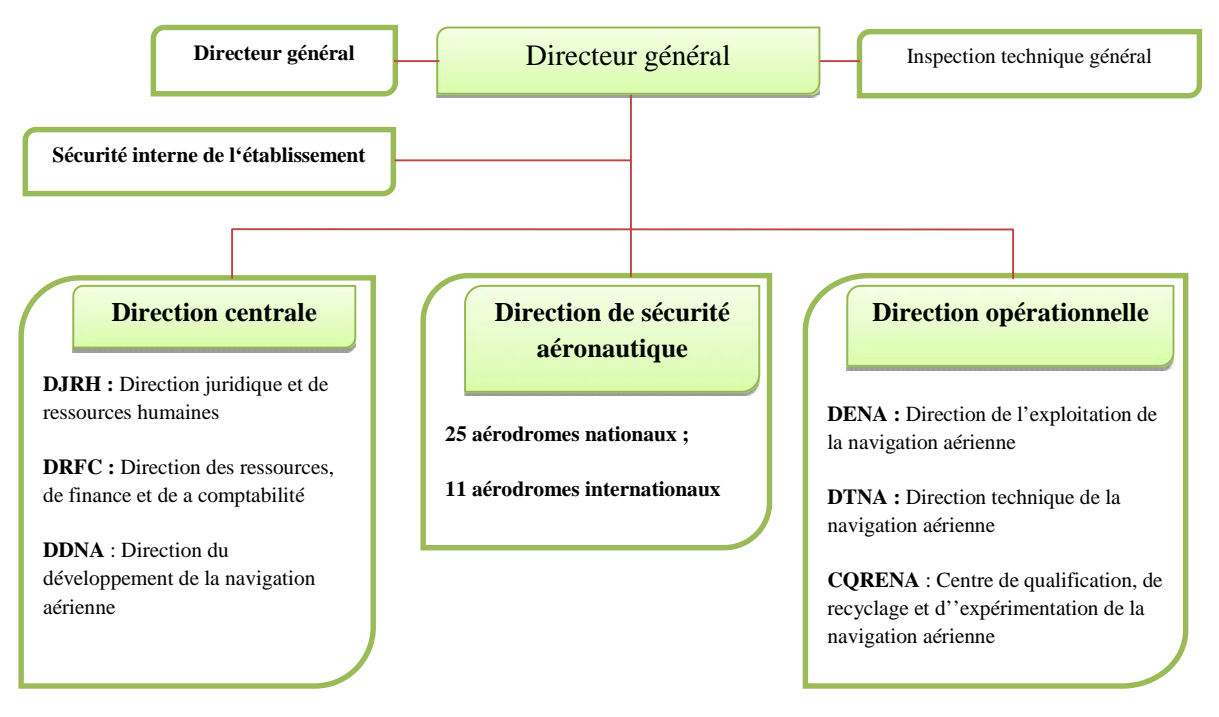

**Figure I.19** : l'organigramme de l'organisation de l'**ENNA**

Les directions centrales se regroupent dans la **DJRH**, **DRFC** et la **DDNA** pour la représentation juridique de l'entreprise et la gestion des ressources humaines, la gestion des

ressources financières et la comptabilité ainsi le développement de la navigation aérienne respectivement.

La **DENA** s'occupe de la direction opérationnelle, elle se charge essentiellement de l'exploitation de la navigation aérienne, la **DTNA** qui assure la direction technique de la navigation aérienne ainsi que le **CQRENA** qui s'occupe de la qualification et du recyclage du personnel technique de la navigation aérienne.

Les services de la circulation aérienne dans les espaces voisins des aérodromes assurent le contrôle d'approche. Dans ces espaces peuvent évoluer des aéronefs au départ, qui souhaitent monter, des aéronefs à l'arrivée, qui souhaitent descendre et des aéronefs en transite qui souhaitent maintenir leur altitude, le service de control doit ainsi assurer la comptabilité du trafic en VFR ou IFR.

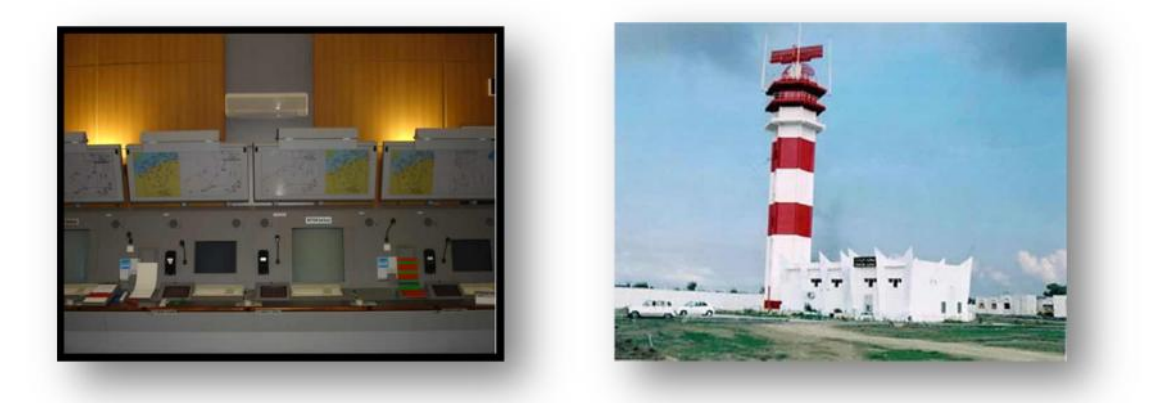

**Figure I.20 :** Le **CCR** (gauche) et le radar (droite)

# *I.9.3. Direction de l'Exploitation de la Navigation Aérienne(DENA)*

La Direction de l'Exploitation de la Navigation Aérienne contient six départements et un Centre de Contrôle Régional.

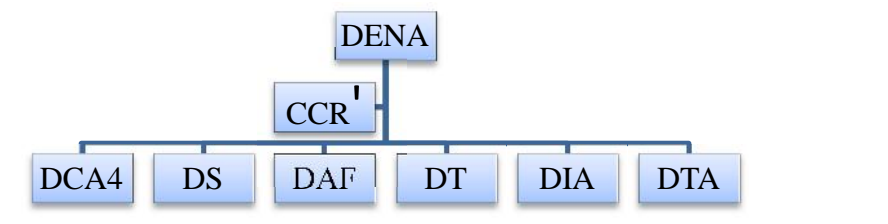

**Figure I.21 :** Organigramme de la **DENA**

- **CCR** : Centre de Contrôle Régional
- **DCA** : Département de la Circulation Aérienne
- **DS** : Département Système
- **DAF** : Département Administration et Finances
- **DT** : Département Technique
- **DIA** : Département Informations Aéronautiques
- **DTA** : Département Télécommunications Aéronautiques.

# *I.9.4. Principaux projet réalisé par L'ENNA I.9.4.1.Projet IEBA*

Ce projet a été confié à un groupement ex **ENEL** (Alger) et Siemens (Allemagne), cette dernière société ayant été choisie sur la base de l'étude effectuée préalablement par son bureau d'études et une consultation internationale lancée pour la réalisation Le projet **IEBA** a été classé d'importance nationale par décret 93/270 du 10/11/93. Ce projet est constitué de Phase l'étude et réalisation des balisages lumineux des deux pistes d'atterrissage avec les sous stations d'énergie et un centre de contrôlePhase2Aménagement de la distribution électrique (juillet 1998 - Décembre 2005).

### *I.9.4.2.Projet TRAFCA*

Un des objectifs affichés par le Plan National de la Navigation Aérienne ou **PNNA** de 1989 est d'accroitre la capacité et les performances du système de navigation aérienne algérien Pour y parvenir un projet de modernisation de l'espace aérien (**TRAFCA**) a été lancé en 1993.

Les objectifs du projet TRAFCA :

- $\checkmark$  améliorer la sécurité de la circulation aérienne ;
- $\checkmark$  augmenter la capacité de gestion du trafic aérien ;
- $\checkmark$  fournir des outils afin d'assister le contrôleur et d'augmenter la capacité de ce secteur;
- $\checkmark$  alléger le volume de travail du contrôleur ;
- assurer l'intégrité des données ;
- $\checkmark$  visualisation intelligente des données de trafic aérien ;
- $\checkmark$  réduire la charge des canaux vocaux ;
- $\checkmark$  prévoir et réguler le trafic aérien.

Ce projet est constitué de deux parties; **SYRAL** (Système Radar Algérien) pour la partie Radar et **SAACTA** (Système Algérien Automatisé de Contrôle du Trafic Aérien); pour la partie système cette partie comprend également l'équipement et la mise en œuvre d'un centre de qualification pour les besoins de perfectionnement et de recyclage pour le personnel technique de la navigation Aérienne

La partie SYRAL Cette partie comprend principalement la couverture radar de la partie Nord et des Hauts Plateaux de la région d'information de vol d'Alger, par l'acquisition et la mise en service de cinq stations radar secondaires d'une portée de 450 Km. Ces dernières seront installées à Alger, Oran, Annaba, El Bayadh et El Oued et a noter que la station d'Alger comporte un radar primaire complanté avec le secondaire.

La partie **SAACTA** Cette partie du projet **TRAFCA** a porté sur :

 L'acquisition, l'installation et la mise en service d'équipements pour les besoins du Centre de Contrôle Régional d'Alger (ainsi que des approches des aérodromes d'Alger, Oran, Annaba et de Constantine) constitués de systèmes de traitement de données Radar corrélées avec les données plan de vol, des pupitres d'exploitation, de systèmes, de gestion, des communications téléphonie, de radio et des systèmes d'enregistrement des données ;

- la mise en œuvre de l'ADS dans la partie sud de la **FIR** Alger (dans une seconde phase) ;
- la réalisation d'un **CQRENA** (Centre de Qualification, de Recyclage et d'Expérimentation de la Navigation Aérienne) doté d'équipements pédagogiques : simulateurs de contrôle de trafic aérien pour l'aérodrome et pour le contrôle en route, des laboratoires techniques, un système de développement software. Ce centre permettra en outre, de qualifier le personnel technique chargé de l'exploitation du système **TRAFCA** ainsi que sa maintenance.

# *I.9.5. Sectorisation de l'espace aérien en Algérie*

L'Algérie par son emplacement géographique dans le continent Afrique se trouve au carrefour du trafic aérien EST/OUEST et NORD/SUD, cet emplacement stratégique lui permet d'occuper la place d'un partenaire incontournable dans les grandes rencontres qu'organise l'OACI (Organisation de l'Aviation Civil International) et dont elle est membre depuis 1963. Comme toute espace aérien soumis aux lois de la circulation aérienne.

L'espace aérien algérien est composé d'une seule région d'information de vol (FIR), a l'intérieure de cette FIR quatre classes d'espaces sont utilisées actuellement, A, D, F et G, cette FIR a été divisé en sept secteurs.

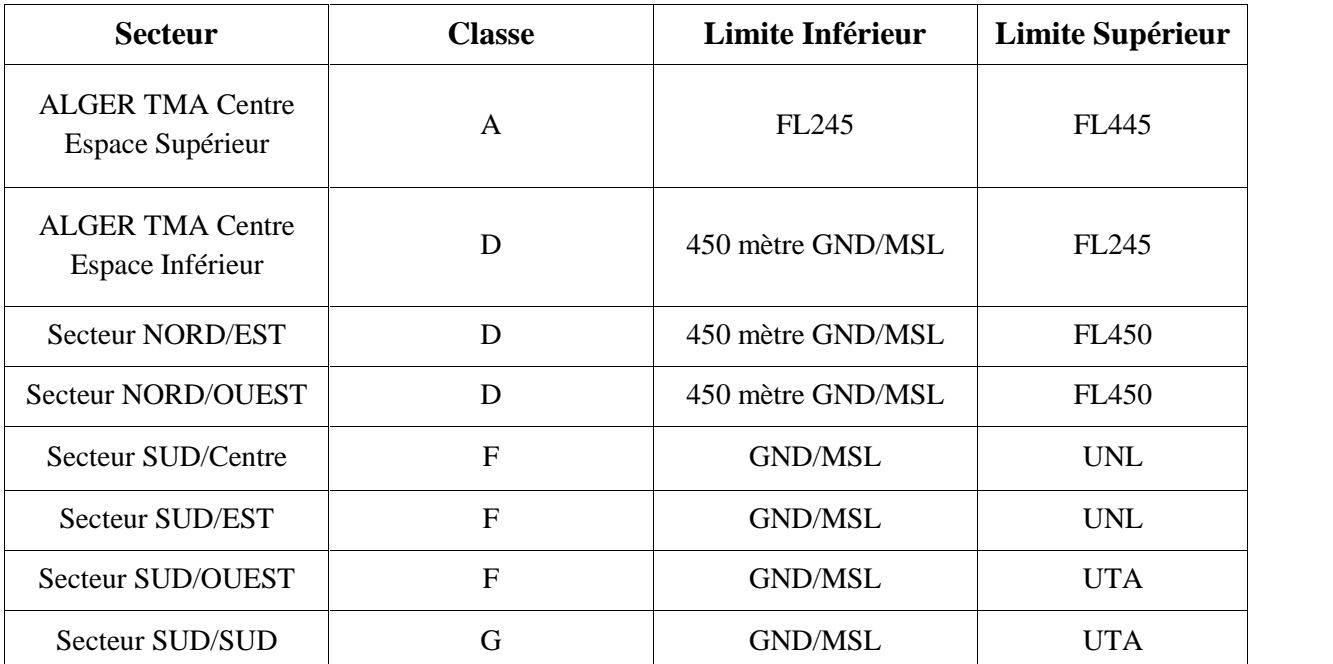

Ces secteurs sont classés comme indiqué dans le tableau suivant :

**TableauI.1 :** Sectorisation espace aérien

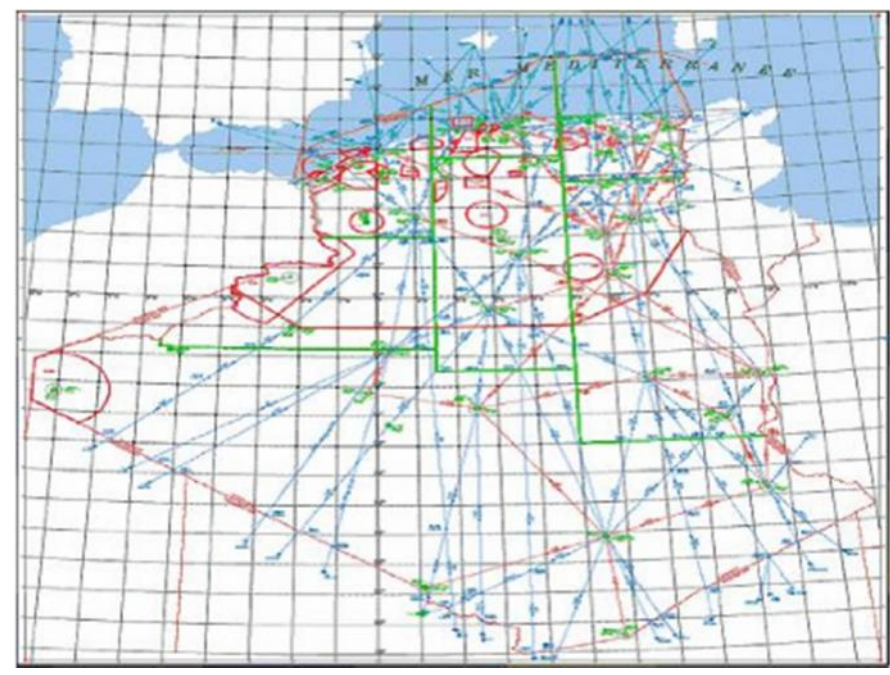

Les secteurs sont séparés par des lignes vertes d'après la carte de croisière suivante :

**Figure I.22 :** La carte de sectorisation de l'espace aérien d'Alger

#### *I.9.6. Les différentes zones de l'espace aérien*

Tout espace dans lequel l'évolution d'aéronef peut pour une raison ou une autre interdite ou règlementée, soit temporairement ou permanence tout espace dans lequel un danger potentiel à l'évolution des aéronefs subsiste est classé selon les trois types de zone comme par l'OACI.

- Zones interdites (P) : Espace aérien de dimension définie, au-dessus du territoire ou des eaux territoriales d'un état dans les limites du quel le vol des aéronefs est interdit ;
- Zones réglementées (R) : Espace aérien de dimension définie au-dessus du territoire ou des eaux territoriales d'un état dans les limites duquel le vol des aéronefs est subordonné à certaine condition spécifiées ;
- Zones dangereuses (D) : Espace aérien de dimension définie, à l'intérieur duquel des activités dangereuses pour le vol des aéronefs peuvent se dérouler pendant des périodes spécifiées.

Chaque zone dans l'espace aérien algérien est affectée d'une appellation composée de lettre de nationalité (DA)- suivie d'une lettre indiquant le type et le numéro de la zone.

# *I.9.7. Réseau des routes*

#### *I.9.7.1. Route ATS domestique*

Route ATS domestique est une voie aérienne utilisée par les aéronefs civils entre de aéroport algériens. Elle est caractérisée par la lettre (J) suivie d'un chiffre pour les routes inférieures et (UJ) pour les routes supérieures.

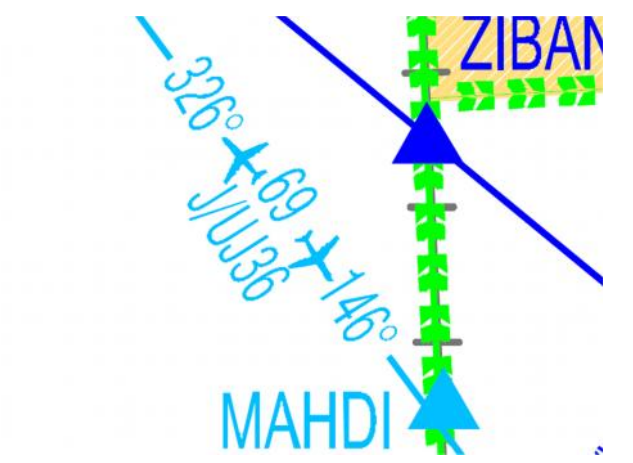

**Figure I.23 :**Route ATS domestique utilisée par les aéronefs civils

### **Autres routes ATS :**

Les autre route **ATS** sont des cheminements utilisés par les aéronefs pour la desserte de l'Algérie ou le transite dans l'espace algérien.

Ces routes sont caractérisées par les lettres A, B, G ou R suivie d'un chiffre pour les routes inférieures, et UA, UB, UR suivie d'un chiffre pour les routes supérieures.

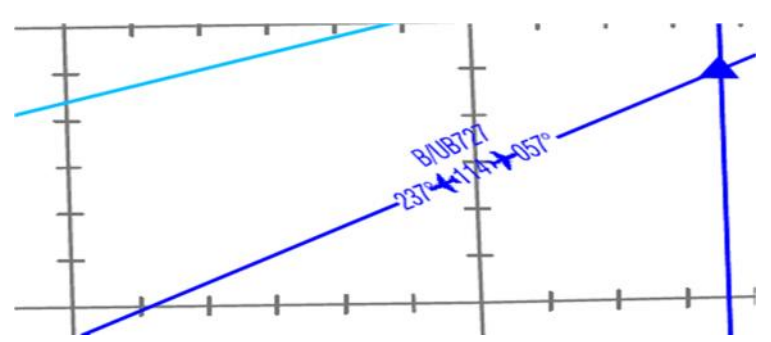

**Figure I.24 :** Route **ATS** domestique utilisée par les aéronefs pour la desserte ou le transite

# *I.9.7.2. Routes RNAV*

Une route **RNAV** est une voie aérienne utilisée par les aéronefs civils avec une méthode de navigation permettant le vol sur n'importe quelle trajectoire voulue dans les limites des possibilités d'une aide autonome ou grâce à une combinaison de ces deux moyens.

Une route **RNAV** en Algérie est caractérisée par les lettres UN, UM, suivie d'un chiffre.

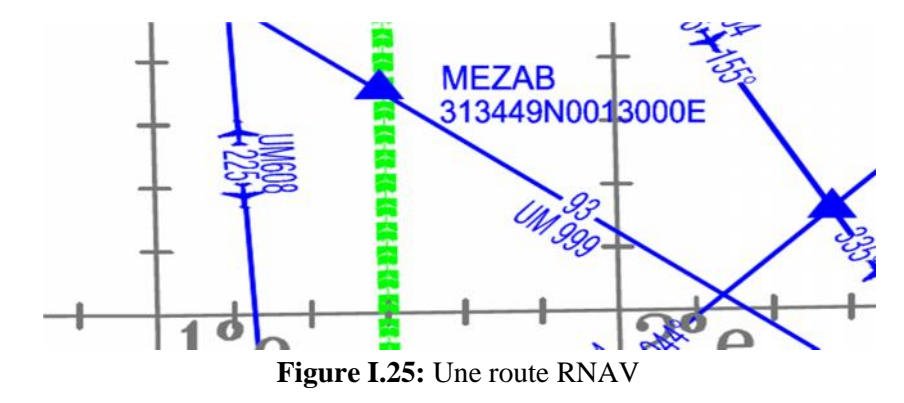

# *I.9.8. Établissement de gestion de service aéroportuaire(EGSA)*

Les Établissements de gestion de services aéroportuaires (**EGSA**) sont en Algérie des établissements publics à caractère industriel et commercial (**EPIC**) responsables de la gestion, de l'exploitation et du développement des aéroports algériens.

# **Les Établissements de gestions de services aéroportuaires :**

- EGSA/Alger ;
- EGSA/Oran ;
- EGSA/Constantine.

sont issus d'une restructuration intervenue en 1983 au sein de l'**ENEMA**, (Etablissement National pour l'Exploitation Météorologique et Aéronautique) devenu **ENESA**, puis **ENNA** en 1991, qui vit alors sa mission, à l'origine la gestion de l'ensemble des activités aéroportuaires et météorologiques, s'articuler exclusivement autour de la sécurité et à la navigation aérienne, se séparant d'abord des activités extra-aéronautiques de prestation de services et de gestion commerciale ou d'exploitation des infrastructures aéroportuaires et des aérogares, ensuite de l'activité météorologique.

Cette restructuration donna naissance à la création de la direction centrale des aérogares (**DCA**), sous la tutelle de la compagnie Air-Algérie, vers laquelle furent transférés à titre transitoire, et à l'exclusion des services météorologiques, les personnels et l'ensemble des activités ainsi détachées de l'**ENEMA**, en attendant la mise en œuvre des structures appropriées.
# **Chapitre II : Présentation du schéma de Circulation aérienne actuel de l'aérodrome d'Alger**

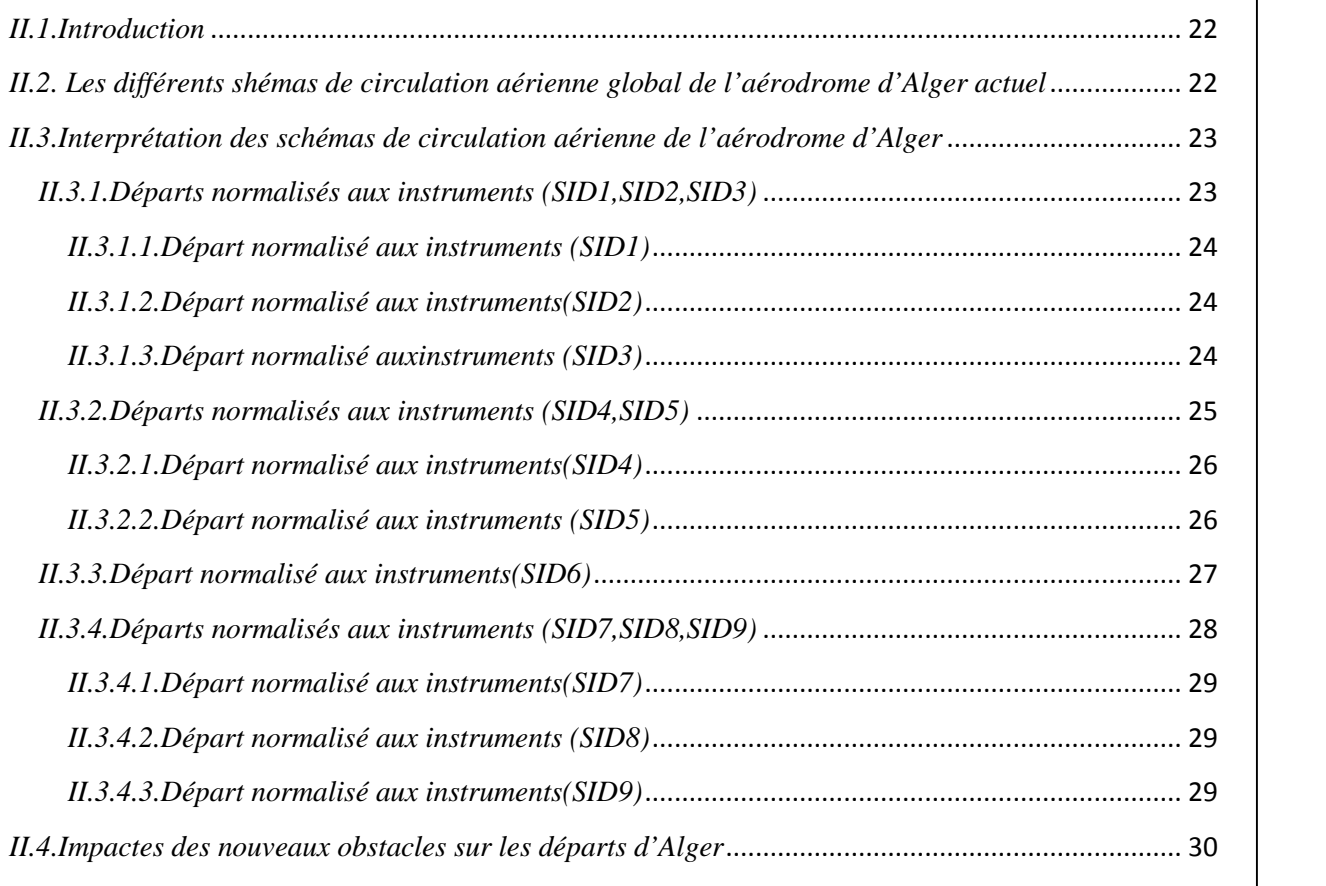

## *II.1.Introduction*

Le shéma de circulation aérienne de l'aérodrome d'Alger est structuré en 9 SID pour fournir une sécurité optimale à tous les aéronefs qui y évoluent.

## *II.2. Les différents shémas de circulation aérienne global de l'aérodrome d'Alger actuel*

Le shéma de circulation aérienne de l'aérodrome d'Alger est doté de 09 SID sont répartis comme suit :

- 06SID en direction vers le Nord
- 03 SID en direction vers le Sud

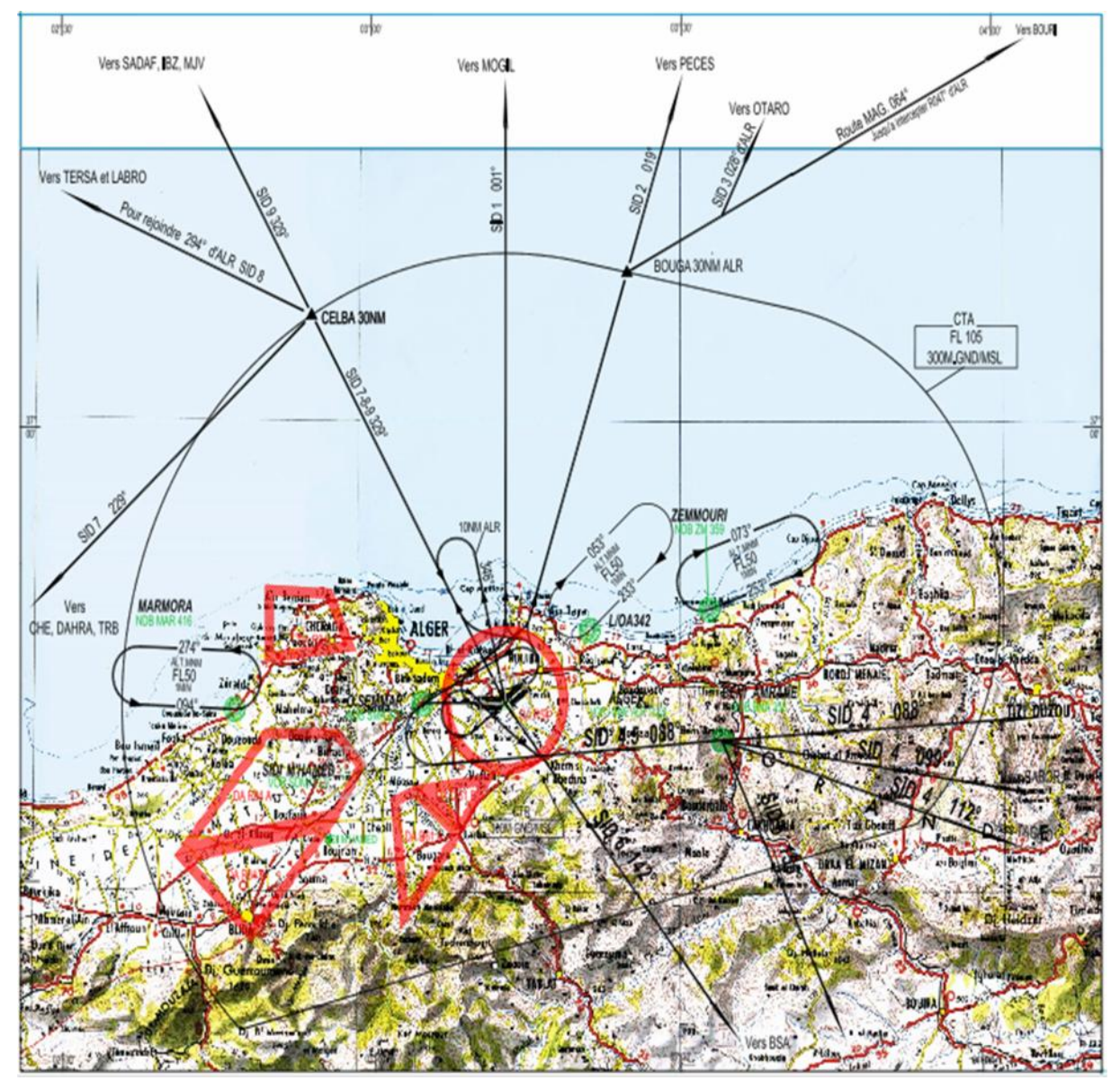

**Figure II.1 :** Carte de départ normalisé aux instruments (SID) -OACI

*II.3.Interprétation des schémas de circulation aérienne de l'aérodrome d'Alger*

*II.3.1.Départs normalisés aux instruments (SID1, SID2, SID3)*

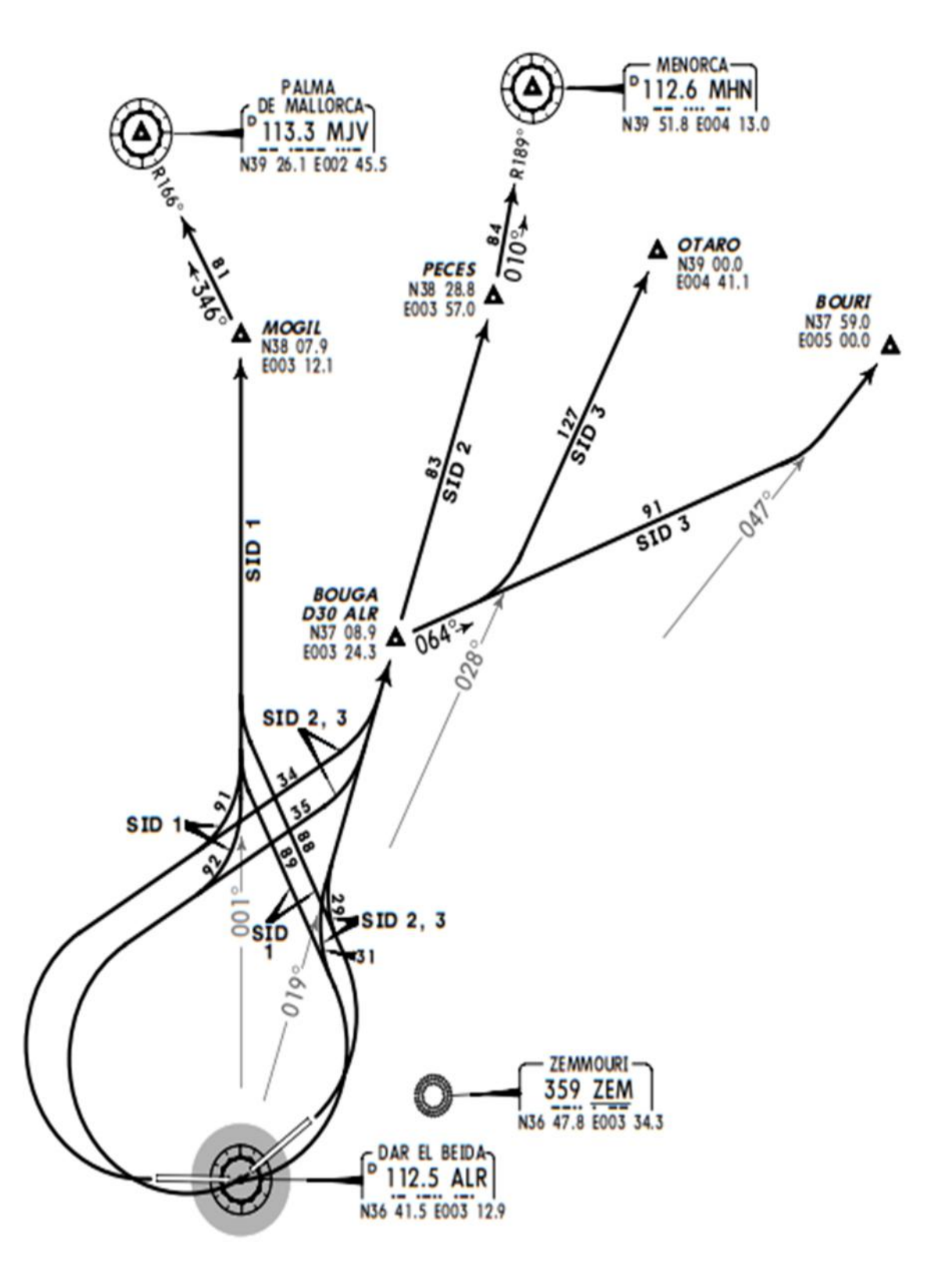

**Figure II.2 :** Carte de JEPPSEN de DAAG / ALG pour SID1, SID2, SID3

*II.3.1.1.Départ normalisé aux instruments (SID1) Code:* SID 1 RWYS 23/27 RWYS 05/09

## *Point de sortie:* MOGIL MJV

#### *Cheminement:*

Apres décollage virer à droite, intercepter et suivre R001 ALR vers MOGIL puis MJV.

Après décollage virer à gauche pour intercepter et suivre R001 ALR vers MOGIL.

## *II.3.1.2.Départ normalisé aux instruments (SID2) Code:* SID 2 RWYS 23/27 RWYS 05/09

### *Point de sortie:* PECES MHN

### *Cheminement:*

Apres décollage virer à droite, intercepter et suivre R019 ALR sur PECES puis MHN

Après décollage virer à gauche pour intercepter et suivre R019 ALR sur PECES puis MHN

## *II.3.1.3.Départ normalisé aux instruments (SID3) Code:* SID 3 RWYS 23/27 RWYS 05/09

## *Point de sortie:* OTARO BOURI

## *Cheminement:*

Apres décollage virer à droite pour intercepter et suivre R019 ALR à 30NM virer à droite pour rejoindre R028 ALR vers OTARO ou R047 ALR vers BOURI.

Après décollage virer à gauche pour intercepter et suivre R019 ALR à 30NM virer à droite RM064 pour rejoindre R028 ALR vers OTARO ou R047 ALR vers BOURI.

*II.3.2.Départs normalisés aux instruments (SID4, SID5)*

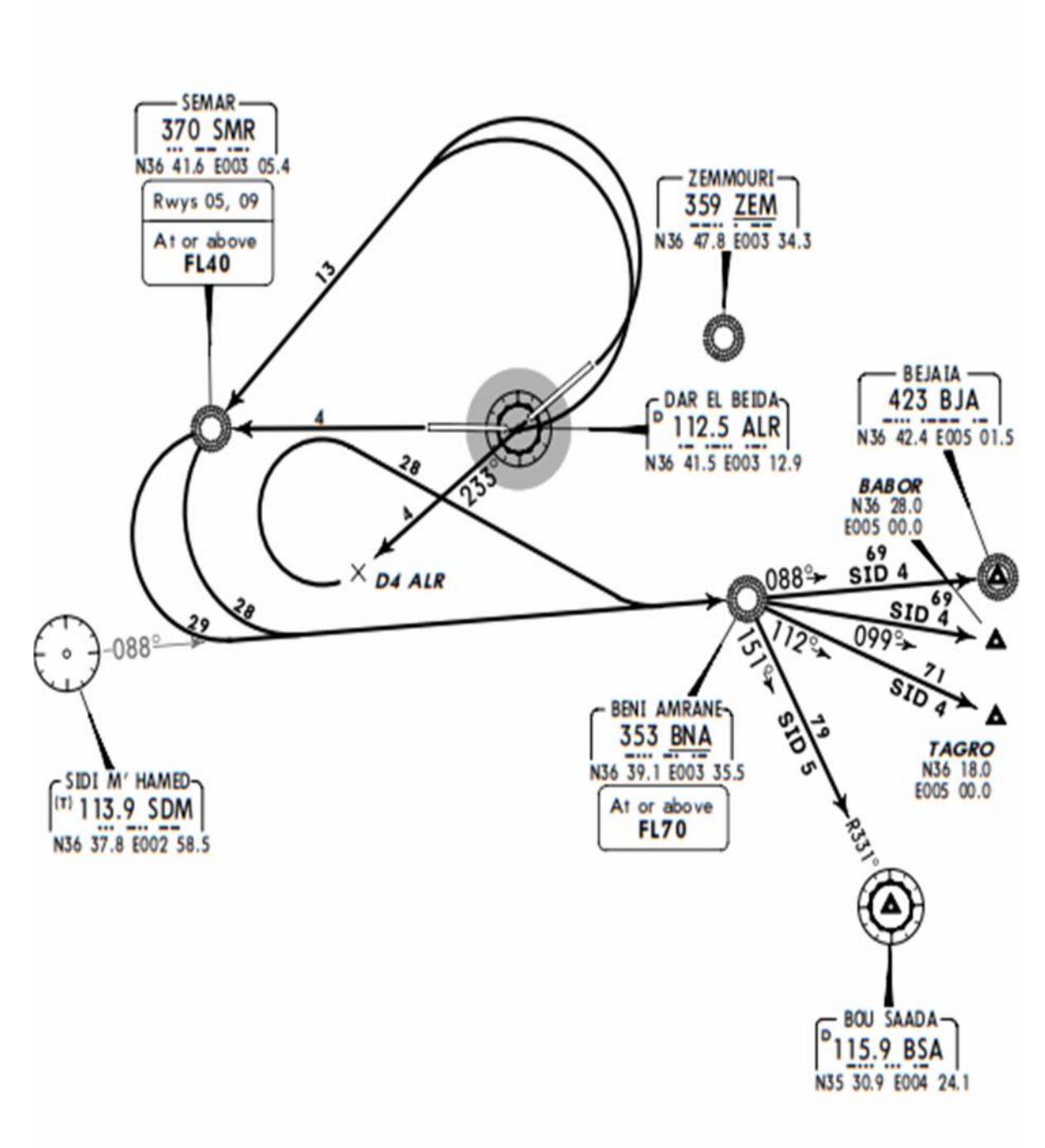

**Figure II.3 :** Carte de JEPPSEN de DAAG / ALG pour SID4, SID5

## *II.3.2.1.Départ normalisé aux instruments (SID4) Code:* SID 4 RWYS 27 RWYS 23 RWYS 05/09

#### *Point de sortie:* BJR BABOR ou TAGRO

#### *Cheminement:*

Apres décollage maintenir axe de piste jusqu'au passage SMR puis virer à gauche pour intercepter et suivre R088 SDM vers BNA, passer BNA FL70 minimum, plus route BJA BABOR ou TAGRO.

Après décollage maintenir axe de piste jusqu'au passage ALR, s'éloigne sur R233 ALR à une distance de 4NM virer à droite pour intercepter et suivre R088 SDM vers BNA passer BNA FL70 minimum puis route vers BJA, BABOR ou TAGRO.

Apres décollage, virer à gauche procéder vers SMR, passer sur SMR FL 40 minimum, puis intercepter et suivre R088 SDM vers BNA passer BNA FL70 minimum, puis route vers BJA, BABOR ou TAGRO.

## *II.3.2.2.Départ normalisé aux instruments (SID5) Code:* SID 5 RWYS 27 RWYS 23 RWYS 05/09

#### *Point de sortie:* BSA

#### *Cheminement:*

Apres décollage maintenir axe de piste jusqu'au passage SMR puis virer à gauche pour intercepter et suivre R088 SDM vers BNA, passer BNA FL70 minimum, puis route vers BSA.

Après décollage maintenir axe de piste jusqu'au passage ALR, s'éloigner sur R233 ALR à une distance de 4NM virer à droite pour intercepter et suivre R088 SDM vers BNA passer BNA FL70 minimum puis route vers BSA.

Après décollage, virer gauche procéder vers SMR, passer sur SMR FL 40 minimum, puis intercepter et suivre R088 SDM vers BNA, passer BNA FL70 minimum, puis route vers BSA.

*II.3.3.Départ normalisé aux instruments (SID6)*

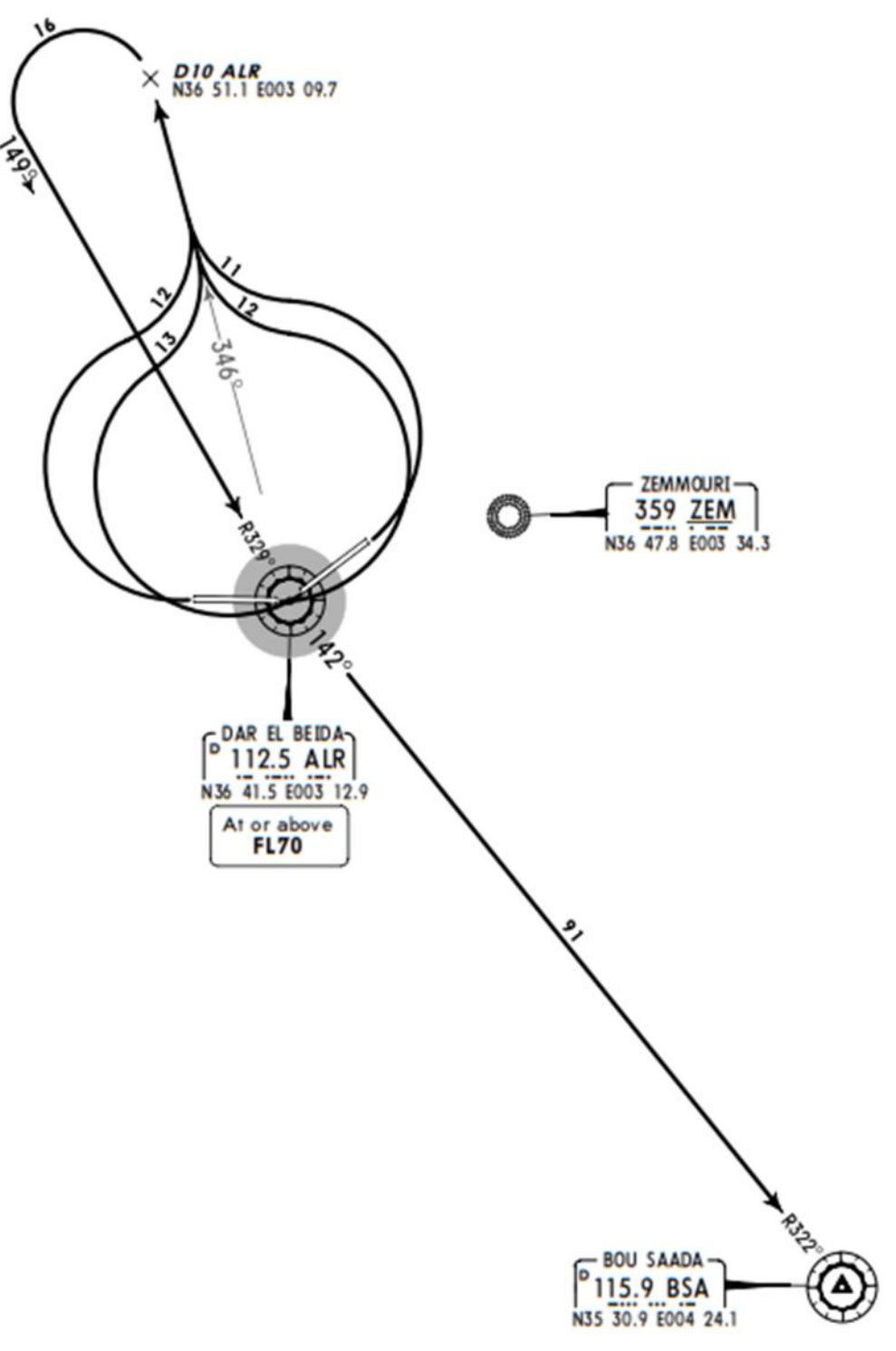

**Figure II.4 :** Carte de JEPPSEN de DAAG / ALG pour SID6

**Code:** SID 6 RWYS 23/27 RWYS 05/09

**Point de sortie:** BSA

## **Cheminement:**

Apres décollage virer à droite pour intercepter et suivre R346 ALR, à 10NM virer à gauche pour revenir sur R329 vers ALR, passer ALR FL70 minimum, puis route sur BSA sur R142 ALR vers BSA.

Après décollage virer à gauche pour intercepter et suivre R346 ALR, à 10NM virer à gauche pour revenir sur R329 ALR vers, passer ALR FL70 minimum, puis rejoindre R142 ALR vers BSA.

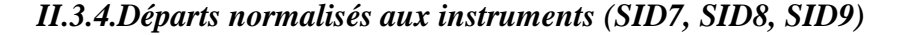

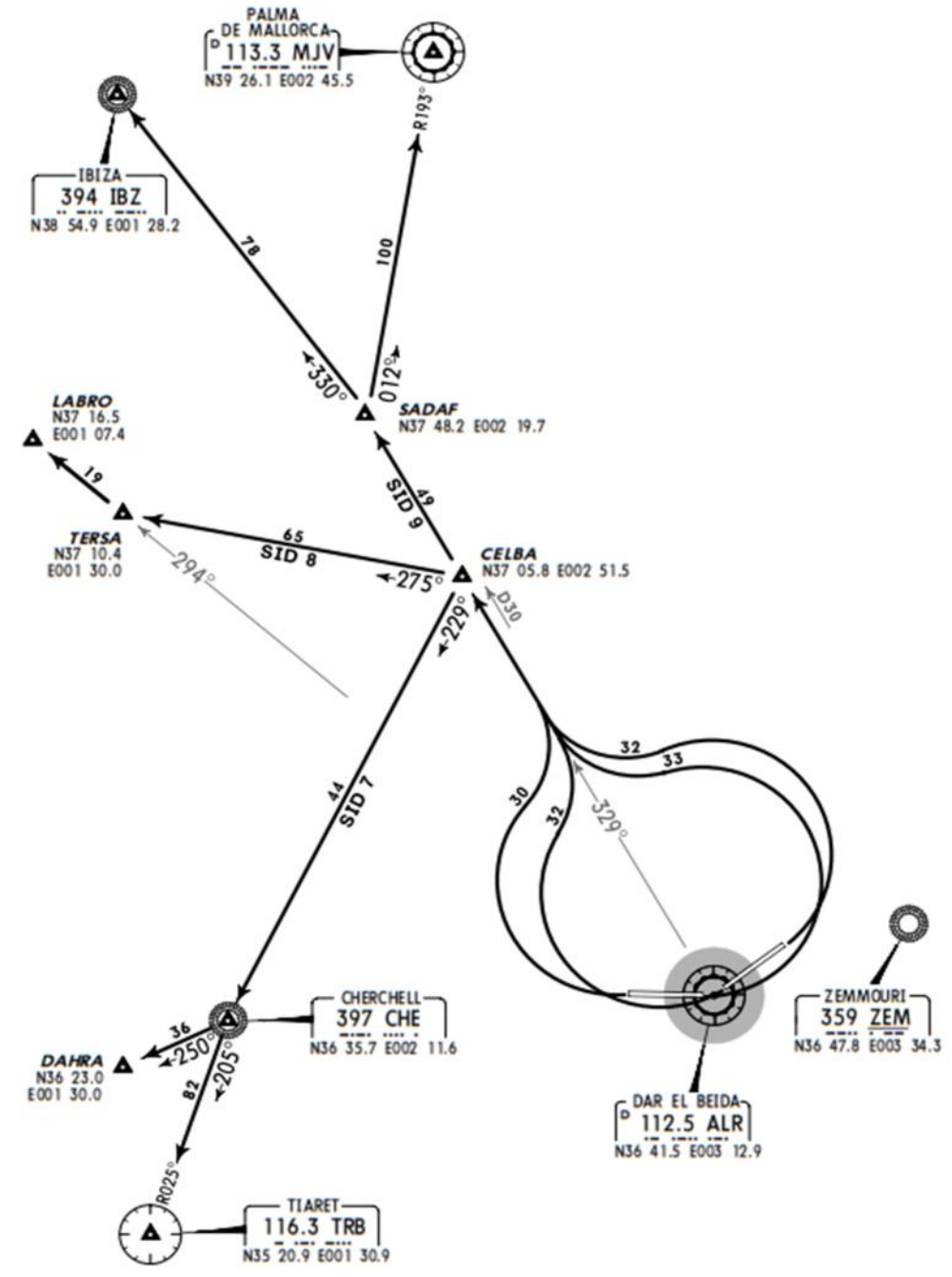

**Figure II.5 :** Carte de JEPPSEN de DAAG / ALG pour SID7, SID8, SID9

*II.3.4.1.Départ normalisé aux instruments (SID7) Code:* SID 7 RWYS 23/27 RWYS 05/09

### *Point de sortie:* CHE

## *Cheminement:*

Après décollage virer à droite, intercepter et suivre R329 à CELBA (30NM) ALR virer à gauche sur CHE vers DAHRA ou TRP.

Après décollage virer à gauche pour intercepter et suivre R329 à CELBA (30NM) ALR virer à gauche sur CHE vers DAHRA ou TRB.

## *II.3.4.2.Départ normalisé aux instruments (SID8)* **Code:** SID 8 RWYS 23/27 RWYS 05/09

**Point de sortie:** LABRO

## **Cheminement:**

Après décollage virer à droite, intercepter et suivre R329 à CELBA (30NM) ALR virer à gauche pour rejoindre R294 ALR vers TERSA puis LABRO.

Après décollage virer à gauche pour intercepter et suivre R329 à CELBA (30NM) ALR virer à gauche pour rejoindre R294 ALR vers TERSA puis LABRO.

## *II.3.4.3.Départ normalisé aux instruments (SID9) Code:* SID 9 RWYS 23/27 RWYS 05/09

#### *Point de sortie:* SADAF IBZ ou MJV

#### *Cheminement:*

Apres décollage virer à droite, intercepter et suivre R329º ALR en route vers SADAF puis IBZ ou MJV.

Après décollage, virer à gauche pour intercepter et suivre R328º ALR en route vers SADAF puis IBZ ou MJV.

## *II.4.Impactes des nouveaux obstacles sur les départs d'Alger*

*Le minaret :*

- Le minaret d'Alger est un obstacle qui fait partie de la grande mosquée d'Alger situé à 5,66km au seuil de piste 09 au Nord de la piste 09/27.
- Ses coordonnées géographiques en WGS84 :

Latitude : 36˚44'8,62˝N Longitude : 003˚08'16,99˝E Altitude au sommet : 264m

## *La torche de la raffinerie 120 :*

- La torche de la raffinerie est un obstacle situé à 4,23km au seuil de piste 09 au Sud de la piste 09/27.
- Les coordonnées géographiques en WGS84 :

Latitude : 36˚40'50,8978˝N Longitude : 003˚07'32,1799˝E Altitude au sommet : 120m

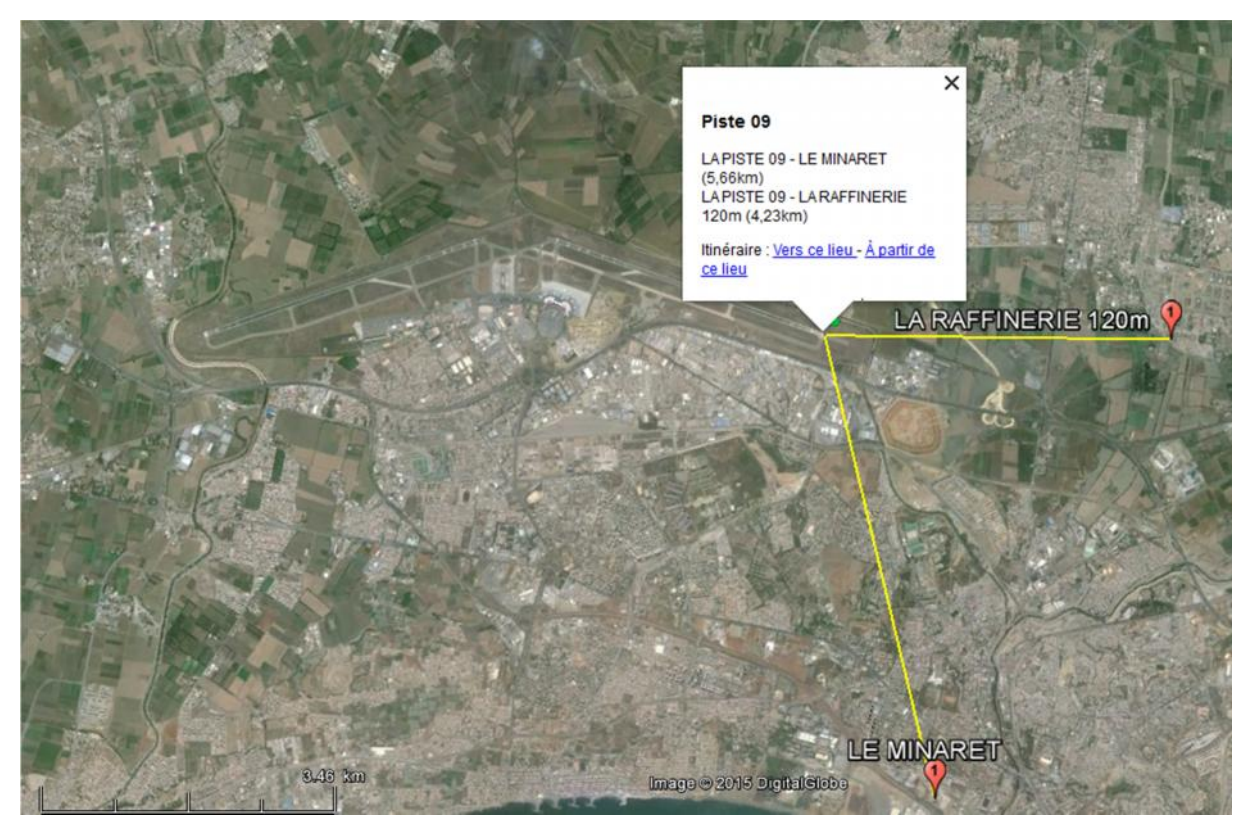

**Figure II.6 :** Distance entre seuil de piste 09 et les deux obstacles (le minaret et La torche de la raffinerie 120)

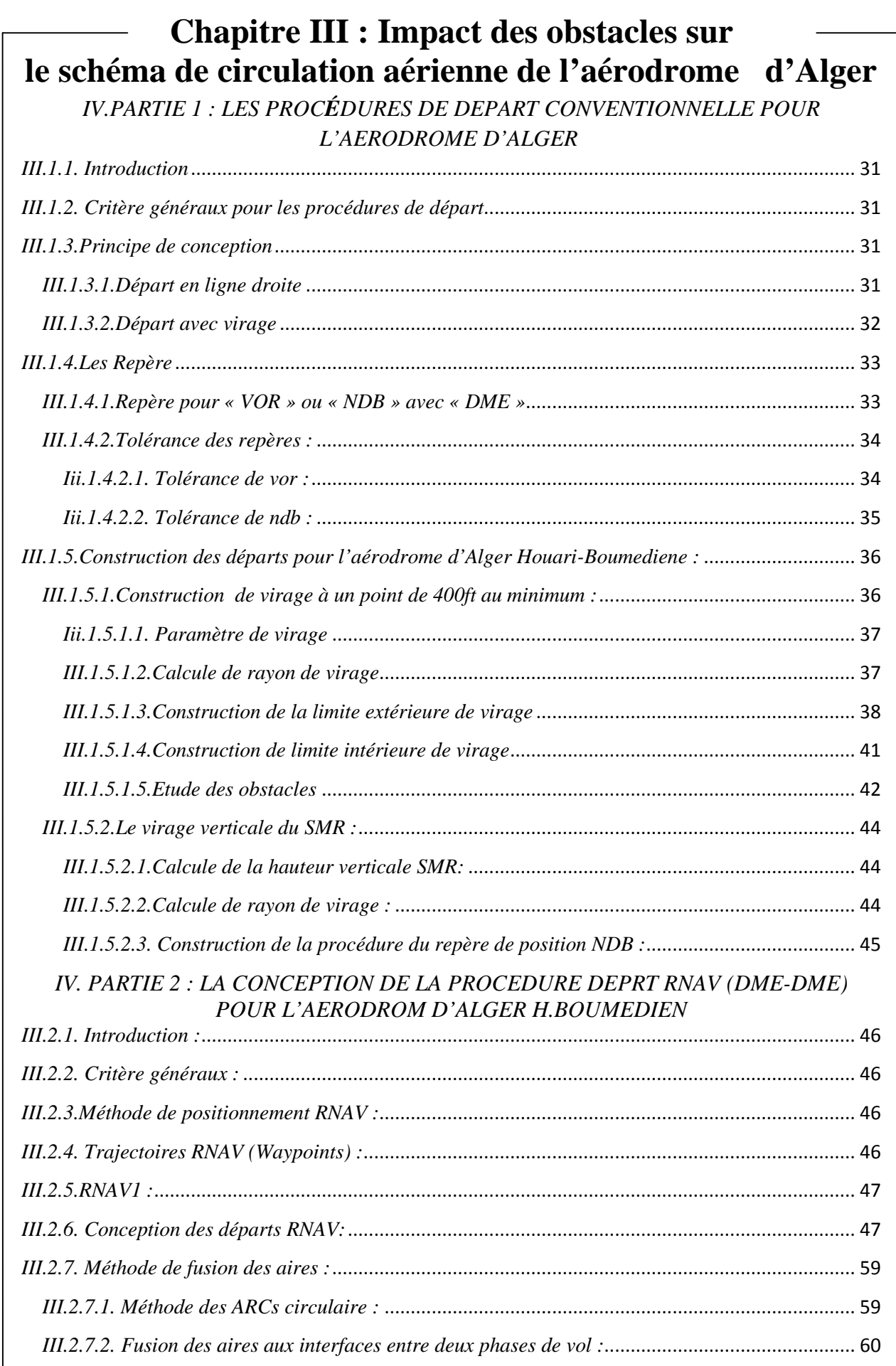

## *III.PARTIE 1 : LES PRCEDURES DE DEPART CONVENTIONNELLE POUR L'AERODROME D'ALGER :*

#### *III.1.1. Introduction*

Une procédure de départ conçue conformément à la présente parti prévoit une marge de franchissement d'obstacles Immédiatement après le décollage, jusqu'à ce que l'aéronef intercepte un segment en route et qui incluent, sans s'y limiter, des routes de départ normalisé et les procédures correspondantes, comme elles peut aussi être requise pour des motifs de contrôle de la circulation aérienne, de gestion de l'espace aérien et d'autre raisons (par exemple atténuation du bruit) et il se peut que la route ou procédure de départ ne soit pas déterminée uniquement en fonction des impératifs de franchissement d'obstacles.

Les procédures de départ devraient être élaborée en consultation avec les exploitants, l'ATC et les autres parties concernées et pour chaque piste d'aérodromes ou il est prévu d'effectuer des départs aux instruments, une procédure de départ sera établie et promulguée.

Toute procédure de départ devrait être conçue pour être si possible utilisable par toutes les catégories d'aéronefs. Si les départs sont limités à certaines catégories, la carte de départ identifiera clairement les catégories dont il s'agit.

#### *III.1.2. Critère généraux pour les procédures de départ*

Les critères de la présente section sont destinés à fournir aux équipages de conduite ainsi qu'aux autres catégories de personnel technique d'exploitation une analyse, du point de vue opérationnel, des paramètres et critères utilisés dans la conception de procédures de départ aux instruments. Ils comprennent, sans toutefois s'y limiter, les routes de départ normalisé aux instruments (SID) et les procédures associées.

#### *III.1.3.Principe de conception*

Procédure de départ commence à la DER pour assurer une marche minimale de franchissement d'obstacle et se termine jusqu'au le premier point de la phase en-route.

Les départs peuvent être conçus comme départ en ligne droite ou départs avec virage.

#### *III.1.3.1.Départ en ligne droite*

a) départ en ligne droite sans guidage sur trajectoire :

1) départ sans ajustement de trajectoire ;

2) départ avec ajustement de trajectoire (point d'ajustement de trajectoire non spécifié);

3) départ avec ajustement de trajectoire (point d'ajustement de trajectoire spécifié) ;

b) départ en ligne droite avec guidage sur trajectoire :

1) installation en avant ou en arrière ;

2) avec décalage (trajectoire en parallèle/trajectoire en décalage/trajectoire sécante).

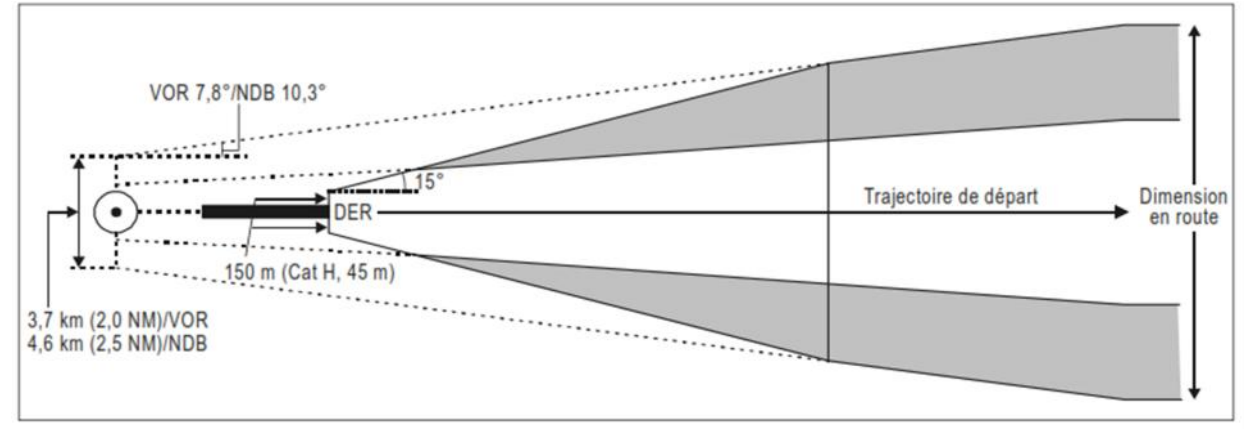

*Figure III.1: Départ en ligne droite (installation en arrière)*

Un départ en ligne droite peut permettre un virage de 15° ou moins, L'aéronef maintiendra la direction de la piste jusqu'à ce qu'il atteigne une hauteur minimale de 120 m (394 ft) audessus de la piste avant de commencer un virage.

#### *III.1.3.2.Départ avec virage*

- a) Virage à une altitude/hauteur
- b) Virages en un point de virage désigné

Le vol en ligne droite est présupposé jusqu'à ce que soit atteinte une hauteur d'au moins 120 m (394 ft) au-dessus de l'altitude de la DER. Il n'est pas prévu de départs avec virage qui nécessitent un virage à moins de 120 m (394 ft) au-dessus de l'altitude de la DER.

Si l'emplacement et/ou la hauteur d'obstacles empêchent de construire des départs avec virage qui respectent le critère de hauteur minimale de virage, les procédures de départ devraient être élaborés localement en consultation avec les exploitants concernés.

**NB** : -l'aérodrome d'Alger est basé sur les départs avec virage à 400ft uniquement.

- pas de virage avant 400ft.

#### *III.1.4.Les Repère*

#### *III.1.4.1.Repère pour « VOR » ou « NDB » avec « DME »*

Les repères VOR/DME sont déterminés par des informations de radiale et de distance fournies normalement par des installations ayant des antennes coïmplantées d'azimut et de DME.

Cependant, s'il est nécessaire d'envisager un repère VOR/DME déterminé par des installations distinctes, le repère n'est jugé satisfaisant que si les angles sous-tendus par les installations au repère aboutissent à une aire de tolérance de repère acceptable.

La précision de DME est égale à  $\pm$  {0,46 km (0,25 NM) + 1,25 % de la distance jusqu'à l'antenne}.

Cette valeur est le total RSS (Racine carrée de la somme des carrés) de la précision minimale, de la tolérance du dispositif de contrôle et de la tolérance technique de vol ; ces deux derniers facteurs sont si minimes qu'ils sont complètement dominés par la valeur plus grande de l'équipement embarqué.

Comme on peut déterminer la positon de l'aéronef d'après deux DME ou plus.

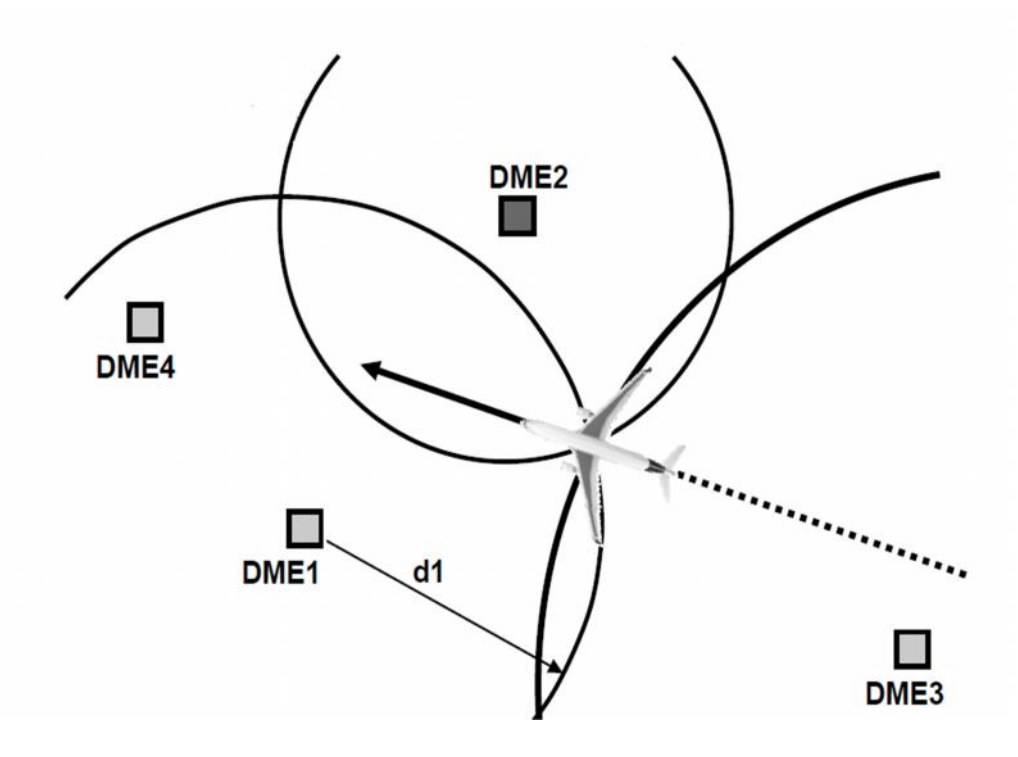

*Figure III.2:Positionnement de plus de deux DME-DME*

#### *III.1.4.2.Tolérance des repères :*

La tolérance de repère est une distance qui détermine l'acceptabilité opérationnelle du repère qui est mesurée le long de la trajectoire nominale et par rapport à la position du repère nominal.

La tolérance de repère est définie par les intersections de la trajectoire nominale avec la première limite et la dernière limite de l'aire de tolérance de repère, mesurées le long de la trajectoire nominale. La tolérance s'exprime en une valeur positive ou négative autour du repère nominal.

La précision d'utilisation de système est basée sur un calcul de racine carrée de la somme des carrés, à partir des tolérances suivantes :

a) tolérance du système au sol ;

b) tolérance du système récepteur embarqué ;

c) tolérance technique de vol.

#### *III.1.4.2.1. Tolérance de VOR :*

L'aire de tolérance de repère à la verticale d'un VOR est basée sur la coupe circulaire horizontale du cône inversé d'ambiguïté au-dessus de l'installation, ayant son sommet à l'installation et un demi-angle de cône (a) de50°.

La pénétration dans le cône est censée être réalisée avec une précision de  $\pm 5^{\circ}$  par rapport à la trajectoire de rapprochement prescrite.

À partir des points de pénétration, la trajectoire à travers le cône est censée être réalisée avec une précision de  $\pm 5^{\circ}$ .

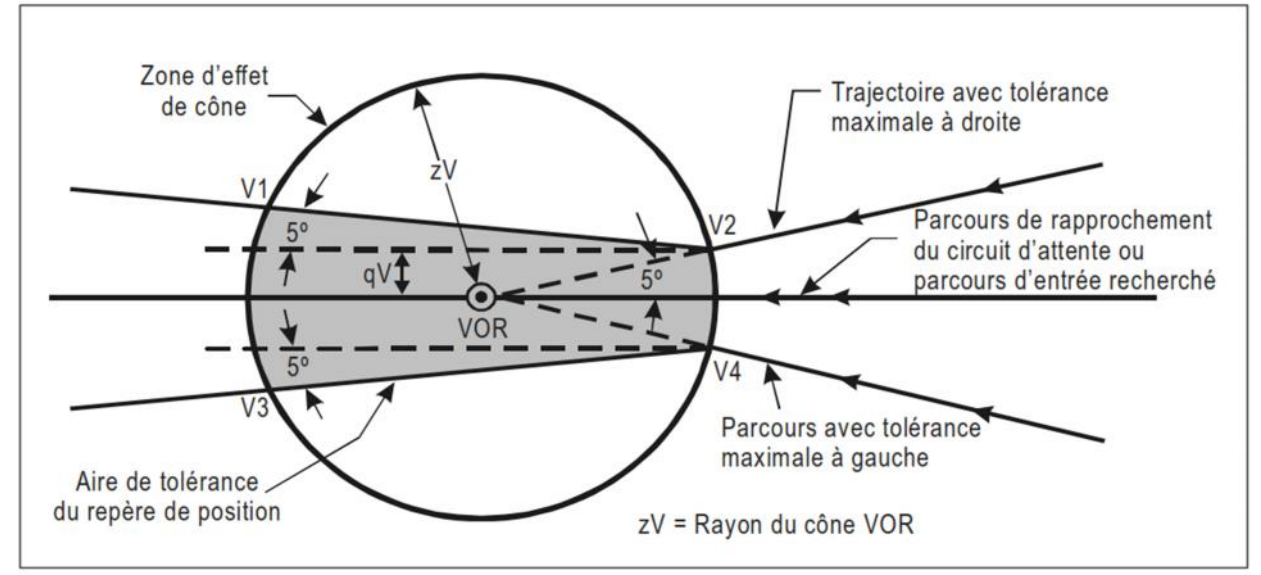

*Figure III.3: Aire de tolérance de repère à la verticale d'un VOR*

## *Iii.1.4.2.2. Tolérance de NDB :*

L'aire de tolérance de repère à la verticale d'un NDB est basée sur la coupe circulaire horizontale du cône inversé d'ambiguïté au-dessus de l'installation, ayant son sommet à l'installation et un demi-angle de cône de 40°.

La pénétration dans le cône est censée être réalisée avec une précision de  $\pm 15^{\circ}$  par rapport à la trajectoire de rapprochement prescrite.

À partir des points de pénétration, la trajectoire à travers le cône est censée être réalisée avec une précision de ±5°.

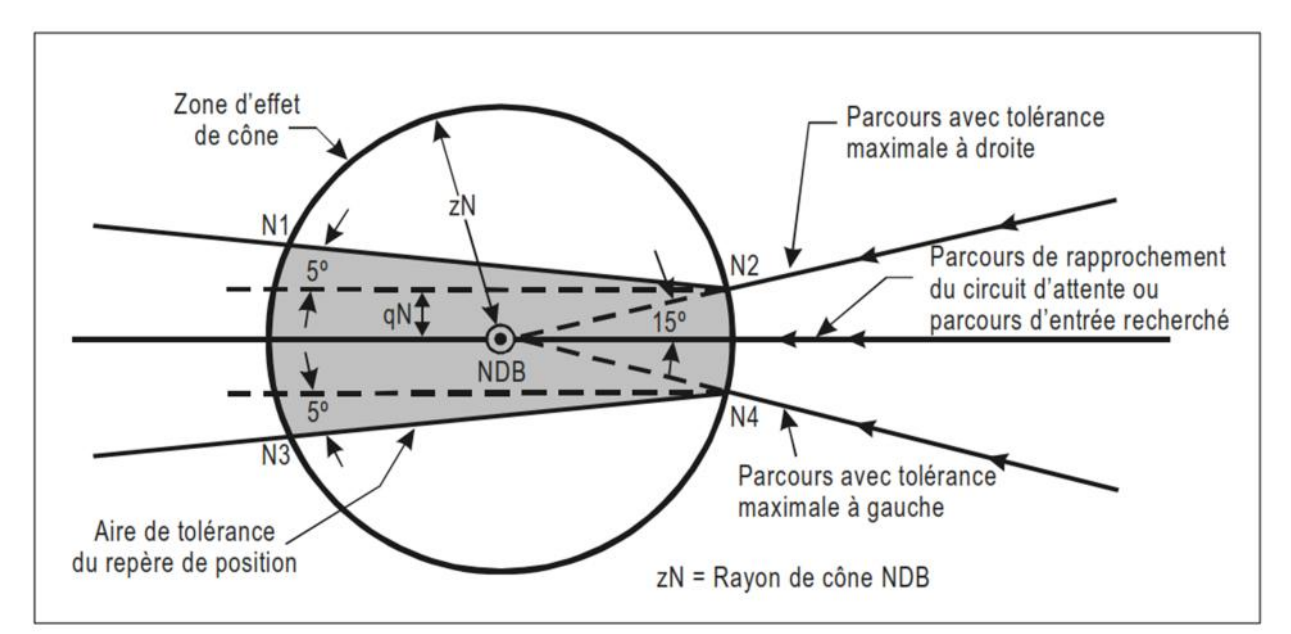

*FigureIII.4: Aire de tolérance de repère à la verticale d'un NDB*

#### *III.1.5.Construction des départs pour l'aérodrome d'Alger Houari-Boumediene :*

Pour la construction des départs, le constructeur suit plusieurs règles pour définir l'aire primaire et l'aire secondaire sur le bord intérieur du virage, la limite de l'aire primaire commence à la ligne K.

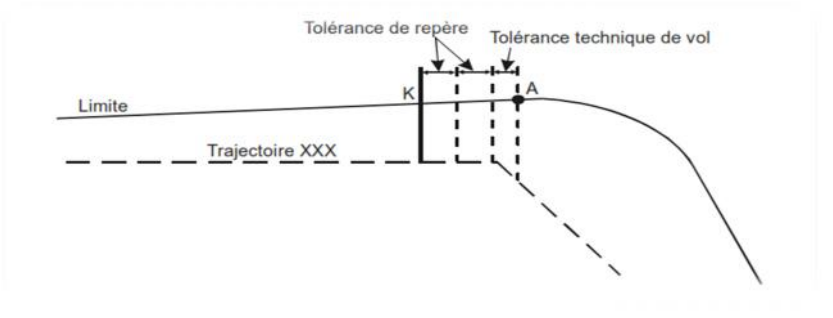

Les bords de l'aire primaire et des aires secondaires sont raccordés avec leurs homologues dans les sections suivantes. Pour les raccordements, les règles ci-après s'appliquent :

a) si le point de raccordement est hors de l'aire de protection associée à la section suivante, la limite converge avec la trajectoire nominale après le virage sous un angle égal à la moitié de l'angle de virage (A/2) ;

b) si le point de raccordement est à l'intérieur de l'aire de protection associée à la section suivante, la limite diverge de la trajectoire nominale sous un angle de 15 degrés.

#### *III.1.5.1.Construction de virage à un point de 400ft au minimum :*

Le virage à 400ft au minimum désigné est choisi pour permettre à l'aéronef d'éviter un obstacle situé droit devant. Les critères de départ en ligne droite s'appliquent jusqu'au premier point de virage.

Les aires prises en compte dans la conception de départs avec virage se définissent comme :

a) l'aire de mise en virage :

-Dans le cas des avions, l'aire de mise en virage commence à un point situé à 600 m du début de la piste et si la carte de départ interdit des virages avant la DER, l'aire de mise en virage commence à la DER.

-L'aire de mise en virage se termine au point de virage ou il peut être défini par la première tolérance de repère du repère de point de virage (virage en un point de virage désigné) ; ou par la position à laquelle la PDG atteint l'altitude/hauteur de virage spécifiée.

b) l'aire de virage :

L'altitude/hauteur maximale admissible d'un obstacle dans l'aire de virage peut se calculer de la façon suivante :

Altitude/hauteur maximale d'obstacle =  $TNA/H + d_o \times PDG - MOC$ .

ou:

TNA : Altitude/Hauteur de virage

PDG : Pente de calcule de procédure

MOC : Marge minimale de franchissement d'obstacle

: Distance entre l'obstacle et la tolérance amont du repère $d_o$ 

#### *III.1.5.1.1. Paramètre de virage*

- Altitude (h) de virage 1000ft
- Vent : si on dispose de données statiques sur le vent alors on va prendre le vent maximum qui est 95% et si on ne dispose pas des données statique sur le vent alors le vent omnidirectionnel de 56km/h (30kt)
- Température : ISA+15˚
- -Vitesse indiqué (IAS) :291,5kt
- Vitesse vraie (TAS) : 154,904m/s
- Tolérance technique de vol :
	- \* 3s pour la réaction du pilot
	- \* 3s pour la mise en inclinaison

La tolérance au total est 6s

- Tolérance de repère : appropriée pour le type de repère comme c'est indiqué dans la partie (III.4-2/Tolérance de repère à la verticale d'une station)

- Angle d'inclinaison latérale : 15˚

## *III.1.5.1.2.Calcule de rayon de virage*

Le rayon de virage pour une procédure de départ avec virage, est  $R = max ( R_i / R_c )$ , tel que :

$$
R_i = \frac{TAS^2}{g \times tg(\alpha)}
$$

d'où :

 $R_i$ : Rayon de virage

TAS : la vitesse vrai de départ ; ou  $TAS = IAS \times K$ 

IAS: la vitesse indiqué (voir annexe2)

Selon la réglementation la vitesse de calcule pour les procédures de départ est la vitesse Vitesses maximales approche interrompue finale augmenter à 10 %,

Donc :

$$
IAS = 265 + (10\% \times 265) = 291.5 \, kt
$$

K ; facteur de conversion (voir annexe1)

g : la constante d'accélération de gravité ;

 $\alpha$ : Angle d'inclinaison 15°.

$$
R_c = \frac{TAS}{C}
$$

Donc :

$$
TAS = 291,5 \times 1,033 = 301,12 \, kt = 154,91 \, m/s
$$
\n
$$
R_i = \frac{154,91}{9,81 \times tg(15^\circ)} = \frac{154,91^2}{2,628} = 9129,30 \, m
$$
\n
$$
R_c = \frac{TAS}{C} = \frac{154,91}{0.0524} = 2956,30 \, m
$$

Le rayon de virage est de 9129,30 m

Calcule de la distance de TP/seuil :

$$
3.3\% = \frac{H}{D} \Longrightarrow D = \frac{H}{3.3\%} = \frac{121.95}{3.3\%} = 3695.491 \text{ m}
$$

Calcule de l'effet de vent  $(E_{90})$ :

$$
E_{90} = \frac{\pi R_I}{2 \text{ TAS}} V_w
$$

Avec :  $V_w$ : La vitesse du vent 30 kt Donc:

$$
E_{90} = \frac{\pi \times 9129,30}{2 \times 154,91} \times 15,43 = 1428,38 \, \text{m}
$$

## *III.1.5.1.3.Construction de la limite extérieure de virage*

La limite extérieur commence a un point k qui est définie par l'intersection d'une droite perpendiculaire à la trajectoire nominale et commence par la tolérance amant du repère

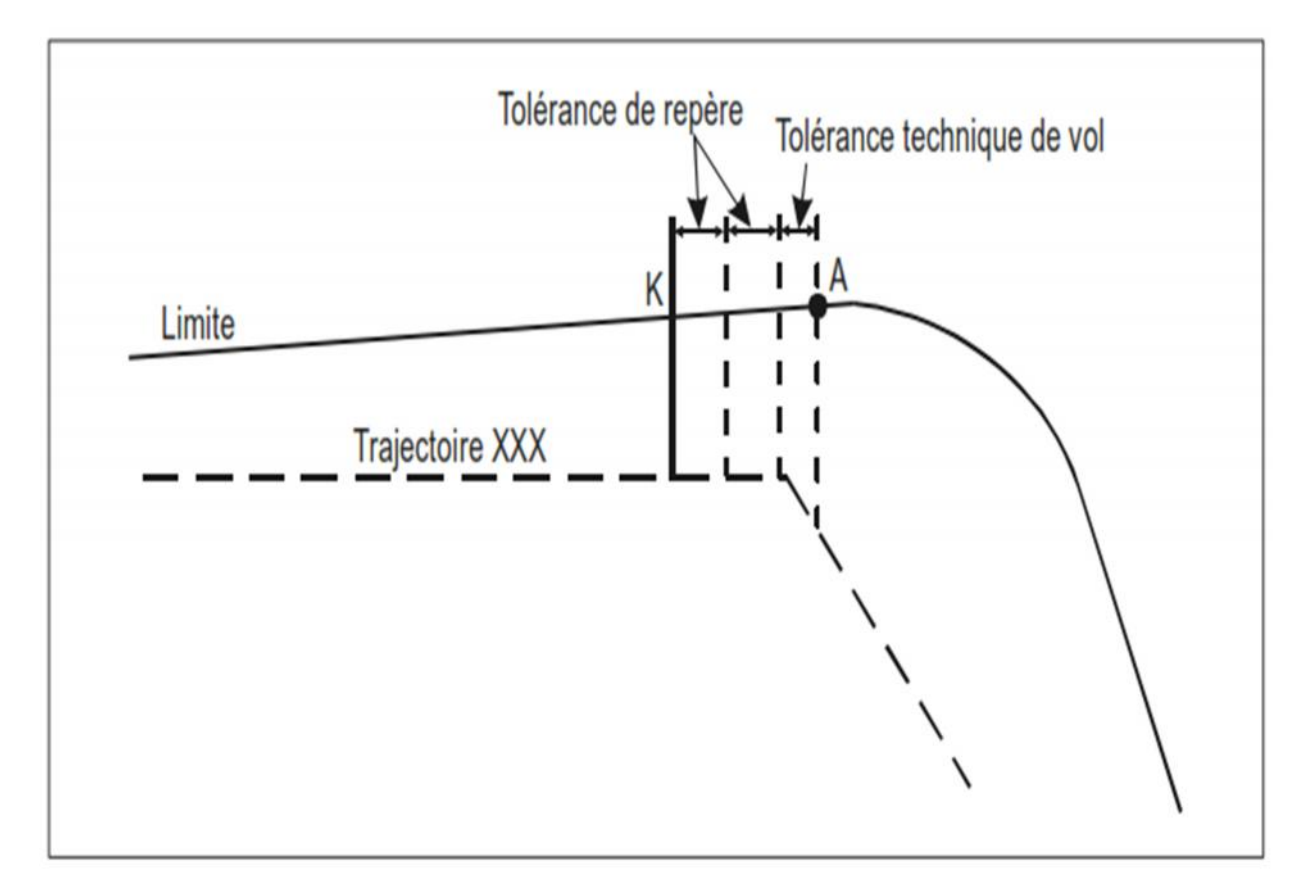

*Figure III.5: Début de construction de limite extérieure*

Pour dessiner la limite extérieure de virage on va suivre les instructions suivantes

- 1. Commencer au point A sur le bord extérieur de l'aire.
- 2. À une distance r du point A, par le travers de la trajectoire de vol nominale, construire un cercle de rayon E.
- 3. À partir du point X, tracer un arc ayant le rayon suivant :  $\sqrt{R^2 + E^2}$
- C'est là que commence la limite pour les virages compris entre 0 et 90 degrés.
- 4. Commencer au point A' sur le bord intérieur du virage.
- 5. À une distance r du point A', par le travers de la trajectoire de vol nominale, construire un deuxième cercle de rayon E.
- 6. À partir du point X', tracer un arc ayant le rayon suivant :  $\sqrt{R^2 + E^2}$ , C'est là que se termine la limite pour les virages compris entre 0 et 90 degrés.
- 7. Raccorder les deux arcs décrits aux étapes 3 et 6 ci-dessus.
- 8. À partir du point Y, tracer un arc ayant le rayon suivant :  $R + E$
- Cela prolonge la limite pour les virages compris entre 90 et 180 degrés.
- 9. À partir du point Z, tracer un arc ayant le rayon suivant :  $R + 2E$ , Cela prolonge la limite pour les virages compris entre 180 et 270 degrés.

Ou :

$$
R = 9129,30 m
$$
  
\n
$$
E = 1428,38 m
$$
  
\n
$$
R + E = 10557.68 m
$$
  
\n
$$
R + 2E = 11986.06 m
$$
  
\n
$$
\sqrt{R^2 + E^2} = 9240.37 m
$$

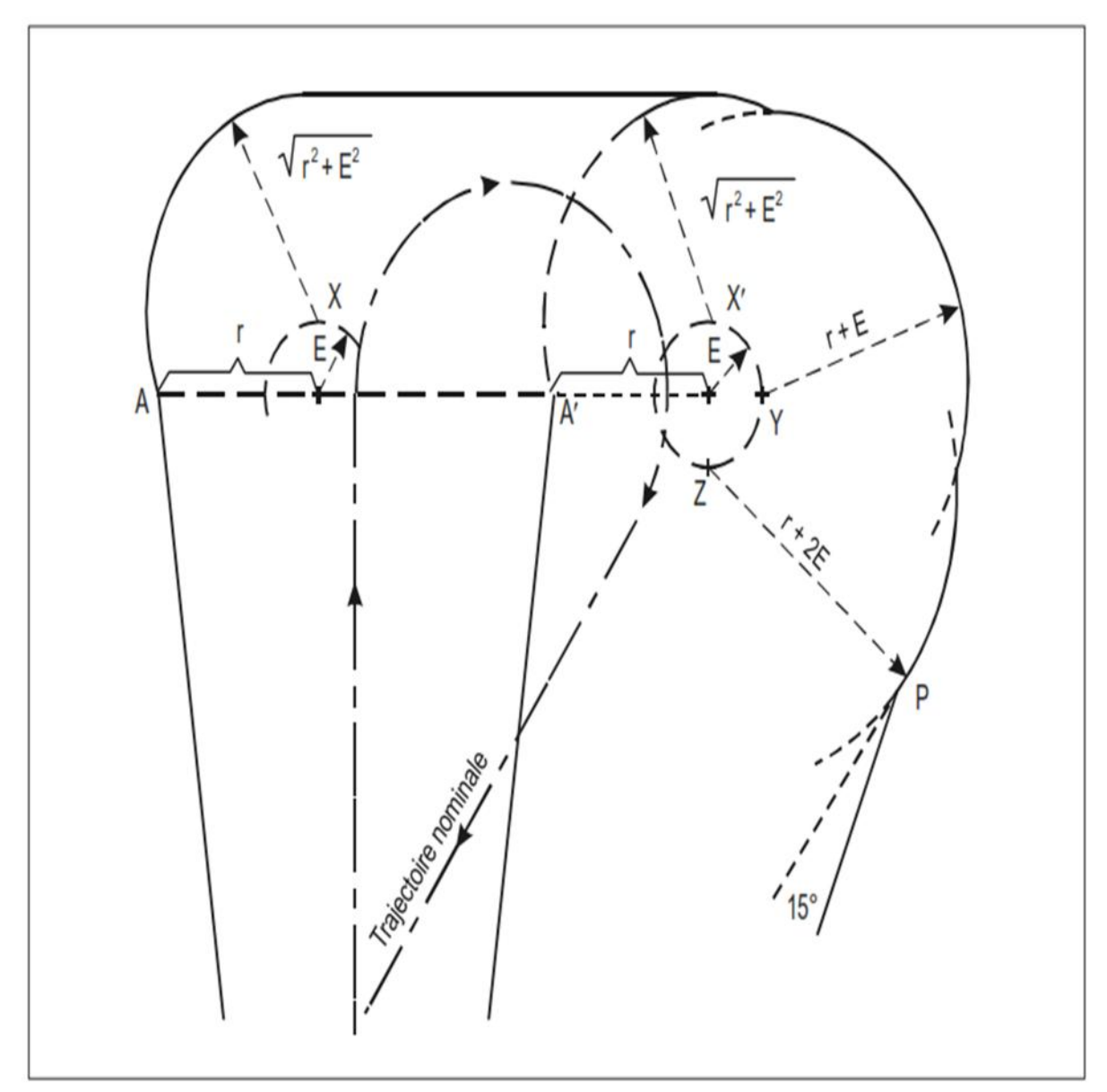

*Figure III.6: Construction de limite extérieure de virage*

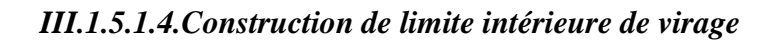

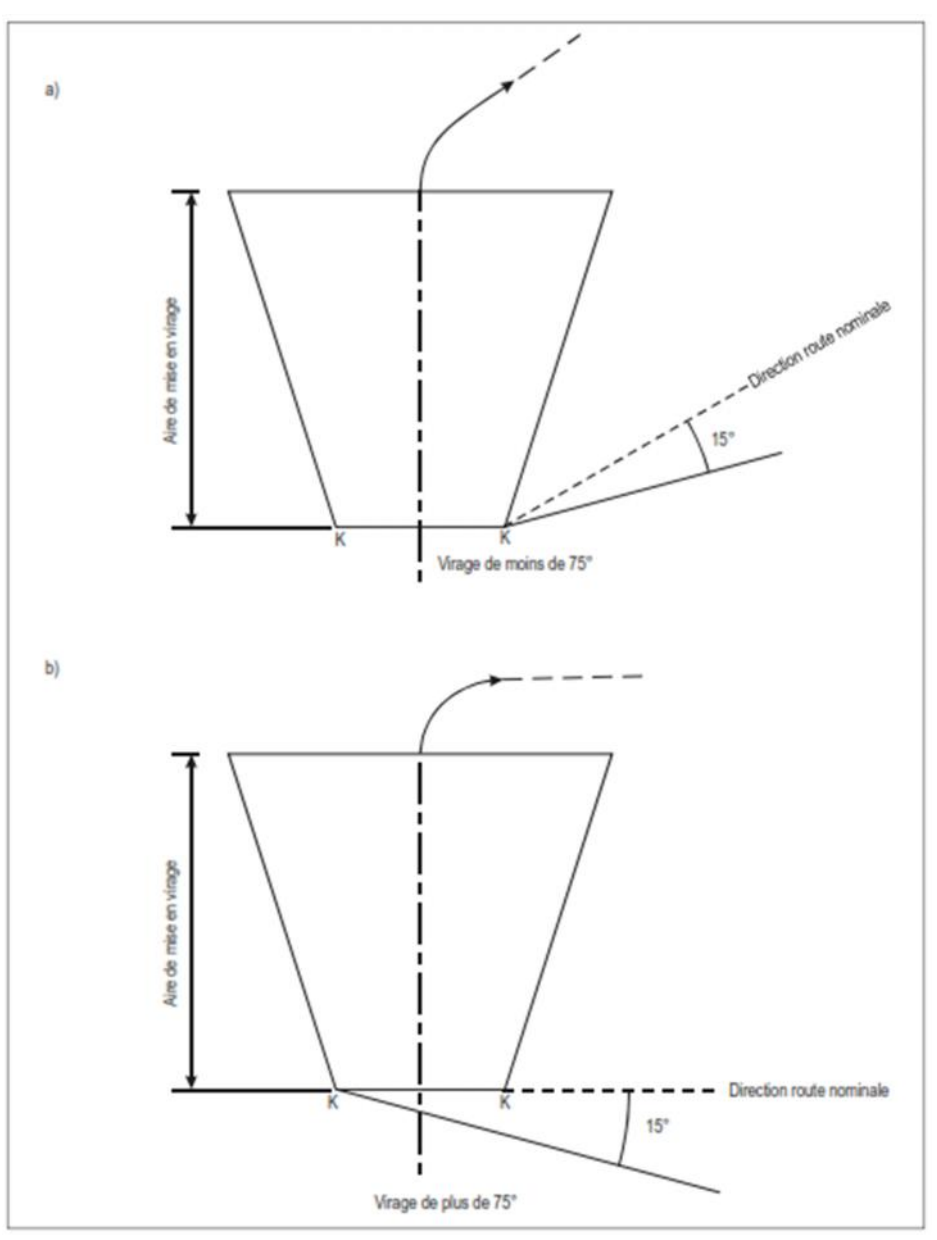

*Figure III.7:* Protection de limite intérieure de virage

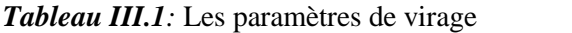

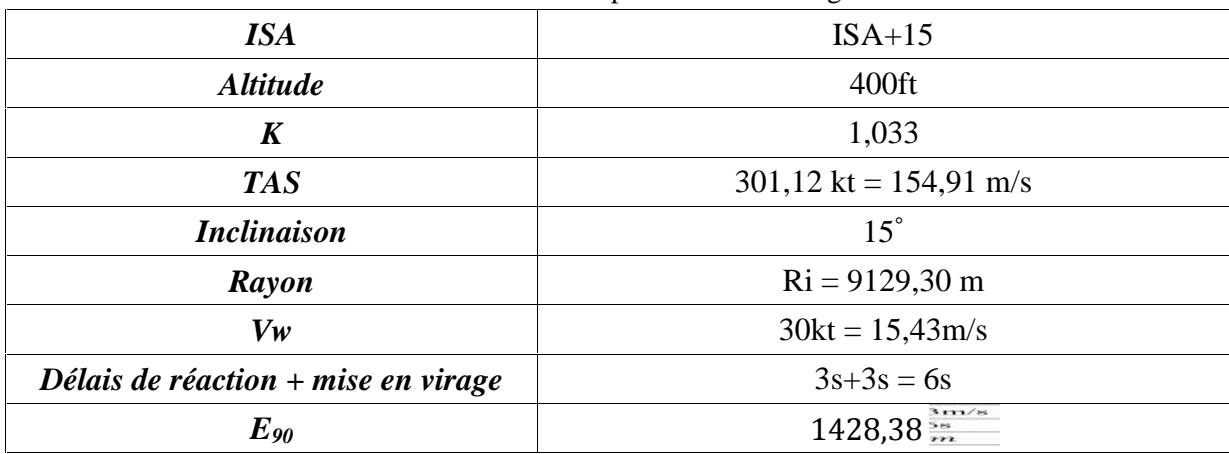

#### *III.1.5.1.5.Etude des obstacles*

*Etude d'obstacle/plan OIS :*

#### *a) Air de mise en virage :*

Un obstacle dans l'aire de virage sera pris en compte s'il traverse une pente de 2,5 % qui commence à la limite de l'aire de mise en virage, à une hauteur de 90 m (295 ft) au-dessus de l'altitude de la DER. La pente se calcule sur la base de la distance la plus courte entre la limite de l'aire de mise en virage et l'obstacle.

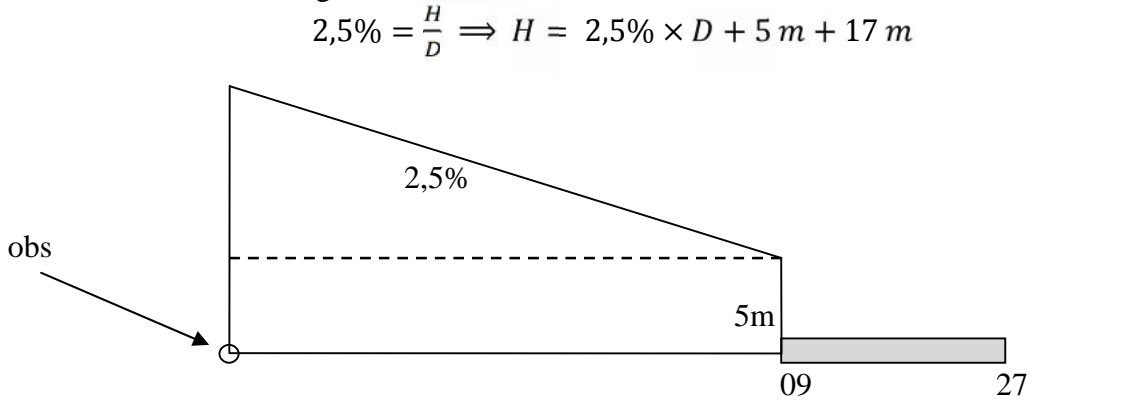

*Figure III.8 : Altitude verticale obstacle*

Les obstacles qui rentrent dans l'étude : obstacle de 78m, 93m et 120m

La distance des obstacles/ au seuil de piste(09):

 $D(1)78/09 = 5,75 cm \times 50000 = 2875,00 cm$  $D(2)93/09 = 7,45 cm \times 50000 = 372500 cm$  $D(3)120/09 = 7.9 cm \times 50000 = 395000 cm$ 

Altitudes d'avion au niveau des obstacles avec une pente de 2,5% :

Alt  $(a/c)_{obs(1)} = 0.025 \times 2875 + 5 + 17 = 93,87$ Alt  $(a/c)_{obs(2)} = 0.025 \times 3725 + 5 + 17 = 115,125$ Alt  $(a/c)_{obs(3)} = 0.025 \times 3950 + 5 + 17 = 120,75$ 

Comparaison des altitudes :

$$
OIS_{78} = 93,78 \, m > Alt_{obs\,(1)} = 78m
$$
\n
$$
OIS_{93} = 115,125 \, m > Alt_{obs\,(2)} = 93m
$$
\n
$$
OIS_{120} = 120,75 > Alt_{obs\,(3)} = 120m
$$

Les 3 obstacles ne percent pas les surfaces OIS

b) Air de virage:

Les obstacles qui rentrent dans l'étude : le minaret (274 m), la torche de 78m et 120m

#### *Altitude de l'aéronef vertical des obstacles avec une pente de 3,3% :*

1cm = 500m (échelle de la carte topographie) Obs(1)  $Alt (a/c) = (d_r + d_0) \times 500 \times 0.033 + 5 + 17$  $Alt (a/c) = (7.2 + 7.5) \times 500 \times 0.033 + 5 + 17$ Alt  $(a/c) = 264,55$  m Alt  $(a/c) = 867,724 \text{ ft}$ Obs(2)  $Alt (a/c) = (dr + d0) \times 500 \times 0,033 + 5 + 17$  $Alt (a/c) = (7.2 + 0.9) \times 500 \times 0.033 + 5 + 17$  $Alt (a/c) = 155,65m$  $Alt (a/c) = 510,532 ft$ Obs(3)  $Alt (a/c) = (dr + d0) \times 500 \times 0,033 + 5 + 17$  $Alt (a/c) = (7.2 + 0.9) \times 500 \times 0.033 + 5 + 17$ Alt  $(a/c) = 264,55 m$ Alt  $(a/c) = 510,532 \text{ ft}$ 

*Comparaison de l'ALT(A/C) avec ALT(OBS) +MFO:*

MFO est le max entre [90 ;  $(dr + do) \times 0.8\%$ ]  $MFO (Obs(1)) = (7.2 + 7.5) \times 0.8\%$  $MFO$   $(Obs(1)) = 58,8m < 90m$  $MFO (Obs(2)) = (7,2+0,9) \times 0,8\%$  $MFO(Obs(2)) = 32,4 m < 90m$  $MFO (Obs(3)) = (7,2+0,9) \times 0,8\%$  $MFO$   $(Obs(3)) = 32,4m < 90m$ 

 $Obs(1): 264,55m < (274 + 90) m \rightarrow L$ 'avion perse l'obstacle  $Obs(2)$ : 155,65 $m > (93 + 90)$   $m \rightarrow L$ 'avionne perse pas l'obstacle  $Obs(3): 264,55m < (120 + 90)m \rightarrow L$ 'avion perse l'obstacle

#### *PENTE CORRESPONDANTE :*

$$
Obs (1) \rightarrow Alt \begin{pmatrix} a \\ c \end{pmatrix} = Alt (obs) + MFO
$$
  

$$
(dr + d0) \times P + 5 + 17 = 274 + 90 ; (P : c'est la pente correspondante)
$$

$$
P = \frac{342}{7350} = 0,0465
$$

$$
P = 4,7\%
$$

 $Obs(3)$   $\rightarrow$  Alt  $(a/c)$  = Alt  $(obs)$  + MFO  $(d_r + d_0) \times P + 5 + 17 = 120 + 90$ ; (P: c'est la pente correspondante)  $=\frac{188}{4050} = 0,0464$  $P = 4.6%$ 

## *a) Calcule de la marche de franchissement d'obstacles dans l'aire de virage :*

La marge minimale de franchissement d'obstacles dans l'aire de virage est la plus grande des deux valeurs suivantes  $[(90m (295 ft)]$  et  $[0.008 (dr + d<sub>o</sub>)]$ 

 $d_{01} = 3.3$  cm;  $dr_2 = 7.4$ ; 0.008  $(dr + d_0) = 0.008(3.3 + 7.4) = 42.8 < 90$  $d_{01} = 2.85$  cm;  $dr_2 = 7.9$ ; 0.008  $(dr + do) = 0.008(2.85 + 7.9) = 43 < 90$ 

La marche de franchissement de l'obstacle est 90

#### *Calcule de tolérance de repère (TP):*

 $TP = \pm [0.25 NM + 1.25\% \times D]$ D : c'est la distance entre ALR et le point TP  $D = 7600 cm = 4,1NM$  $TP = \pm[0,25NM + 1,25\% * 4,1] = \pm 0,3NM$ Donc la tolérance de repère  $TP = 0,3NM$ 

#### *III.1.5.2.Le virage verticale du SMR :*

#### *III.1.5.2.1.Calcule de la hauteur verticale SMR:*

 $3,3\% = \frac{ALT}{D}$  $alt = tg3.3 \times D + 5m + 17m$  $alt = 0.033 \times 14.14 \times 500 + (5 + 17)$  (m)  $alt = 255,31 m$  $alt = 837,41ft$ 

#### *III.1.5.2.2.Calcule de rayon de virage :*

$$
TAS = V_i \times K = 291.5 \times K
$$

D'où :  $V_i$ : vitesse indiqué K :(voir annexe1)

$$
\begin{array}{c} 0 \quad \longrightarrow \quad 1.0257 \\ 1000 \quad \longrightarrow \quad 1.0411 \end{array} k(837.41) = k(1000)
$$

Donc :

$$
TAS = 291,5 \times 1,0411 = 303,48kt
$$
\n
$$
Ri = \frac{(303,48 \times \frac{1852}{3600})^2}{9,81 \times tg15} = 9272,9016m
$$
\n
$$
Rc = \frac{TAS}{C} = \frac{303,48}{0,0524} = 5791,603m
$$

Donc le rayon de virage est 9303,27m

*Calcule de l'effet de vent(E90):*

$$
E_{90} = \frac{\pi \times 9272,9016}{312,2472} \times 15,43 = 1438,8405m
$$

## *III.1.5.2.3.Construction de la procédure du repère de position NDB :*

*Traçage du cercle :*

$$
Zn = h \times tg(40^\circ); [Zn(km), h(km)]
$$

*Zn : rayon de cône de NDB SMR*

*H : hauteur d'avion au niveau de moyen SMR*

*Calcule de la hauteur (h):*

$$
3.3\% = \frac{h}{D}
$$
  
h = 0.033 × 7210  
h = 237.93 m

Donc :

 $Zn = 199.6469$  m

*Tolérances technique de vol :* mise en virage (3s) +délais de réaction (3s) Donc

$$
D = (TAS + Vw) \times (3s + 3s)
$$
  
\n
$$
D = (303,48 + 30) \times \frac{1852}{3600} \times (3 + 3)s = 1029,3416 m
$$

## *III. PARTIE 2 : LA CONCEPTION DE LA PROCEDURE DEPRT- RNAV POUR L'AERODROM D'ALGER H.BOUMEDIEN*

## *III.2.1. Introduction :*

Les itinéraires normalisés de départ (SID) RNAV sont établis et définis de la manière suivante : un "départ initial" conventionnel débutant à l'extrémité de la piste de départ (DER) et se terminant à un repère conventionnel spécifié (uniquement en navigation conventionnelle) puis une "phase de raccordement" uniquement RNAV 1 se poursuivant jusqu'au point de rejointe de le réseau « En-Route ».

## *III.2.2. Critère généraux :*

La conception de la procédure RNAV traite des éléments (XTT, ATT et demi-largeur d'aire) qui sont nécessaires à la construction des procédures de vol aux instruments.

Tous les points de RNAV doit se trouvé à l'intérieur de 15NM par-rapport à l'ARP

## *III.2.3.Méthode de positionnement RNAV :*

Le système RNAV identifie le prochain waypoint (point de cheminement) et il sélection la source de navigation la plus appropriée pour calculer sa position

La fonction (Navigation) du calculateur fournit les données qui comprennent :la position de l'avion, la vitesse, angle de la route, etc… Ces données sont affichées sur la Navigation Display (ND) et/ou sur l'indicateur d'écart (CDI) et peuvent être données au directeur de vol (FD) ou alimenter l'Auto Pilot.

## *III.2.4. Trajectoires RNAV (Waypoints) :*

La navigation RNAV s'effectue par cheminement de WP en WP

Les waypoints sont définis pour indiquer :

- Les points significatifs de la procédure (TP, ….)
- Les points tournants
- Les contraintes d'altitude et de vitesse
- Les points de report ATC

La longueur des segments doit être suffisante pour permettre à l'aéronef :

- De se stabiliser après un virage
- D'atteindre la contrainte (altitude ou vitesse) au niveau du waypoint

Il existe deux types de waypoint pour deux trajectoires :

- Fly-over waypoint : c'est un point de cheminement à survoler
- Fly-by waypoint : c'est un point de cheminement par le travers-préféré

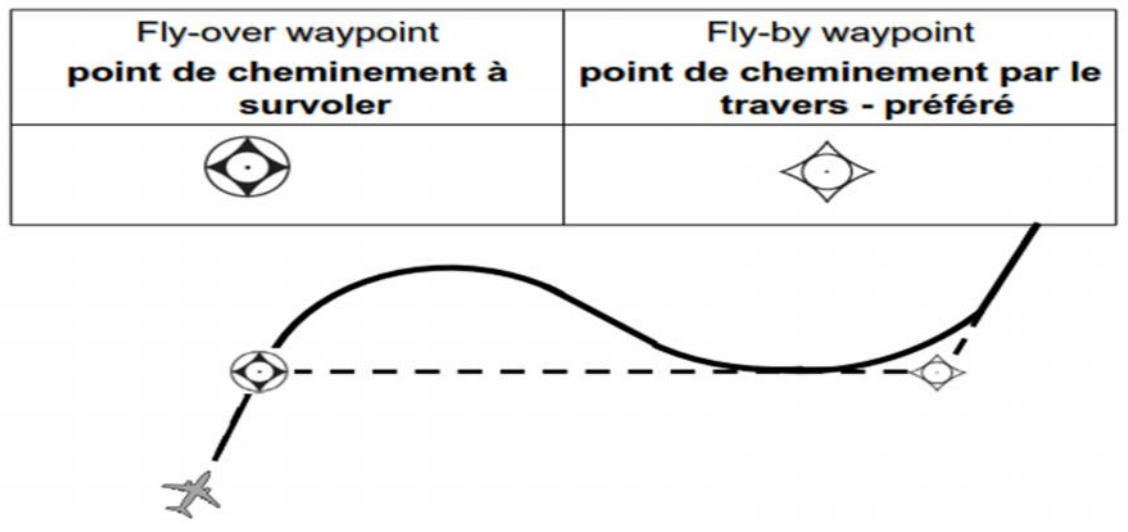

*Figure III.9* : types de waypoint

## *III.2.5.RNAV1 :*

RNAV1 est typiquement utilisé en zone terminale et en environnement radar ou une flotte importante des aéronefs répondent aux exigences RNAV1

Routes ATS de type RNAV1 est requérant une précision de 1NM pendant 95%du temps de vol

Les opérations RNAV1 sont principalement mises en œuvre en environnement radar mais utilisables en environnement radar

Pas de NOTAM RNAV1 émis par le SIA mais le pilot dispose des NOTAM DME

Procédure d'extraction à établir par les exploitants afin de couvrir une perte de système RNAV

## *III.2.6. Conception des départs RNAV:*

#### **1) Positionnement de la piste**

Pour les départs 09, un évasement de 15˚ qui commence d'une distance de 150m par rapport au seuil de la piste, un départ avec une pente exigé de 4,6% pour éviter les obstacles qui perse les surfaces OIS

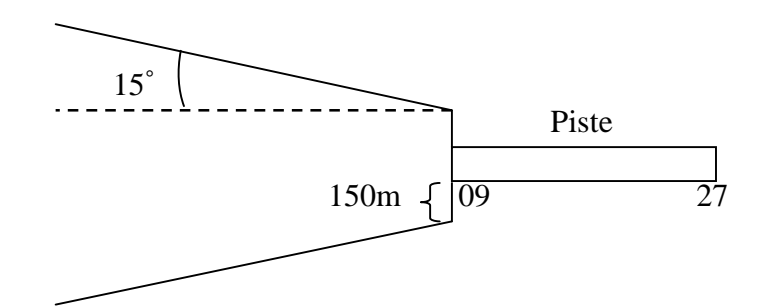

*Figure III.10 : Départ en ligne droite (installation en arrière)*

## **2) Création du 1er point RNAV WP FLY-OVER :**

Chaque étude d'une procédure de départ et basée sur une vitesse de départ, la vitesse proposée pour cette étude est de 240 kt tel que :

 $TAS = IAS \times K$ 

d'où :

K : facteur de conversion (voir annexe1) donc : TAS=240×1,0411=249,864 kt

Le premier point WAYPOINT se trouve à la verticale du seuil 09

Le tableau si dessous est utilisé pour dessiner tous les points de cheminement RNAV1 qui situer à l'intérieure d'un cercle de rayon de 15 NM à partir de la ARP

Les valeurs de XTT, ATT, et demi largeur sont prise du tableau (voir annexe 3, annexe 4)

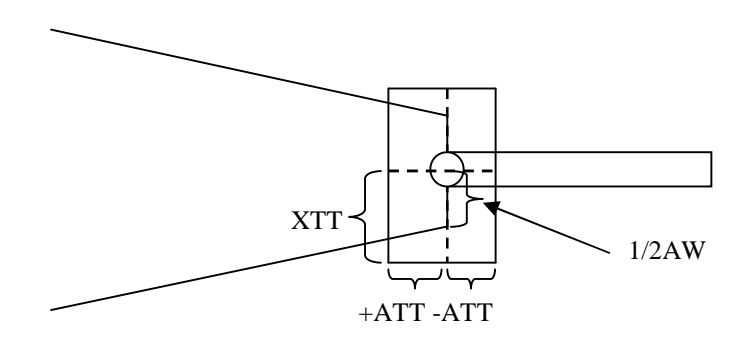

*Figure III.11* : 1<sup>er</sup> point RNAV WP FLY-OVER

## **3) Création du 2eme point RNAV WP FLY-BY :**

Les paramètres des tolérances des WP et les largeurs des aires de protection :

| <b>Tubleau III.</b> $\mathcal{L}$ . I unument de $\mathcal{L}$<br>Y Y 1 |                   |        |        |                  |                  |  |
|-------------------------------------------------------------------------|-------------------|--------|--------|------------------|------------------|--|
| <b>WP</b>                                                               | Distance de l'ARP | ATT(m) | XTT(m) | $\frac{1}{2}$ AW | $\frac{1}{2}$ AW |  |
|                                                                         |                   |        |        | (NM)             | (m)              |  |
| $1er$ WP FO                                                             |                   |        |        |                  |                  |  |
|                                                                         | $<$ 15NM          | 1,13   | 1,46   | 1,68             | 3111,36          |  |
| $2eme$ WP FB                                                            |                   | 1,13   | 1,46   | 1,68             | 3111,36          |  |
|                                                                         |                   |        |        |                  |                  |  |
| $3eme$ WP FO                                                            |                   | 1,13   | 1,46   | 1,68             | 3111,36          |  |
|                                                                         |                   |        |        |                  |                  |  |
| <b>RW09</b>                                                             |                   | 1,13   | 1,46   | 1,68             | 3111,36          |  |
|                                                                         |                   |        |        |                  |                  |  |

*Tableau III.2: Paramètre de* 2 eme *WP*

Longueur minimale du 1<sup>er</sup> segment :

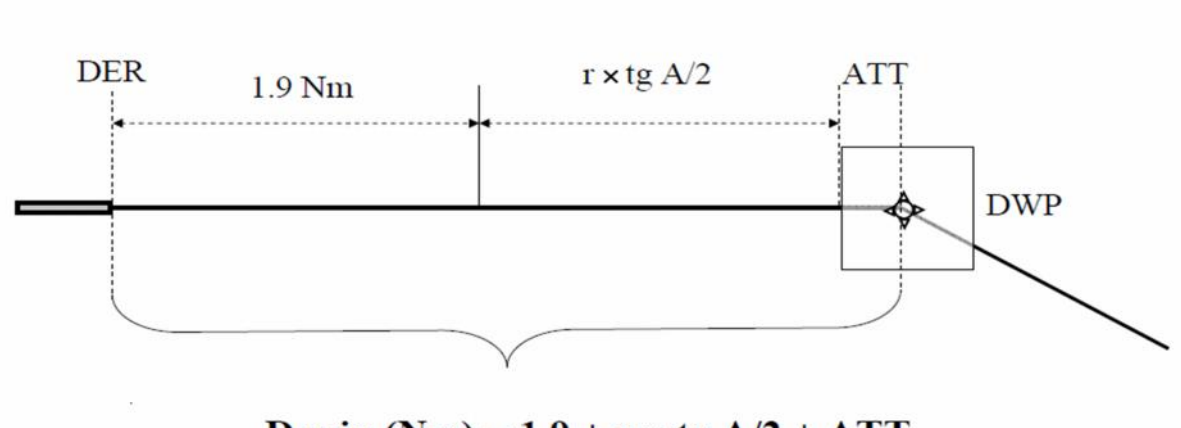

D min (Nm) =  $1.9 + r \times$  tg A/2 + ATT

*Figure III.12* : Longeur Minimale du 1<sup>er</sup> segment FLY-BY WP

\* 
$$
D_{min}(1000ft)(NM) = 1.9 + r \times tg(\frac{A}{2}) + ATT
$$

Ou:

 $r:$  Rayon de virage = 6285,833m

 $A = 90^{\circ}$ 

ATT =*Tolérance d'écart longitudinal* (voir annexe 3, annexe 4)

Donc :

 $(1000 ft)(m) = 1.9 \times 1852 + 6285,8335 \times tg(\frac{90}{2}) + 113$  $(\frac{90}{2})+1130$ 

$$
D_{min}(1000ft)(m) = 10934,6335 m
$$

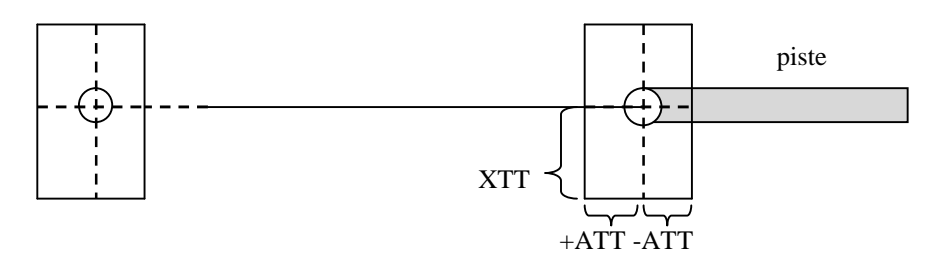

*Figure III.13* : 2<sup>eme</sup> point RNAV WP FLY-BY

## **4) Création du 3eme point RNAV WP FLY-OVER :**

La longueur minimale entre le  $2^{\text{eme}}$  WP FB et le  $3^{\text{eme}}$  WP FO  $\;$  la distance minimale de stabilisation

## **a-1) Création du 3emeapres virage à gauche :**

\* Calcule de l'altitude au niveau de 3eme WP :

 $TAS = 249,864$  kt

Pente =  $4,6%$ 

$$
0.046 = \frac{H}{R}
$$

ALT= d×0.046+5+17

ALT=  $(d_1 + d_2) \times 0.046 + 5 + 17$ 

 $ALT = 26300 \times 0.046 + 5 + 17 = 1200$  m

\* Paramètre de virage à gauche :

Anticipation :  $A = 90^\circ$ 

Rayon de virage :

$$
Ri = \frac{TAS^2(m/s)}{9.81 \times tg(15^\circ)} = 6285.833 \text{m}
$$

Angle d'anticipation : 90º

Distance d'anticipation:

R×tag 
$$
\frac{A}{2}
$$
 = 6285,833m  
\nKK' = -ATT-R × tag  $\frac{A}{2}$   
\nKK' = -7415,833  
\nSS' = +ATT+C-R= - 3712,8164 m  
\nSS' = -4772,213  
\nEffect de vent : Ew = 1184,6397 m  
\nC = (TAS +V<sub>w</sub>) × (5+6)s =1443,0166 m

**Chapitre III :** Impact des obstacles sur le schéma de circulation aérienne de l'aérodrome d'Alger

| a moi : i diamente de virage à gadene              |              |  |  |  |
|----------------------------------------------------|--------------|--|--|--|
| <b>WP</b>                                          | 3            |  |  |  |
| <b>TYPE</b>                                        | <b>FO</b>    |  |  |  |
| XTT(m)                                             | 1,46         |  |  |  |
| $ATT(-m)$                                          | 1,13         |  |  |  |
| IAS (kt)                                           | 240          |  |  |  |
| Altitude (ft)                                      | 1000         |  |  |  |
| TAS $(m/s)$                                        | 249,864      |  |  |  |
| Angle d'anticipation (°)                           | 117          |  |  |  |
| Inclinaison $(°)$                                  | 15           |  |  |  |
| Rayon de virage (m)                                | 6285,833     |  |  |  |
| Vitesse du vent Vw (kt)                            | 30           |  |  |  |
| Distance (m) Délai de réaction à $TAS + Vw$        | 1443,0166    |  |  |  |
| Point de virage au plus tôt : ligne (KK') (m)      | $-7415,833$  |  |  |  |
| Point de virage au plus tard : ligne (SS') (m)     | $-3712,8164$ |  |  |  |
| Effet de vent pour $90^{\circ}$ de virage : Ew (m) | 1184,6397    |  |  |  |

*Tableau III.3 : Paramètre de virage à gauche*

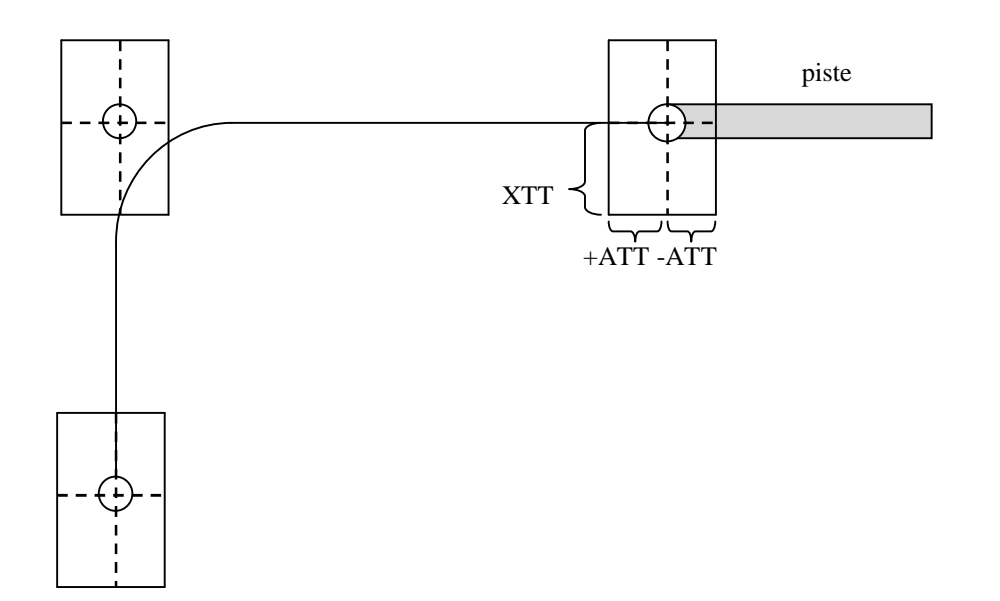

*FigureIII.14:* 3<sup>eme</sup>point RNAV WP FLY-OVER (virage à gauche)

**Chapitre III :** Impact des obstacles sur le schéma de circulation aérienne de l'aérodrome d'Alger

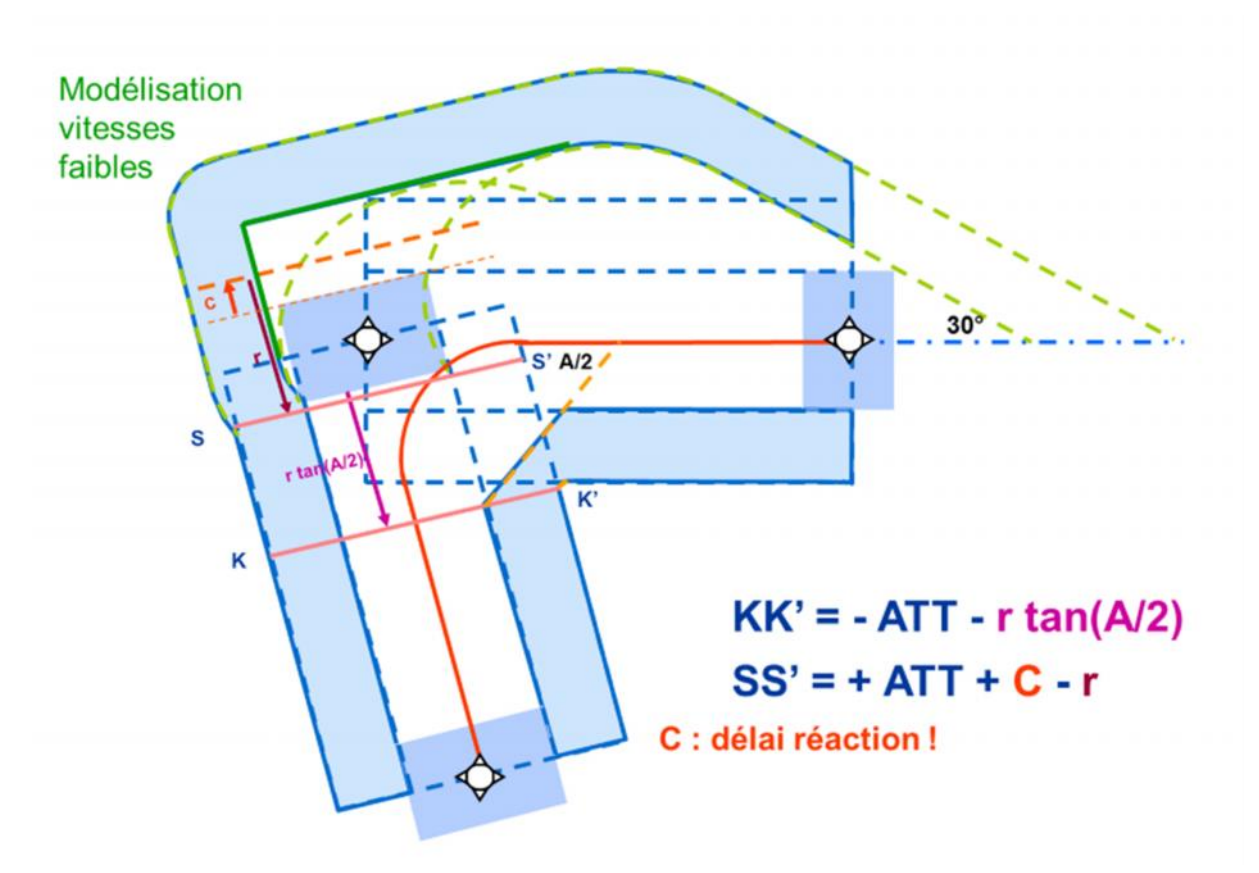

*Figure III.15:* Virage à 90˚ suivie d'un TF vers la gauche

## **a-2) Création du 4eme point RNAV WP FLY-OVER à gauche**

\* Paramètre de virage à gauche :

Anticipation :  $A = 117^\circ$ 

Rayon de virage :

$$
Ri = \frac{TAS^2(m/s)}{9,81 \times tg(15^\circ)} = 6285,833 \text{m}
$$

Angle d'anticipation : 117º

Distance d'anticipation :

R × tag 
$$
\left(\frac{A}{2}\right) = 10257,547
$$
  
KK' = -ATT

 $KK' = -1130$  m

 $SS' = +ATT+C$   $\rightarrow$   $SS' = 2573,0166$ 

Effet de vent : Ew = 1184,6397 m

 $C = (TAS + V_w) \times (5+6)s = 1443,0166$  m

**Chapitre III :** Impact des obstacles sur le schéma de circulation aérienne de l'aérodrome d'Alger

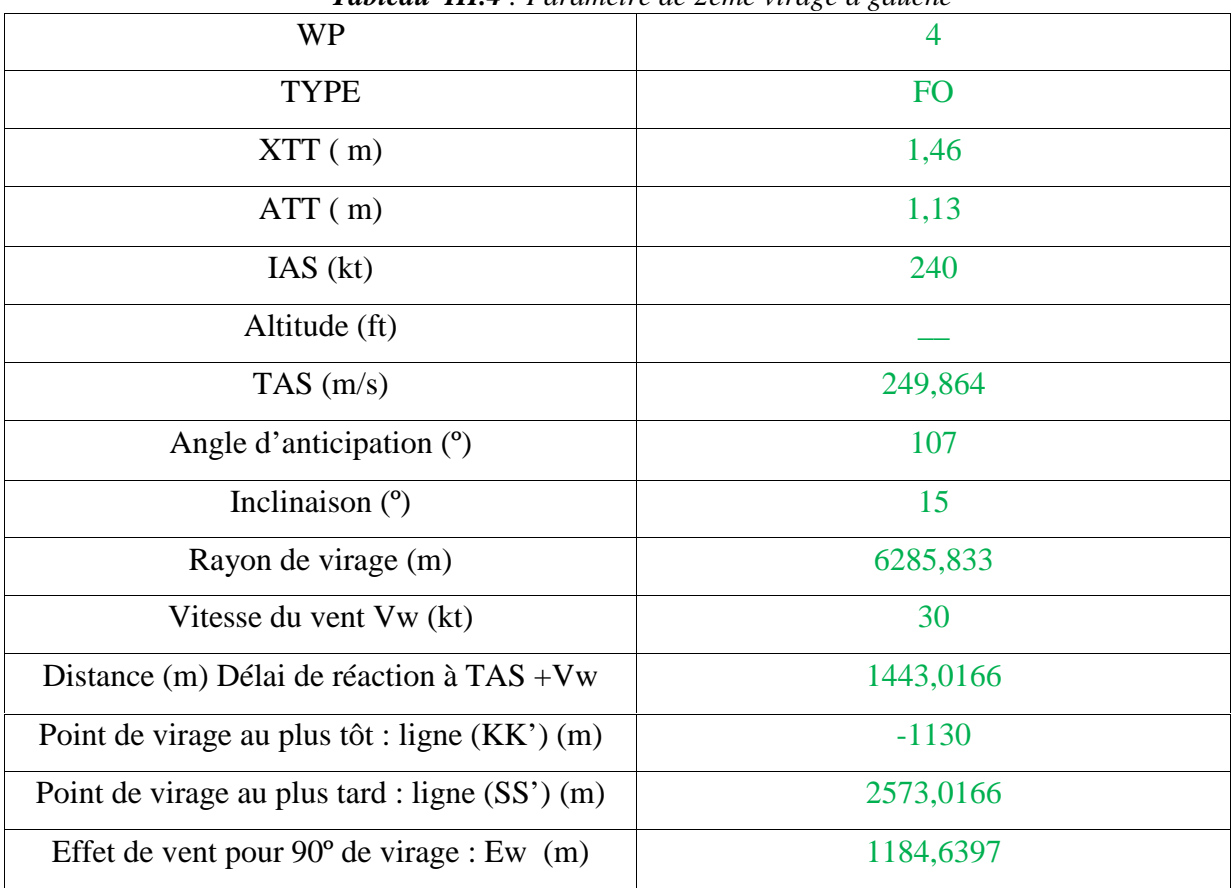

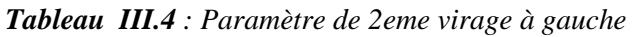

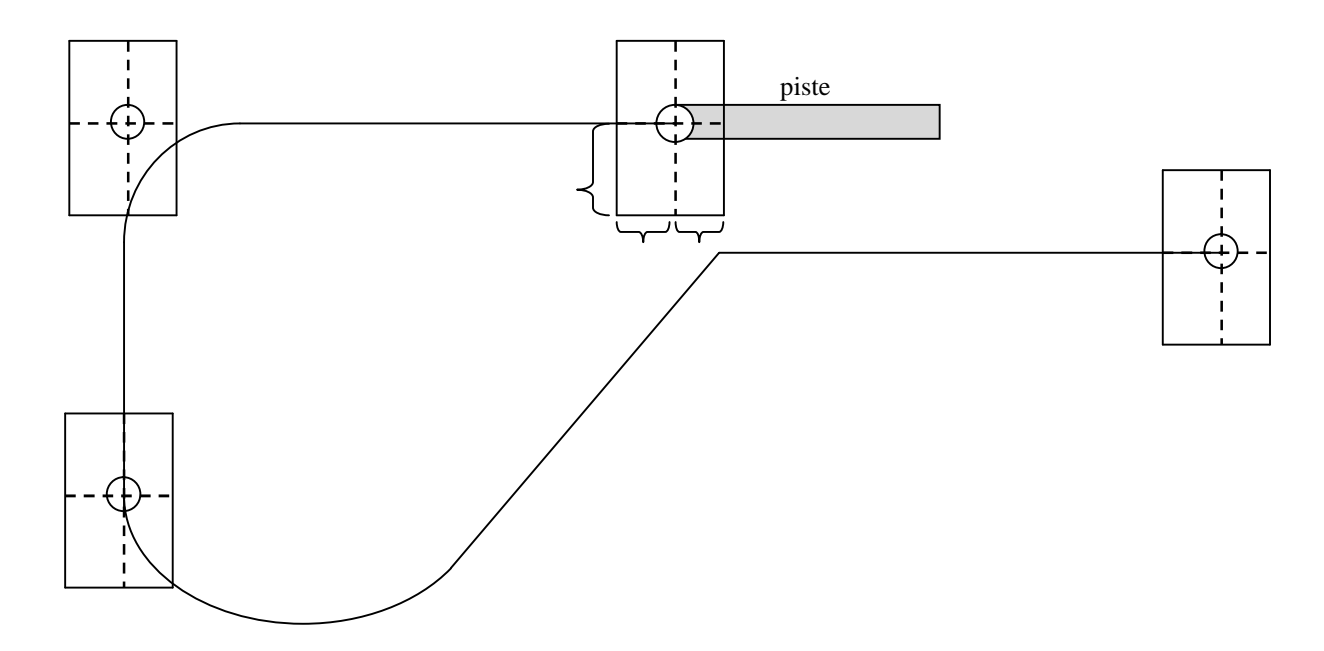

*FigureIII.16* : 4<sup>eme</sup> point RNAV WP FLY-OVER (virage à gauche)

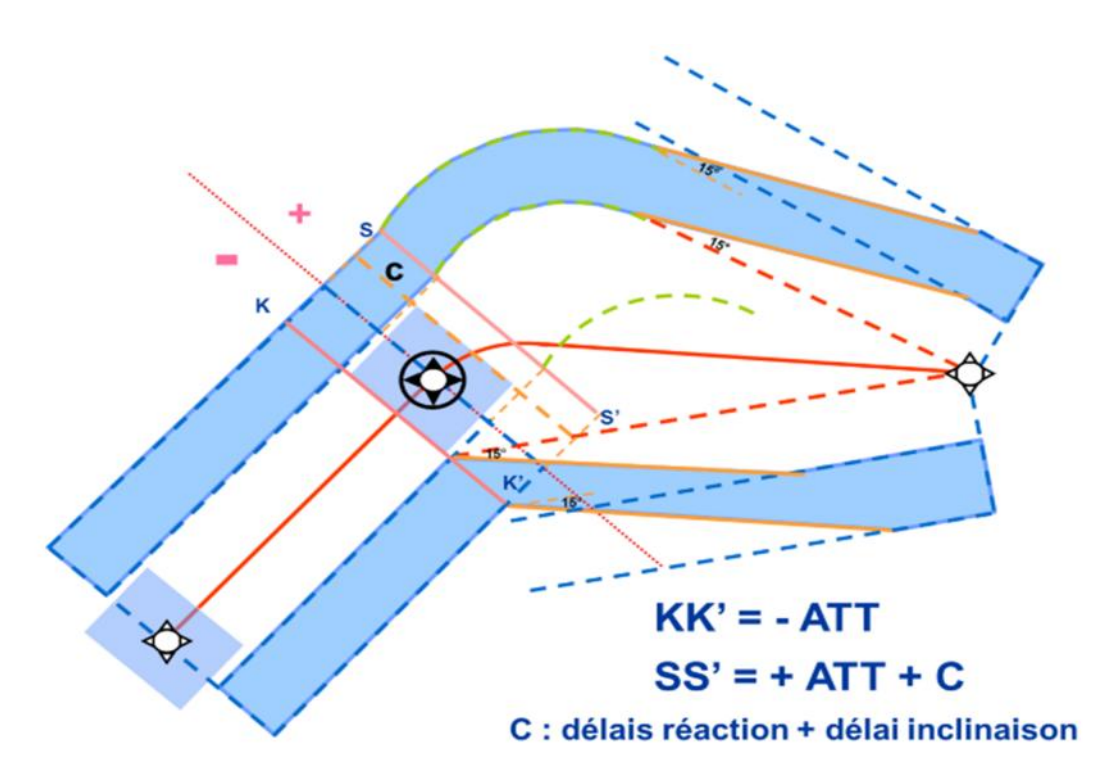

*Figure III.17:* Virage à un FLY-OVER suivi d'un DF vers gauche

## **b-1) Création du 3eme WP après virage a droit :**

\* Calcule de l'altitude au niveau de 3eme WP :

 $TAS = 249,864$  kt

$$
Pente = 4,6\%
$$

$$
0.046 = \frac{n}{p}
$$

 $ALT = d \times 0.046 + 5 + 17$ 

ALT=  $(d_1 + d_2) \times 0.046 + 5 + 17$ 

ALT =  $26300 \times 0.046 + 5 + 17 = 1200$  m (pour le point 3)

\* Paramètre de virage à gauche :

Anticipation :  $A = 90^\circ$ 

Rayon de virage :

$$
Ri = \frac{TAS^2(m/s)}{9,81 \times tg(15^\circ)} = 6285,833 \text{m}
$$

Angle d'anticipation : 90º

Distance d'anticipation:

$$
R \times \text{tag} \frac{A}{2} = 6285,833 \text{m}
$$
  

$$
KK' = -ATT - R \times \text{tag} \frac{A}{2}
$$

 $KK' = -7415,833$  $SS' = +ATT+C-R = -3712,8164 \text{ m}$  $SS' = -4772,213$ Effet de vent : Ew = 1184,6397 m C = (TAS +  $V_w$ ) × (5+6)s = 1443,0166 m

| <b>WP</b>                                          | 3            |  |  |  |
|----------------------------------------------------|--------------|--|--|--|
| <b>TYPE</b>                                        | <b>FO</b>    |  |  |  |
| XTT(Nm)                                            | 1,46         |  |  |  |
| $ATT(Nm-m)$                                        | 1,13         |  |  |  |
| IAS (kt)                                           | 240          |  |  |  |
| Altitude (ft)                                      | 1000         |  |  |  |
| TAS $(m/s)$                                        | 249,864      |  |  |  |
| Angle d'anticipation (°)                           | 117          |  |  |  |
| Inclinaison (°)                                    | 15           |  |  |  |
| Rayon de virage (m)                                | 6285,833     |  |  |  |
| Vitesse du vent Vw (kt)                            | 30           |  |  |  |
| Distance (m) Délai de réaction à $TAS + Vw$        | 1443,0166    |  |  |  |
| Point de virage au plus tôt : ligne (KK') (m)      | $-7415,833$  |  |  |  |
| Point de virage au plus tard : ligne (SS') (m)     | $-3712,8164$ |  |  |  |
| Effet de vent pour $90^{\circ}$ de virage : Ew (m) | 1184,6397    |  |  |  |

*Tableau III.3 : Paramètre de virage à droite*

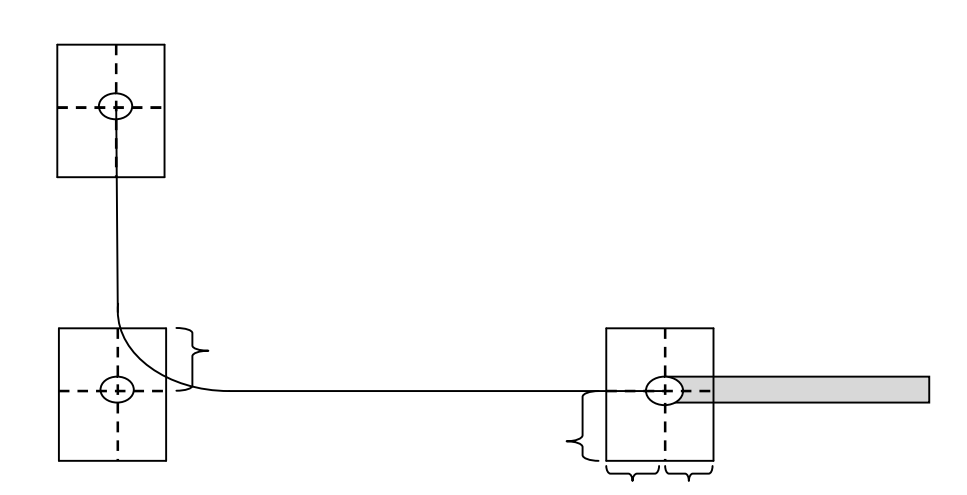

*Figure III.18*: 3<sup>eme</sup> point RNAV WP FLY-OVER (virage à droit)
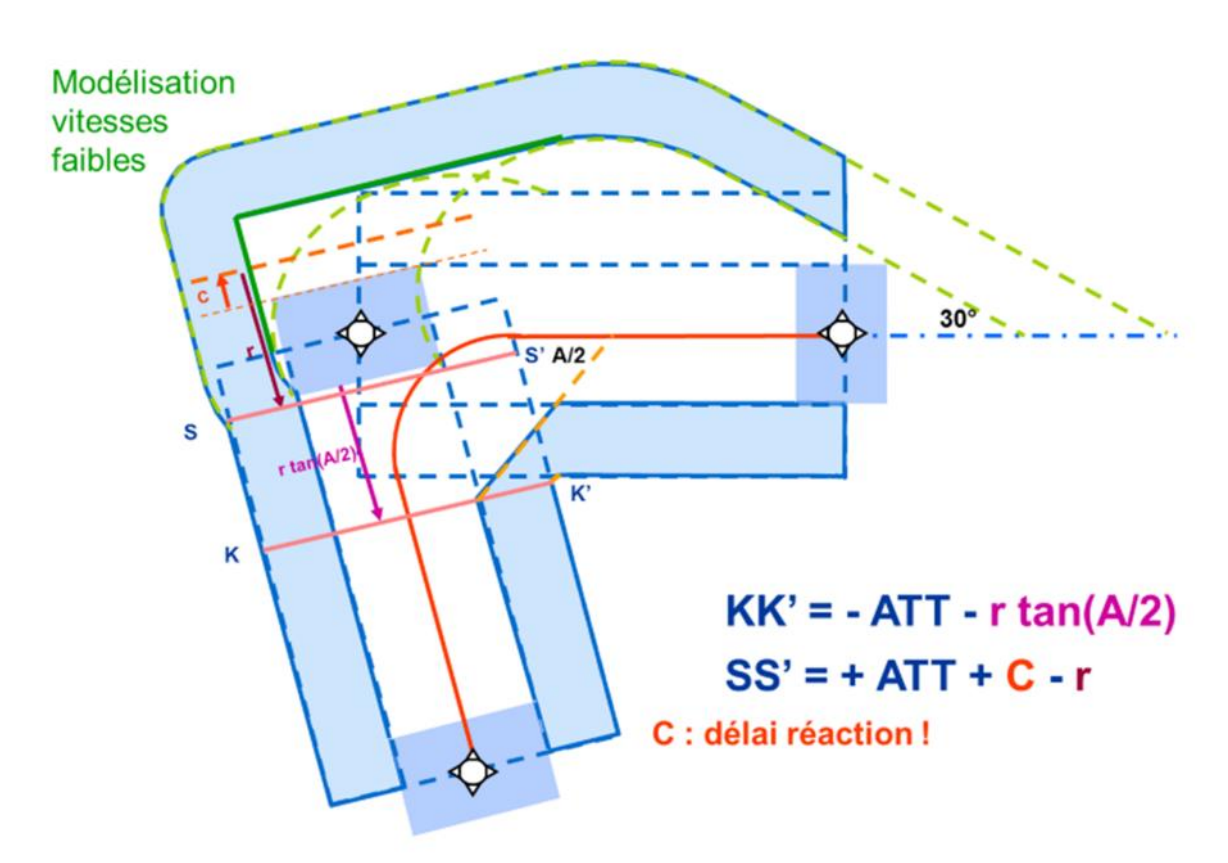

*Figure III.19:* Virage à 90˚ suivie d'un TF vers la droite

# **b-2) Création du 4eme point RNAV WP FLY-OVER :**

\* Paramètre de virage à droit :

Angle d'anticipation : 60 º

Rayon de virage :

$$
Ri = \frac{TAS^2(m/s)}{9,81 \times tg(15^\circ)} = \frac{249,864^2 \times \frac{A}{2}}{2,628} = 6285,833m
$$

Distance d'anticipation :

R×tag  $\left(\frac{A}{2}\right)$  = 3629,1273 m  $KK' = -ATT \rightarrow KK' = -1130 \text{ m}$  $SS' = C \rightarrow SS' = 1443,0166$  m Effet de vent :  $E_w = 1185,239$  $C = (TAS + V_w) \times (5+6)s = 1443,0166$  m

| <b>WP</b>                                                        | $\overline{4}$ |
|------------------------------------------------------------------|----------------|
| <b>TYPE</b>                                                      | <b>FO</b>      |
| $XTT(Nm-m)$                                                      | 1,46           |
| $ATT(Nm-m)$                                                      | 1,13           |
| IAS (kt)                                                         | 240            |
| Altitude (ft)                                                    |                |
| TAS $(m/s)$                                                      | 249,864        |
| Angle d'anticipation (°)                                         | 60             |
| Inclinaison $(°)$                                                | 15             |
| Rayon de virage (m)                                              | 6285,833       |
| Vitesse du vent Vw (kt)                                          | 30             |
| Distance (m) Délai de réaction à TAS +Vw                         | 1443,0166      |
| Point de virage au plus tôt : ligne (KK') (m)                    | $-1130$        |
| Point de virage au plus tard : ligne (SS') (m)                   | 2573,0166      |
| Effet de vent pour $90^{\circ}$ de virage : Ew $107^{\circ}$ (m) | 1185,239       |

*Tableau III.6 : Paramètre de 2eme virage à droite*

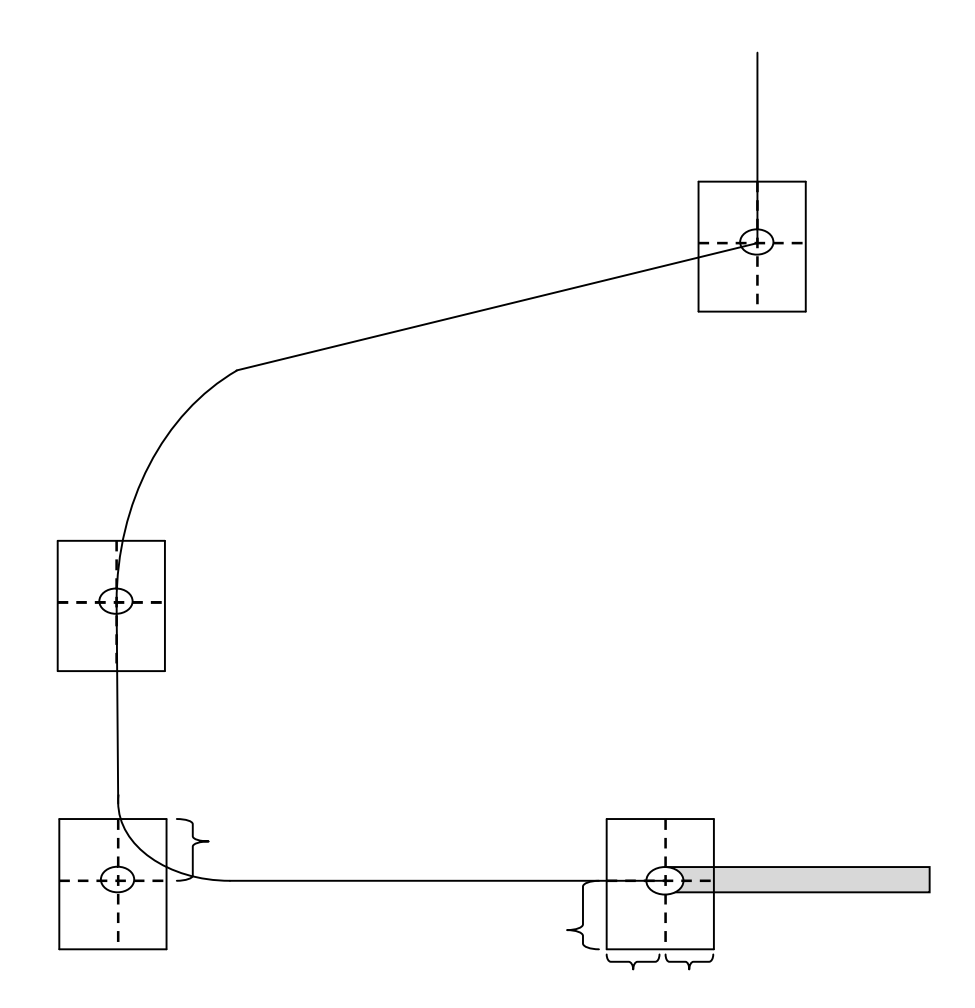

*FigureIII.20:* 4<sup>eme</sup>point RNAV WP FLY-OVER (virage à droit)

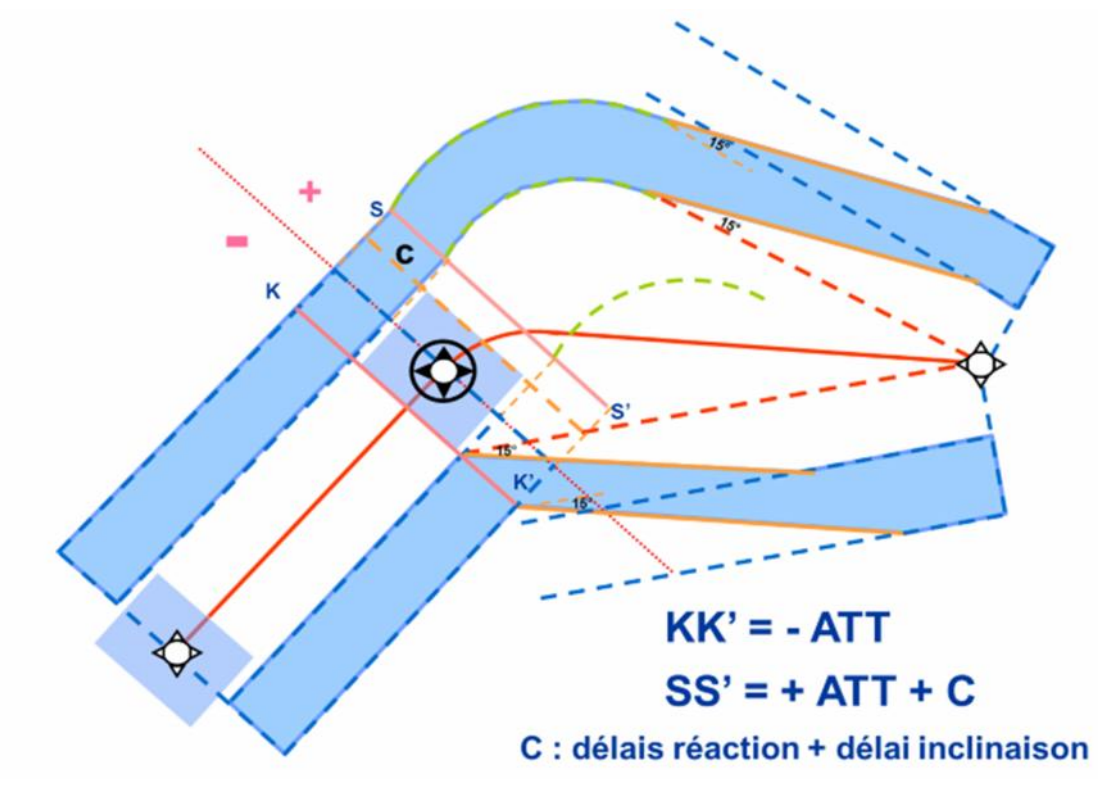

*Figure III.21:* Virage à un FLY-OVER suivi d'un DF vers la droite

#### *III.2.7. Méthode de fusion des aires :*

#### *III.2.7.1. Méthode des ARCs circulaire :*

#### *1-définition de la méthode d'Arcs circulaires :*

La méthode d'arcs circulaires ne s'applique que dans les segments de vol où des points de cheminement à survoler, cette méthode ne sera normalement appliquée qu'aux virages par le travers.

Toutefois, lorsqu'un virage avec survol est prévu dans un segment de départ, cette méthode de construction peut aussi être appliquée en raison du faible angle de virage.

### *2-Protection de la limite extérieure de virage :*

Les bords extérieurs des aires primaires et secondaires du parcours précédent et du parcours suivant sont joints par des arcs circulaires. Les points à joindre sont situés sur des perpendiculaires aux parcours tracées du point de cheminement jusqu'aux bords extérieurs.

Chaque arc circulaire est centré sur le point où la bissectrice perpendiculaire à la ligne droite joignant les deux points coupe la perpendiculaire au parcours précédent.

Si les largeurs d'aire du parcours précédent et du parcours suivant sont les mêmes, le centre des arcs circulaires sera au point de cheminement.

#### *3-Protection de la limite intérieure de virage :*

La limite intérieure de virage est définie par une ligne joignant les aires primaires et secondaires avant et après le point de cheminement. Le point d'intersection du bord de l'aire primaire du parcours précédent, sur le côté intérieur du virage, avec la perpendiculaire au parcours suivant tracée à partir du point de cheminement, est relié par une ligne droite au point d'intersection du bord de l'aire primaire du parcours suivant avec la perpendiculaire au parcours précédent, tracée à partir du point de cheminement. La même méthode est appliquée pour joindre le bord des aires secondaires sur le côté intérieur du virage.

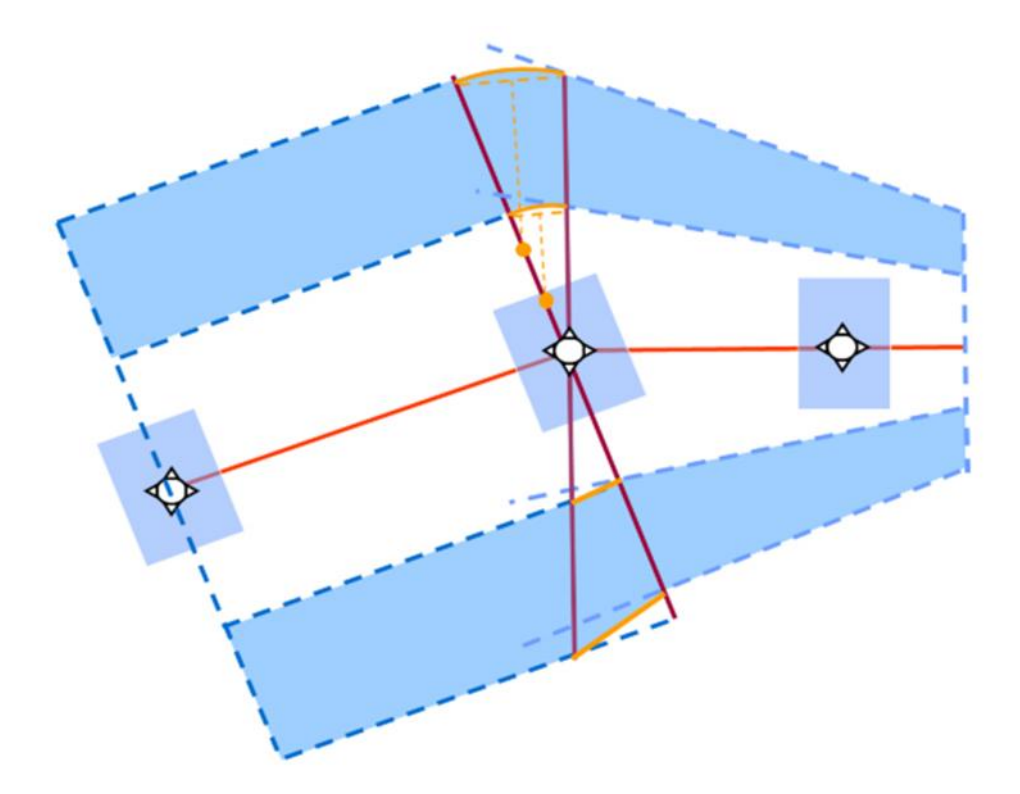

**Figure III.22 :** Faible angle de virage — méthode d'arcs circulaires

# *III.2.7.2. Fusion des aires aux interfaces entre deux phases de vol :*

Lorsque la largeur de l'aire du segment suivant est supérieure à la largeur de l'aire du segment précédent, on réalise la fusion en évasant de 15° l'aire du segment précédent à la limite amont du point où la phase de vol ou la tolérance XTT change. Le bord extérieur de l'aire primaire définit la moitié de l'aire totale.

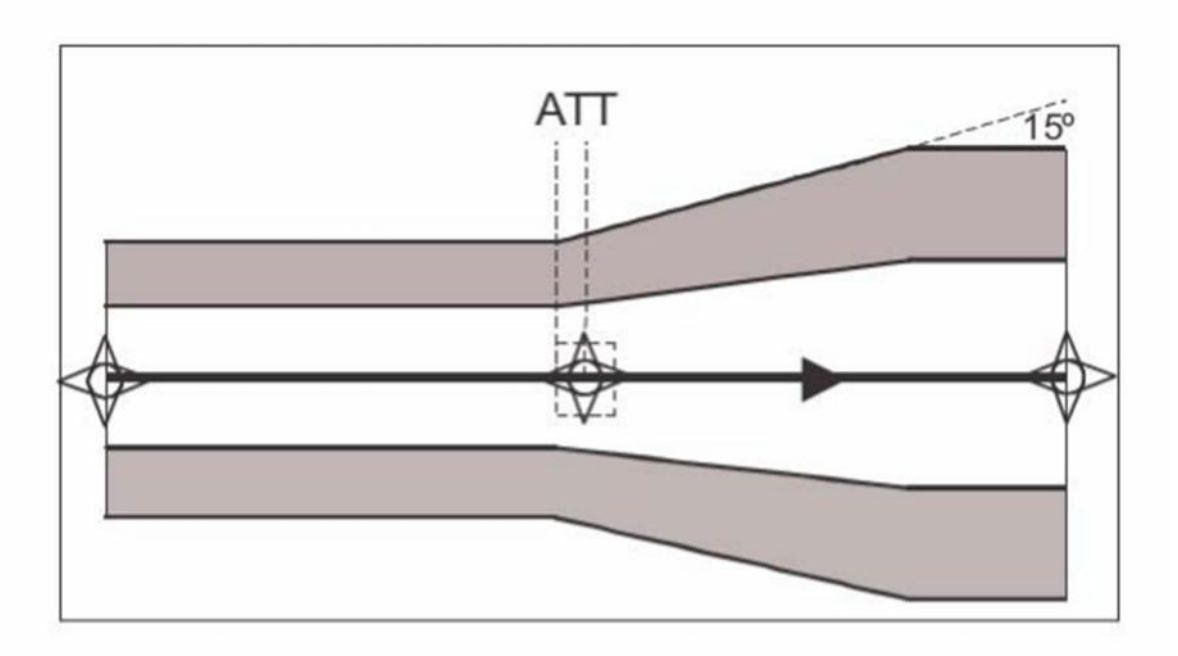

**Figure III.23** : Fusion de segments de largeur différente

# **Chapitre IV : Démonstration de logiciel DEMETER** et la simulation

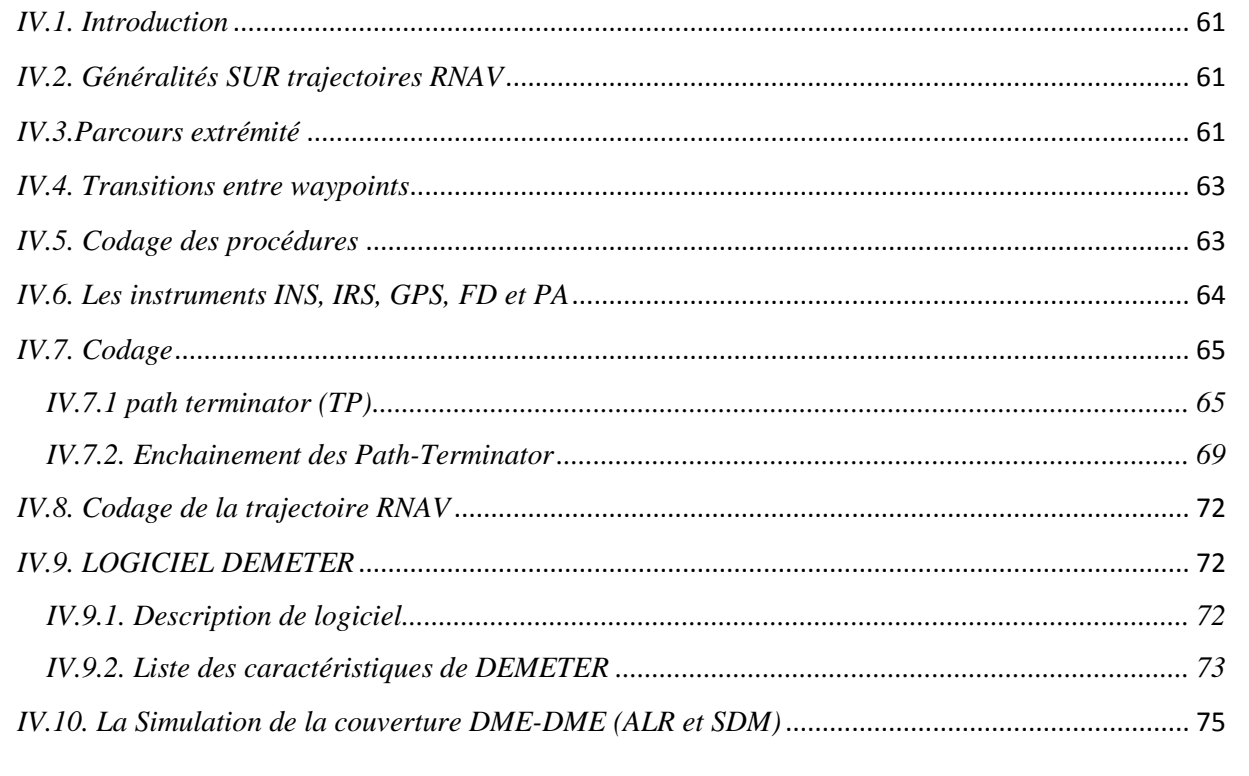

### *IV.1. Introduction*

Comme pour tous les changements apportés au système de navigation aérienne il est nécessaire de vérifier qu'une couverture optimale de la trajectoire depuis le départ jusqu'au raccordement avec la phase suivante sur le rayon de 15NM.

#### *IV.2. Généralités SUR trajectoires RNAV*

La trajectoire RNAV s'effectue par cheminement de WP en WP qui sont défini pour indiquer les points tournants, les contraintes d'altitude et de vitesse et les points de reports.

La longueur des segments doit être suffisante pour permettre à l'aéronef de se stabiliser après un virage et d'atteindre la contrainte (altitude ou vitesse) au niveau du waypoint.

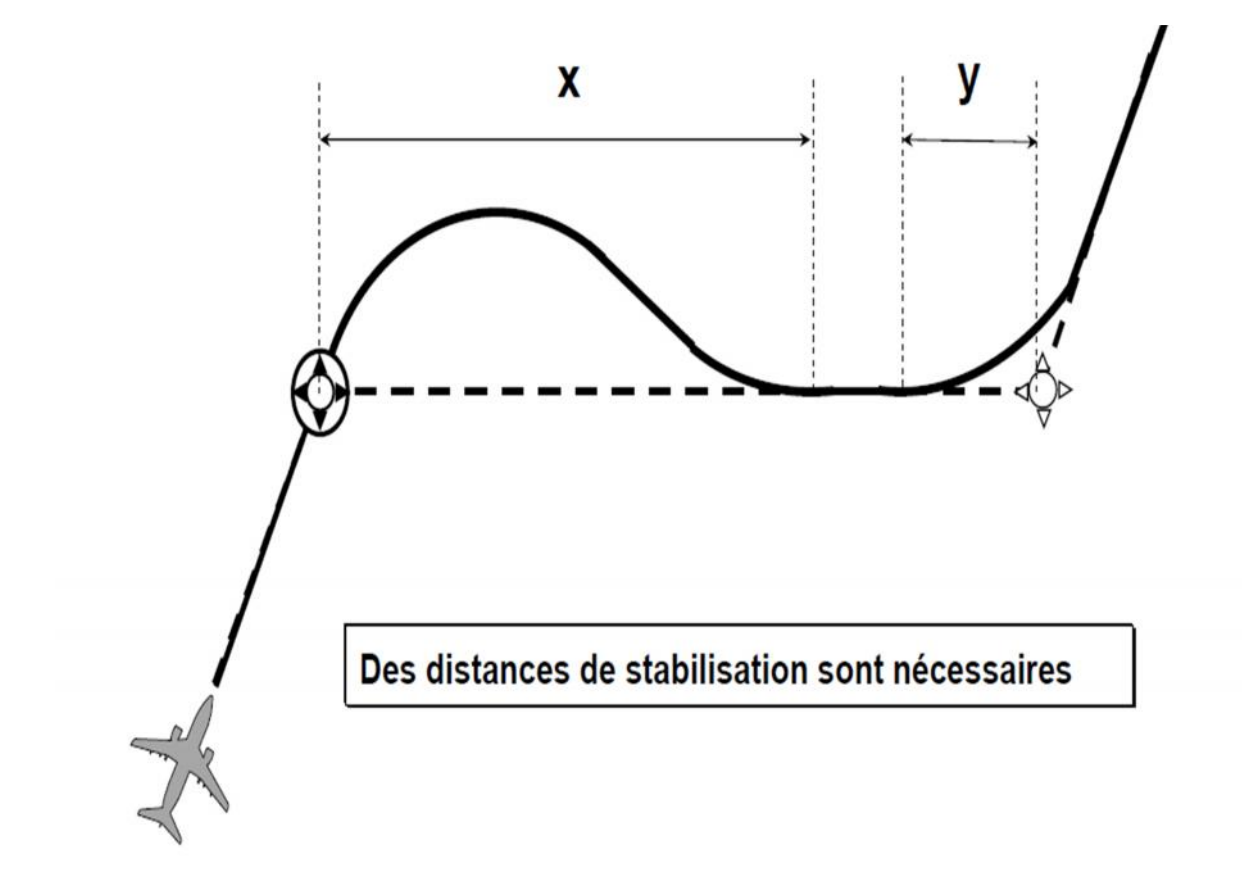

**Figure VI.1 :** Distance de stabilisation entre deux WP

#### *IV.3.Parcours extrémité*

Les Path-Terminator permettent de décrire les trajectoires à suivre : avant, après et entre les waypoints codés selon :

a) Un tableau de codage par l'ARINC 424 :

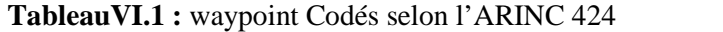

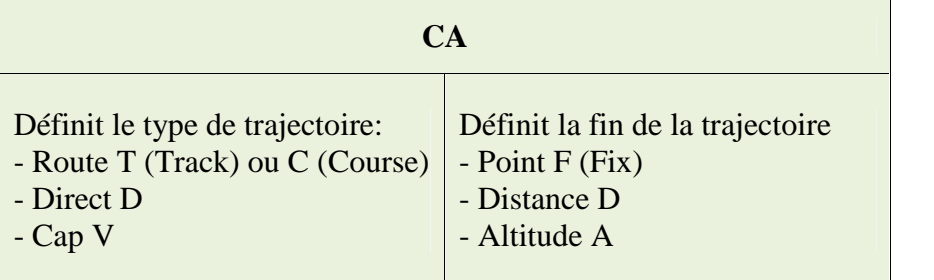

b) Un tableau de codage est fourni avec la carte procédure :

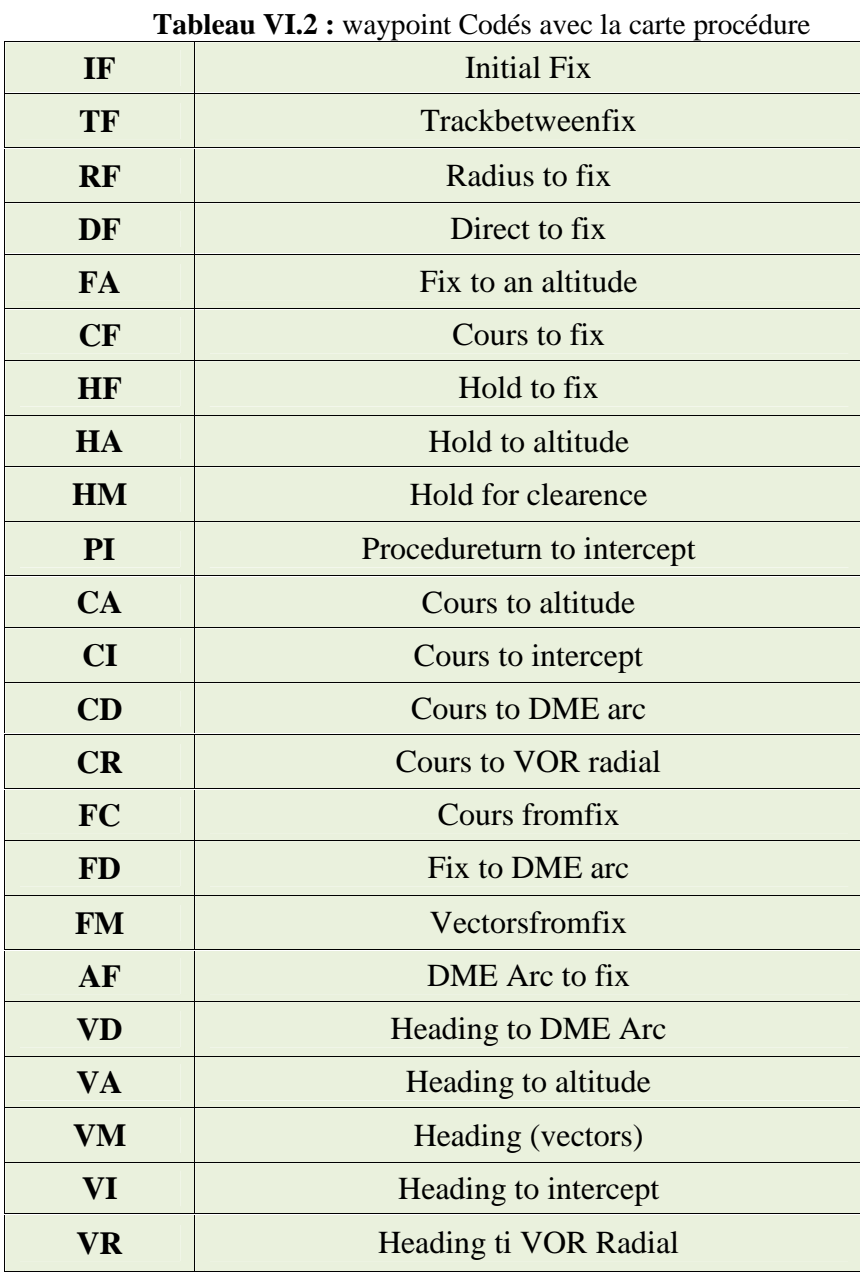

# *IV.4. Transitions entre waypoints*

Il peut exister plusieurs trajectoires différentes pour rejoindre un même point

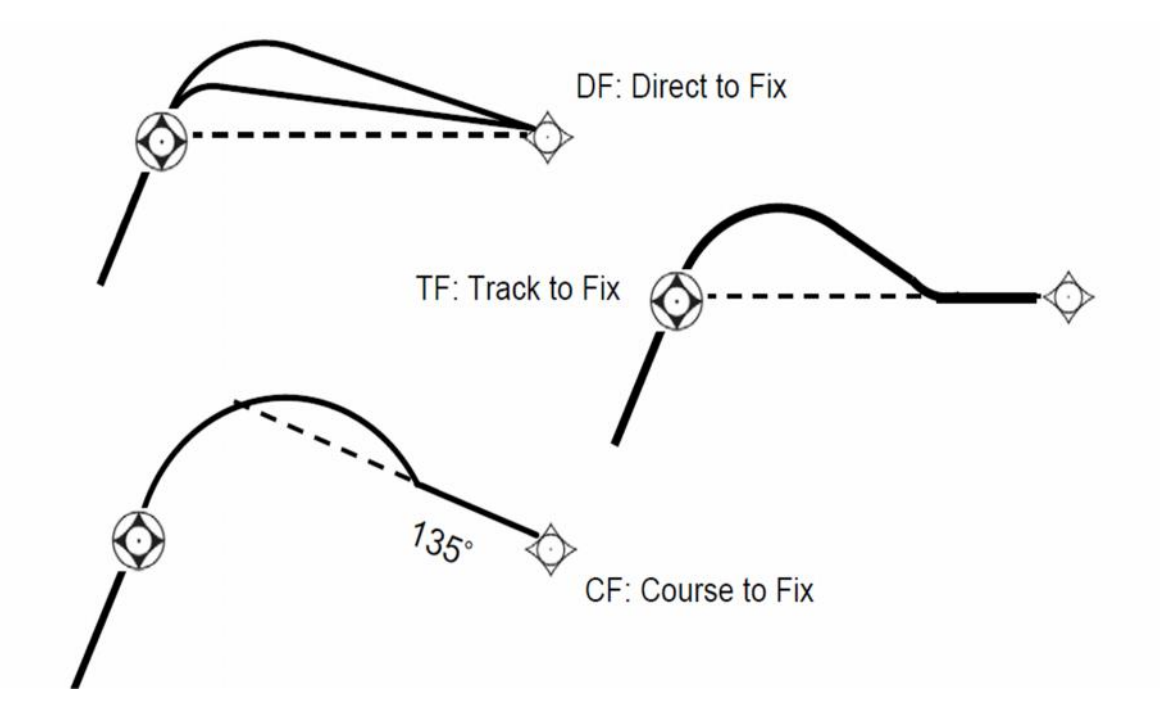

**Figure VI.2 :** Transition entre WP(1) FLYOVER et WP(2) FLY BY

Selon le Patht-Terminator, la trajectoire est prédictible ou non

# WP1 : FLY-OVER

# WP2 : FLY-BY

# *IV.5. Codage des procédures*

Toutes les trajectoires sont codes dans les bases de données avions

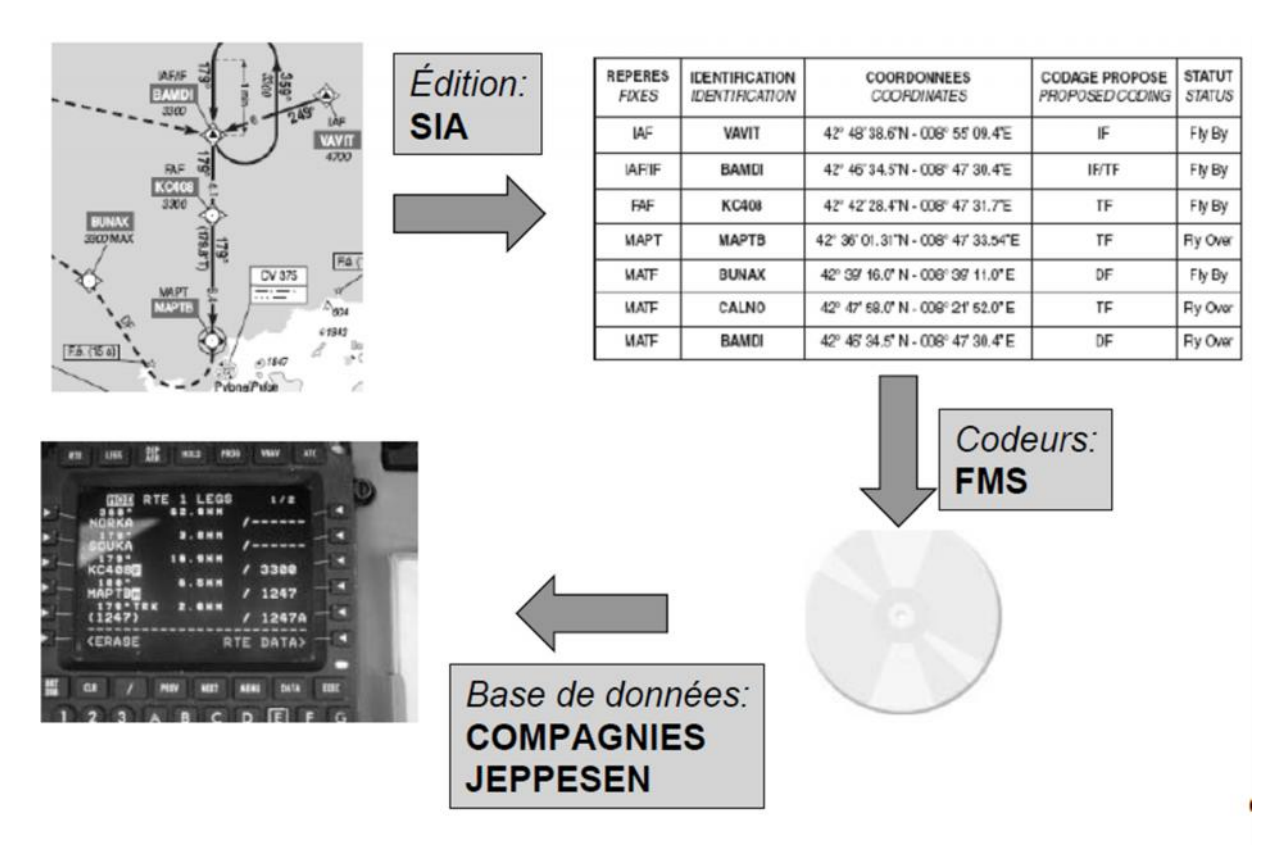

**Figure VI.3 :** Codage des procédures

## *IV.6. Les instruments INS, IRS, GPS, FD et PA*

a) INS : Inertial Navigation System

Fourni la POSITION de l'aéronef en référence à une position INITIALE.

INS : Equipement des aéronefs avec une plateforme restant horizontale tout le long de vol (utilisation de gyroscopes) qui Fourni les données pour la navigation horizontale.

b) IRS : Inertial Reference System

IRS : l'ensemble des avions de lignes modernes sont dotés d'un guidage inertiel sous la forme d'une IRS (Inertial Reference System), permettant de connaitre la position et toutes les données liées, couplé à un système de navigation pour le guidage, de type FMC (Flight Management Computer).

c) GPS : Global Position System

Le GPS, ainsi que les systèmes de radionavigation au sol ne sont utilisé que dans un but de recaler sa position du fait de la dérive inertielle du système (utilisation de gyrolaser, détectant les variations d'assiette) qui fournit des données pour la navigation horizontale et verticale.

d) FD : Directeur de vol (Flight Director)

Il fournit au pilote une aide en lui indiquant le sens et l'amplitude des manœuvres à effectuer pour amener l'avion dans une configuration de vol ou sur une trajectoire sélectionnée. Il se présente sous la forme de moustaches sur l'horizon artificiel qu'il s'agit de faire correspondre avec la maquette de l'avion qui y figure, ou sur la forme d'une croix sur laquelle aligner le repère central représentant l'avion.

Le suivi de la trajectoire est réalisé manuellement par le pilote.

e) PA : Pilot automatique (Autopilot)

Il permet, grâce à un ensemble de servocommandes, d'asservir l'avion dans une configuration de vol (mode de base) ou sur une trajectoire donnée (mode supérieur). Ces deux systèmes partagent le ou les mêmes calculateurs. Ils fonctionnent selon trois phases : armé (le calculateur acquiert les données), capture (le calculateur indique les corrections à effectuer) et maintien (le calculateur tient les paramètres).

Le suivi de la trajectoire ne nécessite pas d'action du pilote.

## *IV.7. Codage*

## *IV.7.1 path terminator (TP)*

Les Path-Terminator permettent de transformer les procédures en trajectoire codé et qui est associé au P de fin de segment, il indique ainsi comment naviguer vers un point spécifique ou vers une condition de fin.

 $\checkmark$  Code ARINC 424 :

Tableau de Path-Terminator sont utilisés pour Définir les trajectoires RNAV.

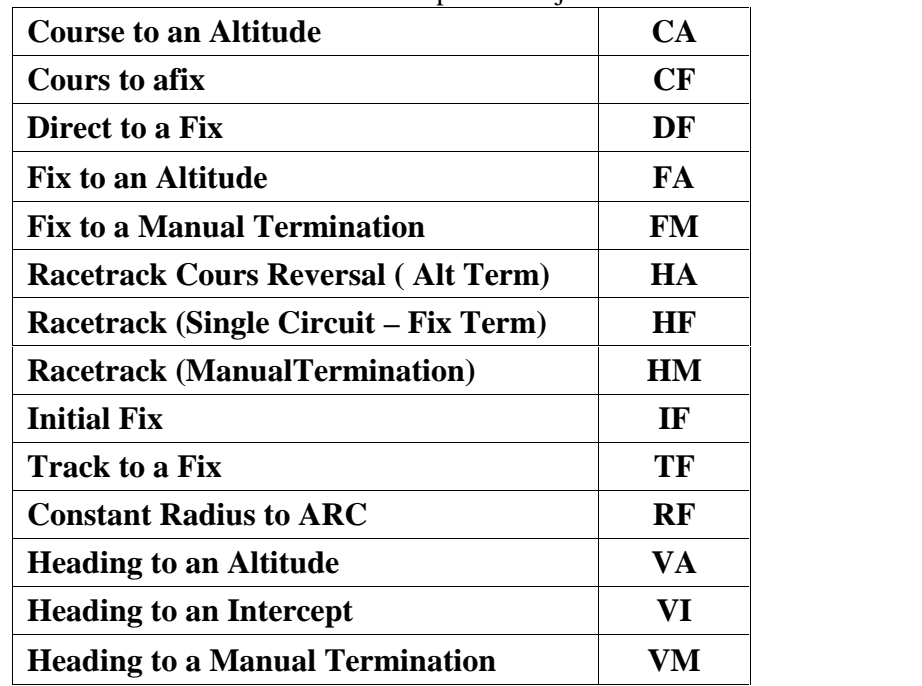

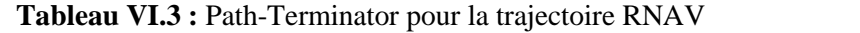

Tableau de Path-Terminator permettent de définir toutes les trajectoires.

| <b>rapital vitat i</b> full refilmator pour toutes les trajectories<br>Arc to a fix | AF        |
|-------------------------------------------------------------------------------------|-----------|
| <b>Course to an Altitude</b>                                                        | CA        |
| <b>Course to a DME</b>                                                              | CD        |
| <b>Course to afix</b>                                                               | CF        |
| Course to an intercept                                                              | CI        |
| <b>Course to a Radial Termination</b>                                               | <b>CR</b> |
| Direct to a fix                                                                     | DF        |
| <b>Fix to an Altitude</b>                                                           | <b>FA</b> |
| <b>From a fix for a Distance</b>                                                    | FC        |
| <b>From a fix to a DME Distance</b>                                                 | <b>FD</b> |
| From a fix to a Manual Termination                                                  | <b>FM</b> |
| <b>Racetrack Cours Revers (Alt Tem)</b>                                             | HA        |
| Racetrack (Single Circuit – Fix Term)                                               | HF        |
| <b>Raceetrack (Manual Termination)</b>                                              | HM        |
| <b>Initial Fix</b>                                                                  | IF        |
| <b>Track to a fix</b>                                                               | TF        |
| <b>Procédure Turn</b>                                                               | PI        |
| <b>ContrantRadlus Arc</b>                                                           | RF        |
| <b>Heading to an Altitude</b>                                                       | VA        |
| <b>Heading to a DME Distance</b>                                                    | VD        |
| <b>Heading to an intercept</b>                                                      | VI        |
| <b>Heading to a Manual Termination</b>                                              | <b>VM</b> |
| <b>Heading to a Radial Termination</b>                                              | <b>VR</b> |

**Tableau VI.4 :** Path-Terminator pour toutes les trajectoires

- Différent cas de raccordement entre deux WP :
- 1) TF : Track between Fixes Naviguer vers le WP de fin, sur la route passant par les deux WP.

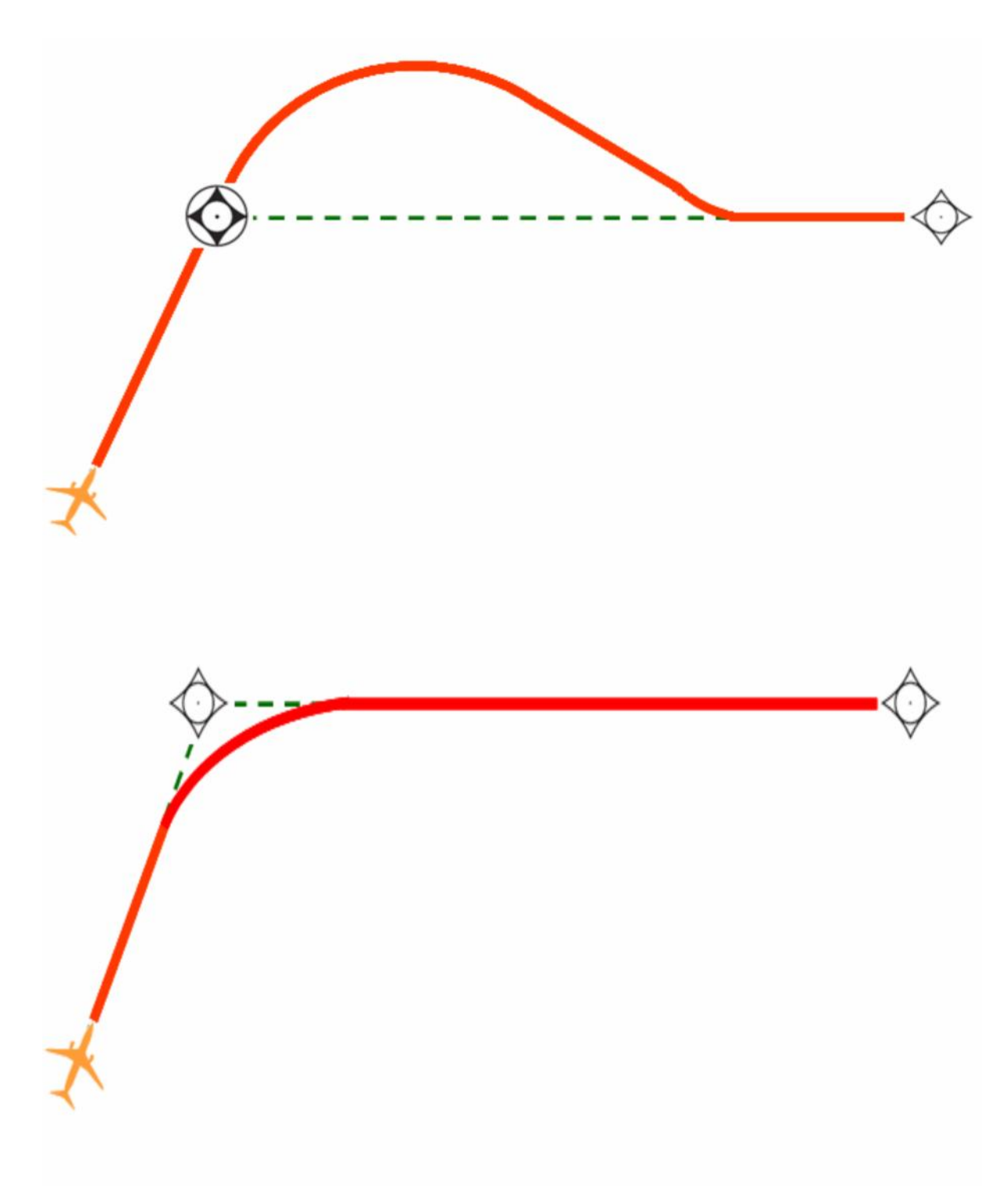

**Figure VI.4 :** Track between Fixes (TF)

# 2) DF : Direct to Fix

Naviguer directement vers le WP de fin, quelle que soit la route.

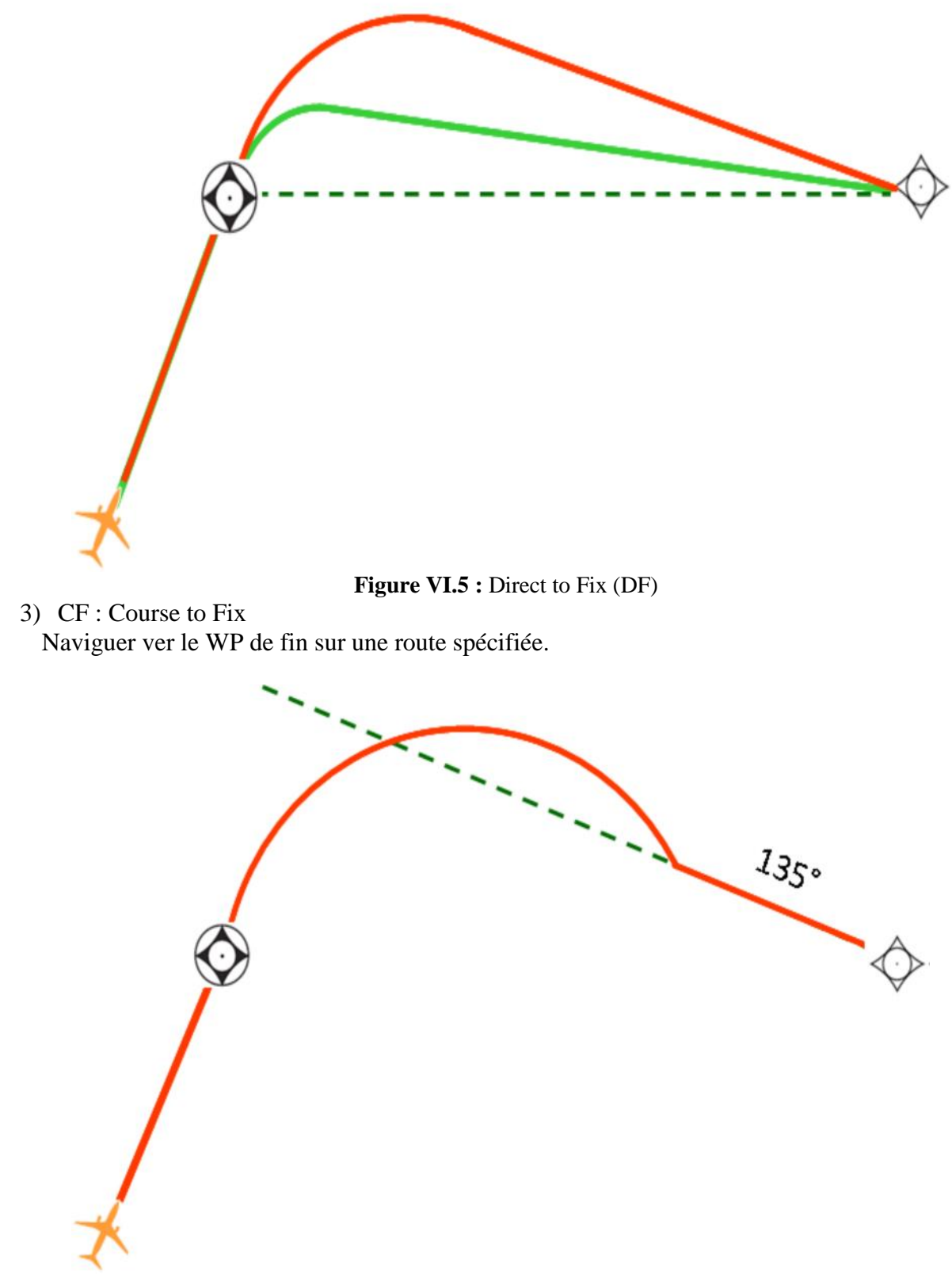

**Figure VI.6 :** Course to Fix (CF)

4) CA : Course to Altitude Naviguer jusqu'à une Altitude sur une route spécifiée.

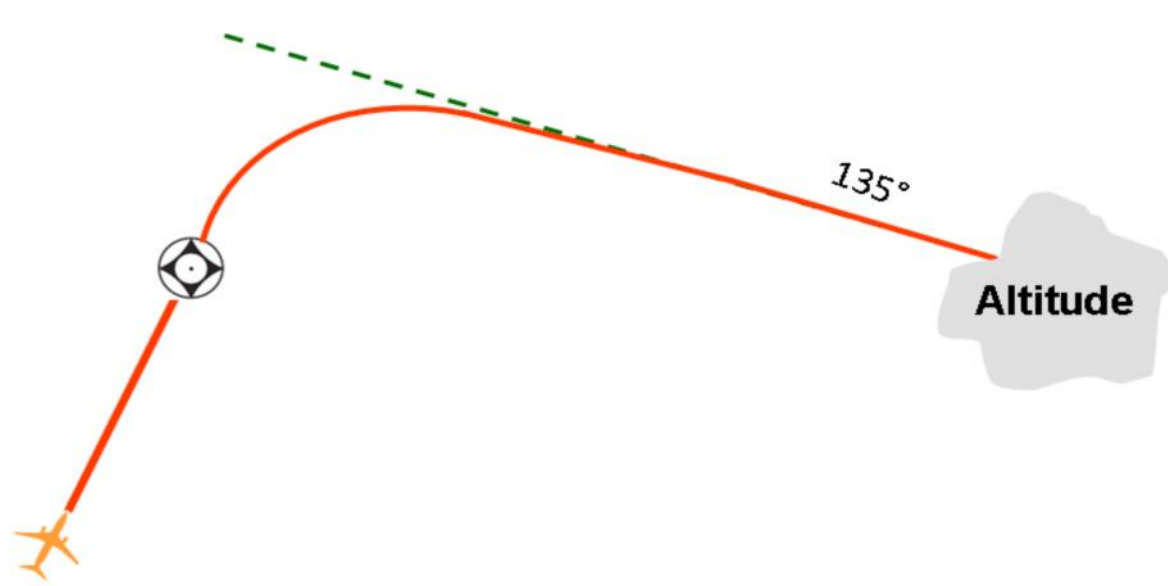

**Figure VI.7 :** Course to Altitude (CA)

# *IV.7.2. Enchainement des Path-Terminator*

Séquence de TP

# **a) Tableau Séquence de code parcours-extrémité :**

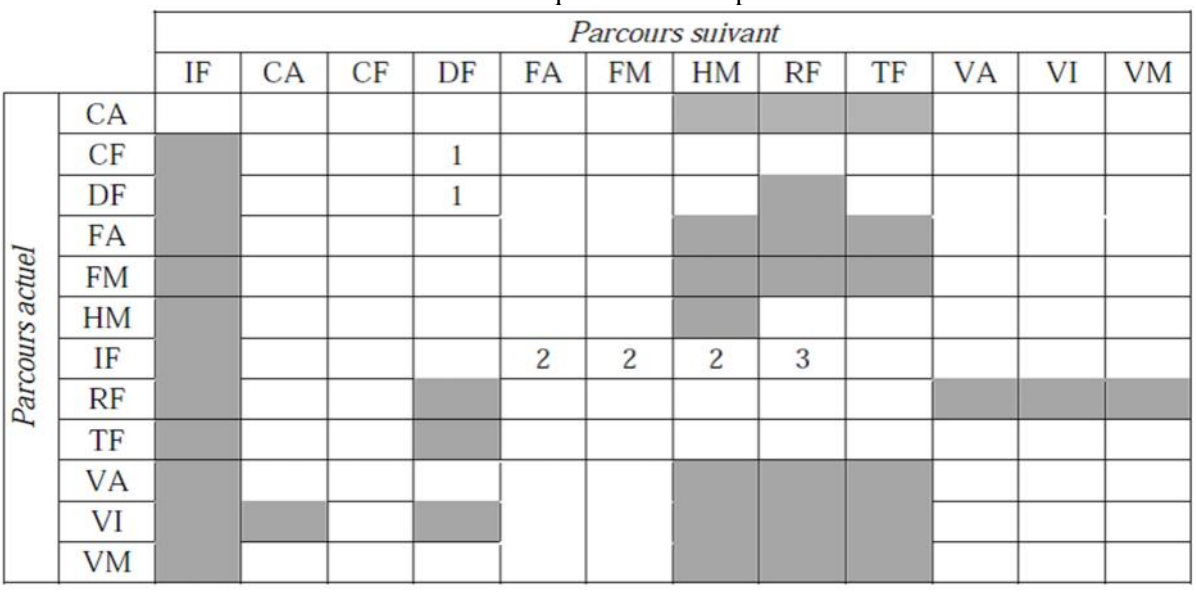

#### **Tableau VI.5 :** Séquence de code parcours-extrémité

Note 1- Une séquence CF/DF ou DF/DF ne peut pas être utilisée que lorsqu'il est prévu de survoler l'extrémité du premier parcours, autrement un autre codage doit être utilisé.

Note 2- Le parcours IF n'est programmé que lorsque les contraintes d'altitude à chaque extrémité d'un parcours FA ou HM sont différentes.

Note 3- La combinaison IF/RF n'est permise qu'au début de l'approche finale.

**Règles Fondamentales :**

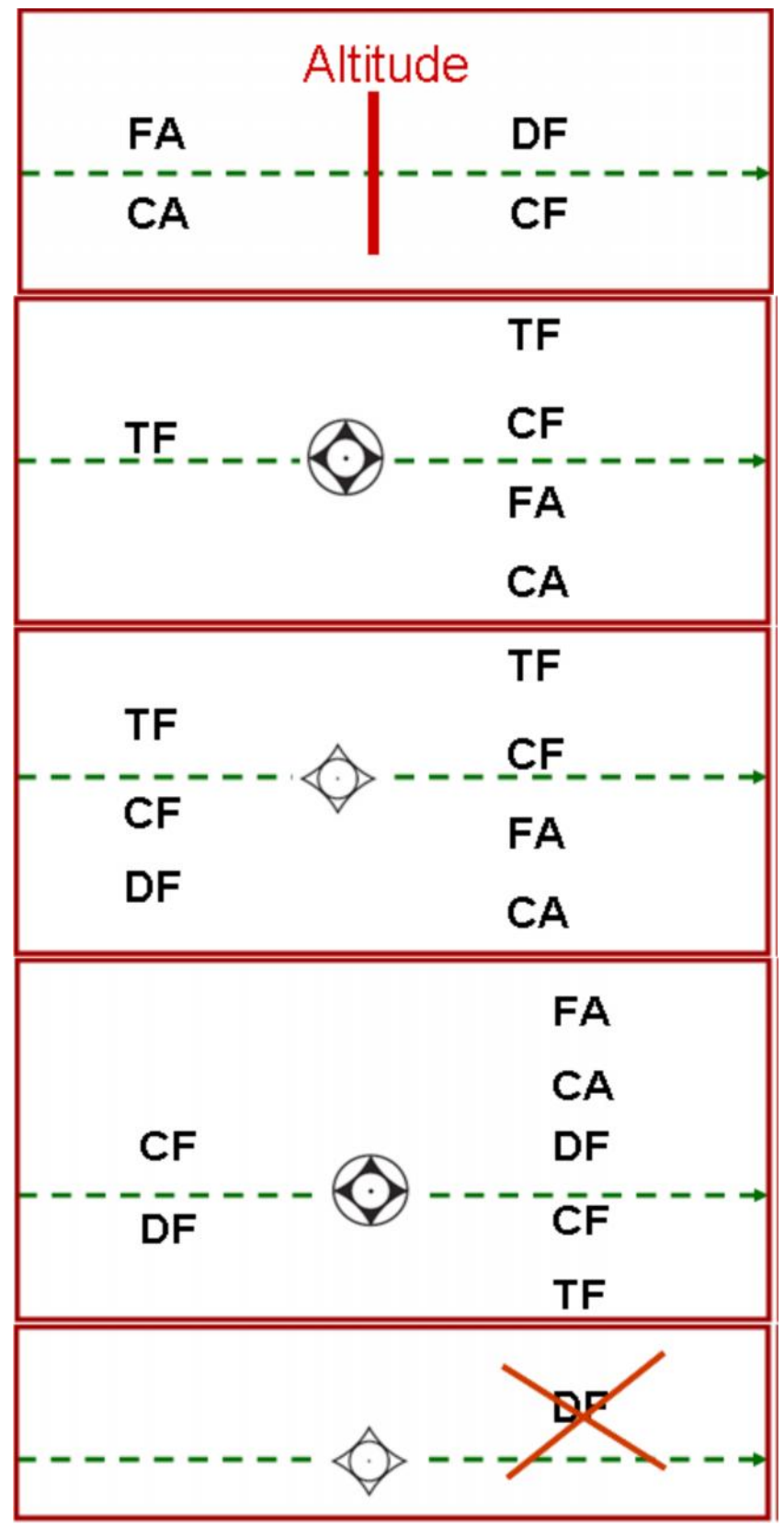

**Figure VI.8 :** Course to Altitude (CA)

Les types de WP et les PT ont une influence sur la trajectoire nominale.

Des informations de codage sont publiées avec les cartes de procédures.

# **b) Tableau Code parcours-extrémité (données requises)**

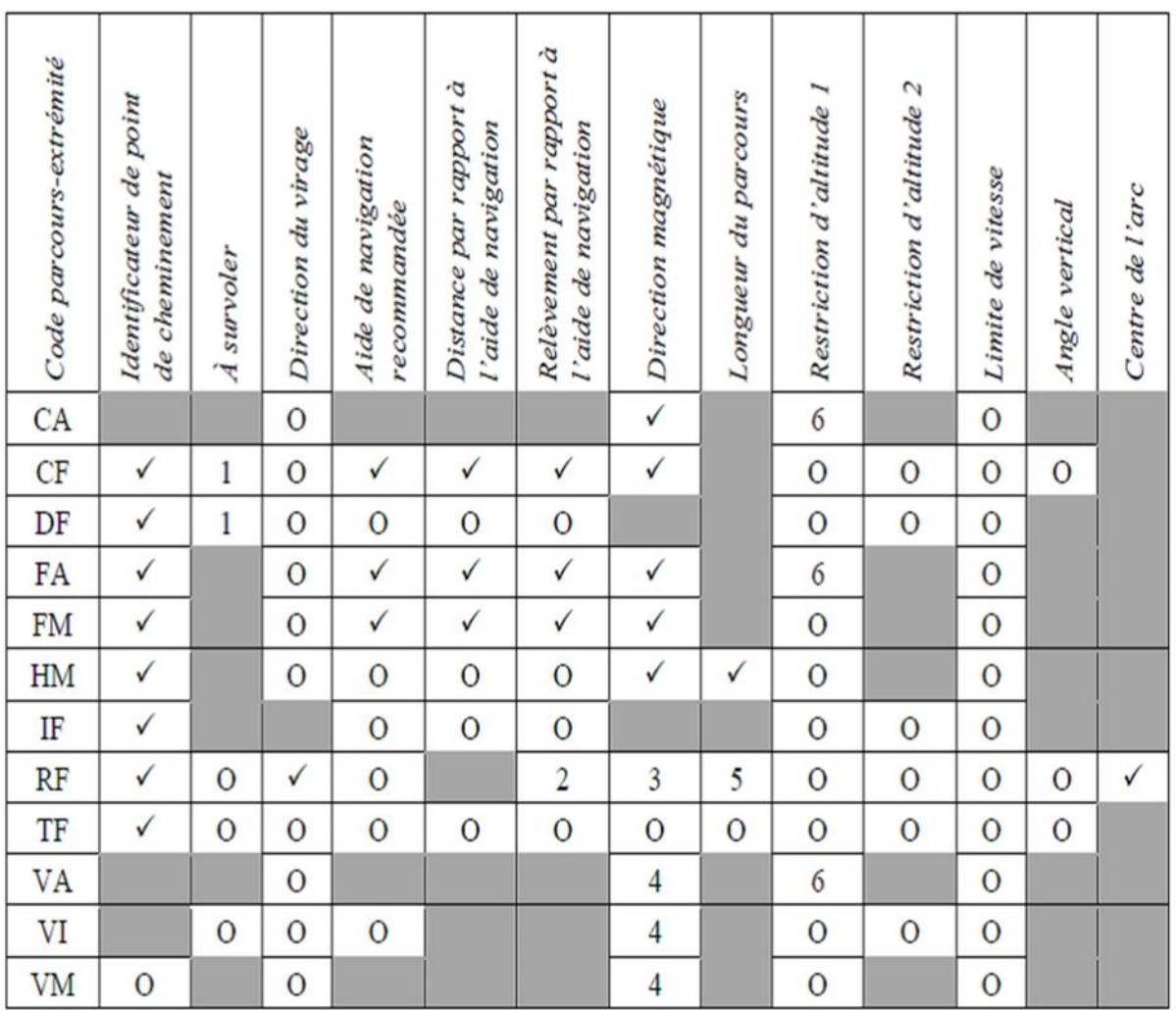

**Tableau VI.6 :** code parcours-extrémité (données requises)

# Ou :

- $\checkmark$  = Obligatoire
- $O =$ Facultatif
- 1 = Obligatoire seulement pour combinaisons CF/DF et DF/DF
- 2 = Trajectoire tangentielle de rapprochement
- 3 = Trajectoire tangentielle d'éloignement
- $4 = Cap$  et non direction
- $5 = Distance$  longitudinale
- $6 =$ Altitude (à ou au-dessus)

Les cases en grisé représentent des données qui ne sont pas applicable au code parcours extrémité en question.

#### *IV.8. Codage de la trajectoire RNAV*

La trajectoire RNAV est codée d'après le tableau suivant :

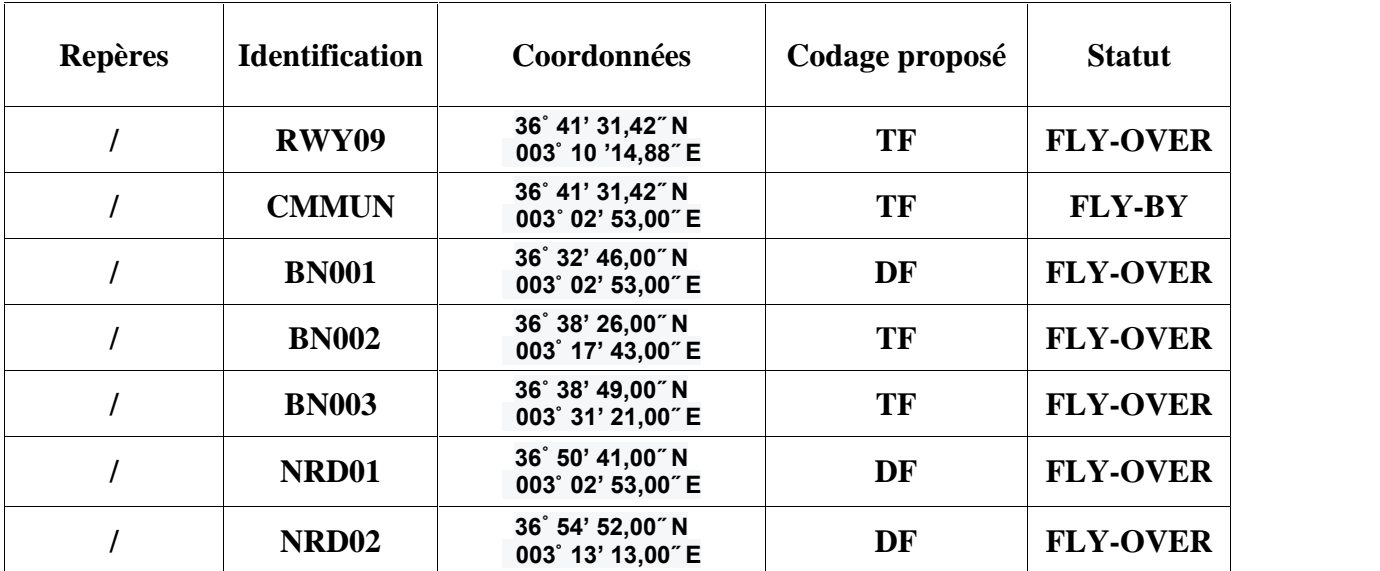

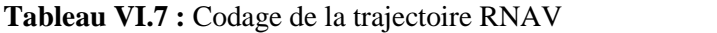

#### *IV.9. LOGICIEL DEMETER*

#### *IV.9.1. Description de logiciel*

DEMETER (mesure de la distance Équipement traceur) : Est un outil qui prend en charge la mise en œuvre de la performance Basé Sur la Navigation (PBN) et la planification des infrastructures de navigation (rationalisation et de l'évolution), Il permet aux fournisseurs de services pour déterminer la infrastructure de navigation minimum nécessaire pour soutenir la B-RNAV(ou RNAV-5, en regardant VOR / DME) et P-RNAV (ou RNAV-1, par regardant DME / service de navigation DME).

DEMETER utilise un terrain de base de données pour déterminer la couverture des installations et traite les résultats en évaluant les critères RNAV selon le Manuel PBN de l'OACI.

Niveaux numériques d'élévation de terrain de données 0, 1 et 2 peuvent être traités.

Après une mise à niveau du projet 2 ans achevée en 2010 dans coordination avec les parties prenantes, DEMETER a été étendue avec un attention particulière à intégrer les processus de mise en œuvre. Il permet la visualisation des résultats de la simulation dans le cadre du fonctionnement exigences qui sont définies par les planificateurs de l'espace aérien, et soutient la planification de l'inspection du vol. L'inspection en vol au sein de la planification.

DEMETER est un outil d'évaluation de l'infrastructure de navigation (EUROCONTROL- GUID-0114), qui a été développé en coopération avec les systèmes de navigation de l'OACI, il est utilisé par les États qui ont déjà implanté le plan PBN ainsi que les projets SESAR, ce dernier en vue d'établir DME-DME proposé comme solution de sauvegarde sur la base d'un sol au GNSS.

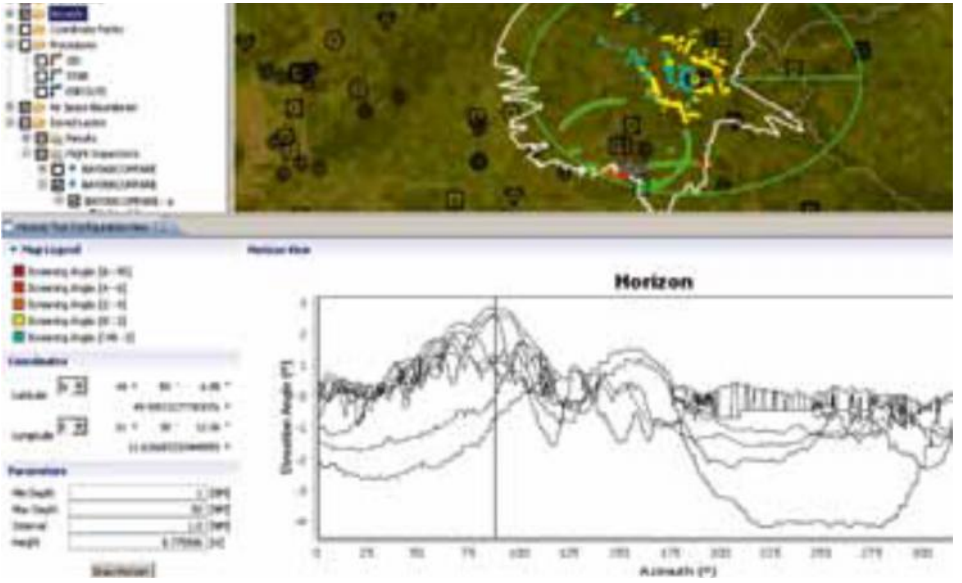

**Figure VI.9 :** La couverture horizontale du moyen

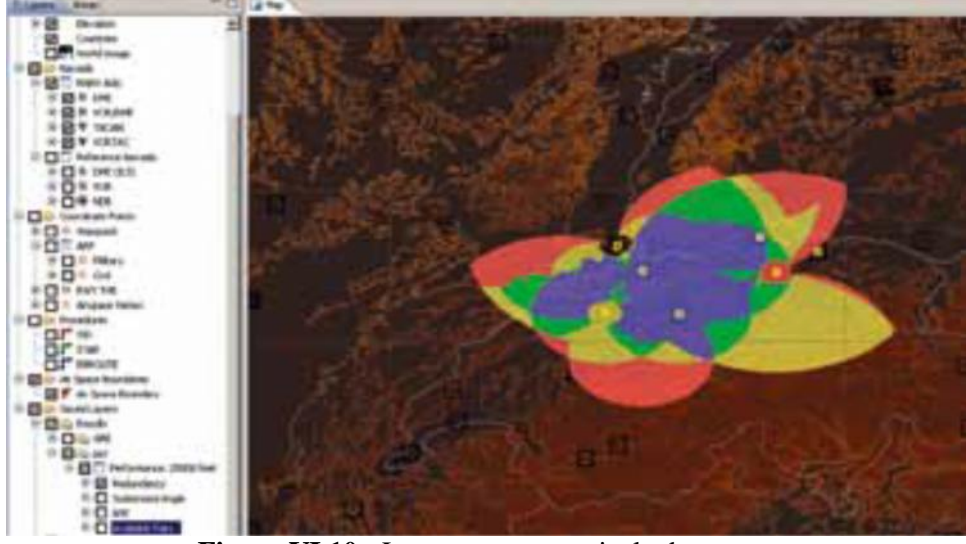

**Figure VI.10 :** La couverture verticale du moyen

# *IV.9.2. Liste des caractéristiques de DEMETER*

- Base de données pour les aides à la navigation VOR, DME, VOR-DME, TACAN, VORTAC et NDB. La base de données peut être mise à jour à partir de deux fichiers de données EAD et ARINC424.

- Base de données du relief de haute qualité de support et GTOPO30 DTED niveaux 0, 1 et 2.

# **Chapitre IV : Démonstration de logiciel DEMETER et la simulation**

- Les meilleurs données de qualité disponibles dans la base de données sont sélectionnées par l'application et utilisée pour les calculs. DEMETER est livré avec GTOPO30 et le niveau 0 DTED de données.

- Possibilité de visualiser le terrain en 2D et 3D utilisant NASA World - Vent (connexion internet requise pour se connecter à la base de données NASA World Wind).

- L'analyse du site: vue de l'horizon et de la couverture prévue

- La couverture DME-DME et de l'évaluation de la performance (paires disponibles, angle sous-tendu, la redondance et Erreur Système de navigation - NSE). VOR-DME couverture et l'évaluation de la redondance.

- Calcul de la performance de procédure donnant la redondance DME-DME long de la procédure. Le calcul prend en compte la largeur de la procédure, la vitesse de l'avion et la règle de 30 secondes.

- Rapport de couverture de procédure montrant disponibles paires DME le long de la procédure. Cette fonctionnalité prend en charge la planification des inspections de vols pour des procédures définies.

- La couverture de la procédure en profil vertical.

- La fonction d'importation de données d'inspection en vol qui permet l'affichage des paramètres mesurés et la comparaison de la couverture prévue et réalisée.

- Estimation du meilleur emplacement pour un nouveau site DME qui, avec l'infrastructure de navigation existante est d'améliorer la couverture du signal DME-DME dans une zone désignée d'intérêt.

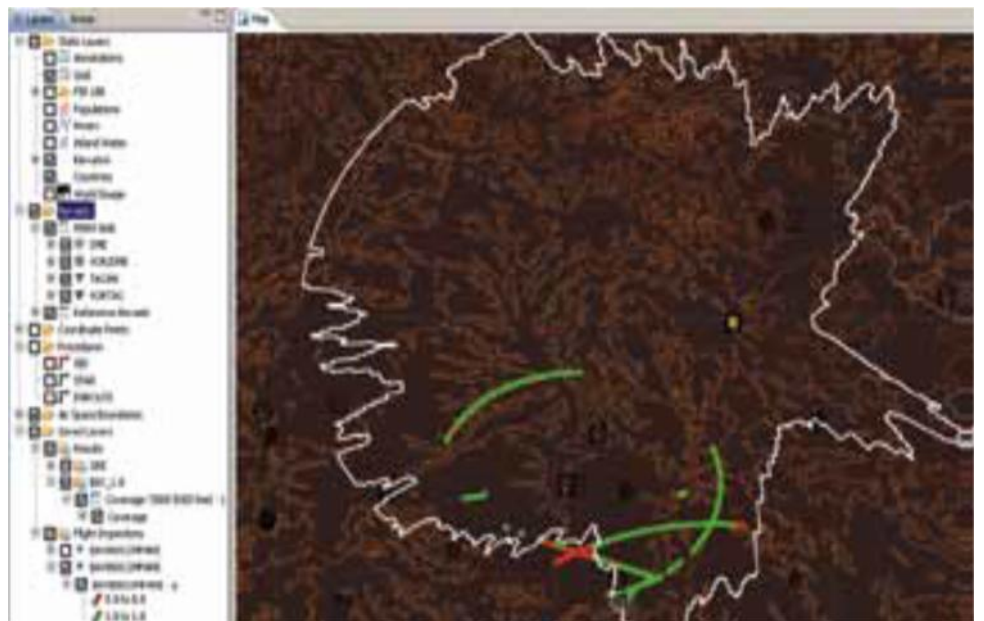

**Figure VI.11 :** Couverture horizontale de la trajectoire RNAV dans le rayon de 15NM

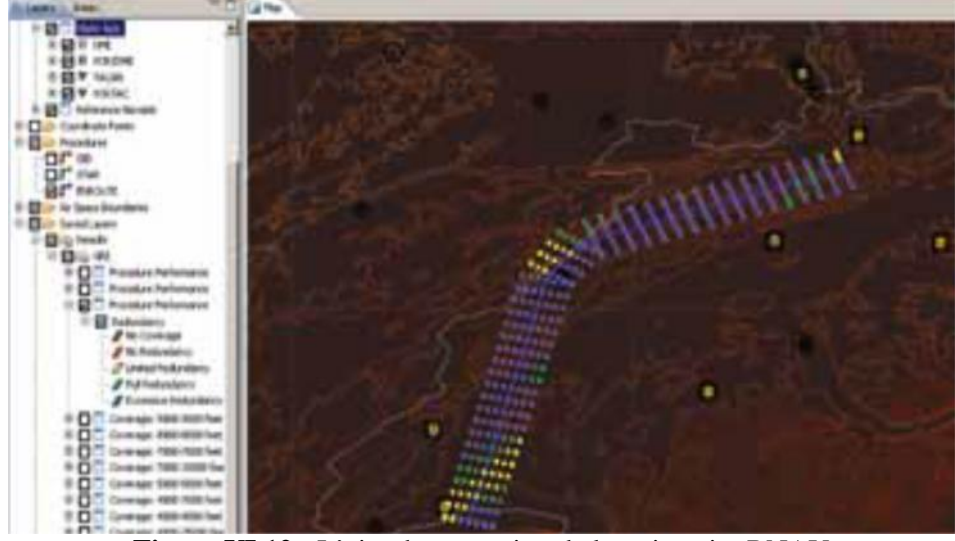

**Figure VI.12 :** L'aire de protection de la trajectoire RNAV

*IV.10. La Simulation de la couverture DME-DME (ALR et SDM)*

ALR :

Latitude : 36˚41'27,59˝N Longitude : 003˚12'55,73˝E

SDM :

Latitude : 36˚37'47,69˝N

Longitude : 002˚58'21,50˝E

1) La simulation est représentée dans l'implantation des deux stations DME (ALR et SDM)

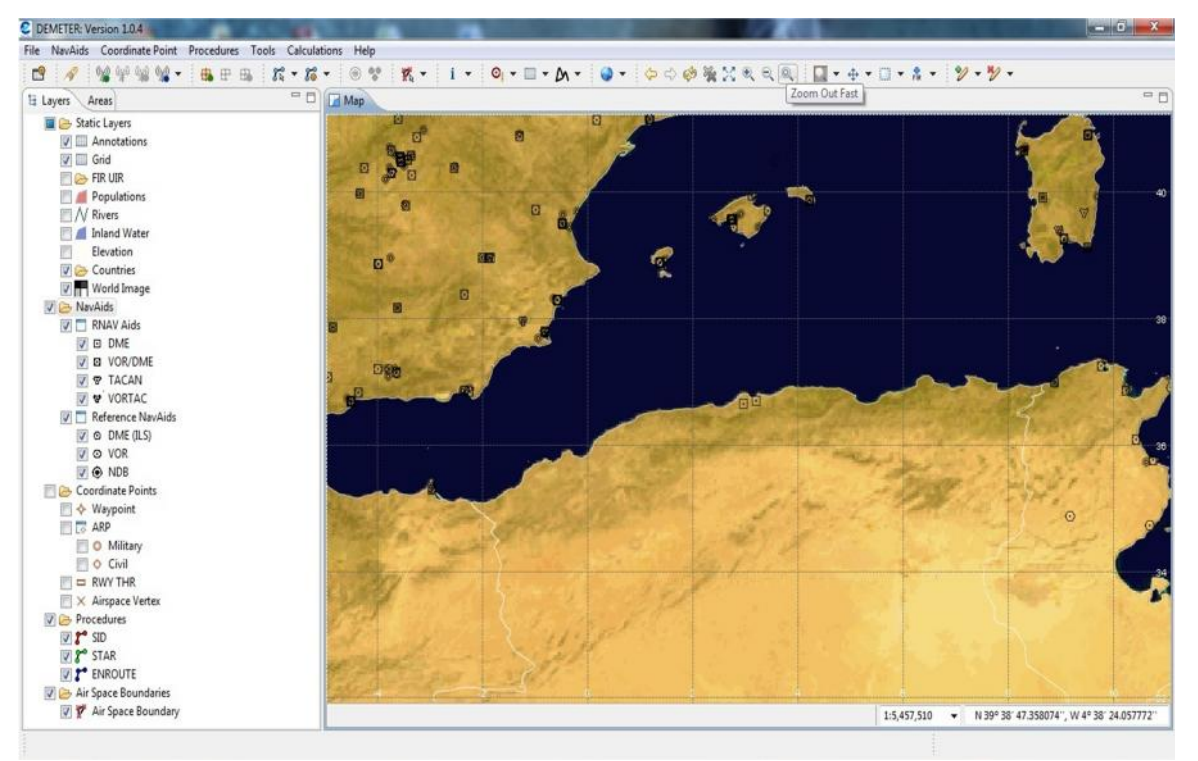

**Figure VI.13 :** Positionnement des deux stations DME (ALR et SDM)

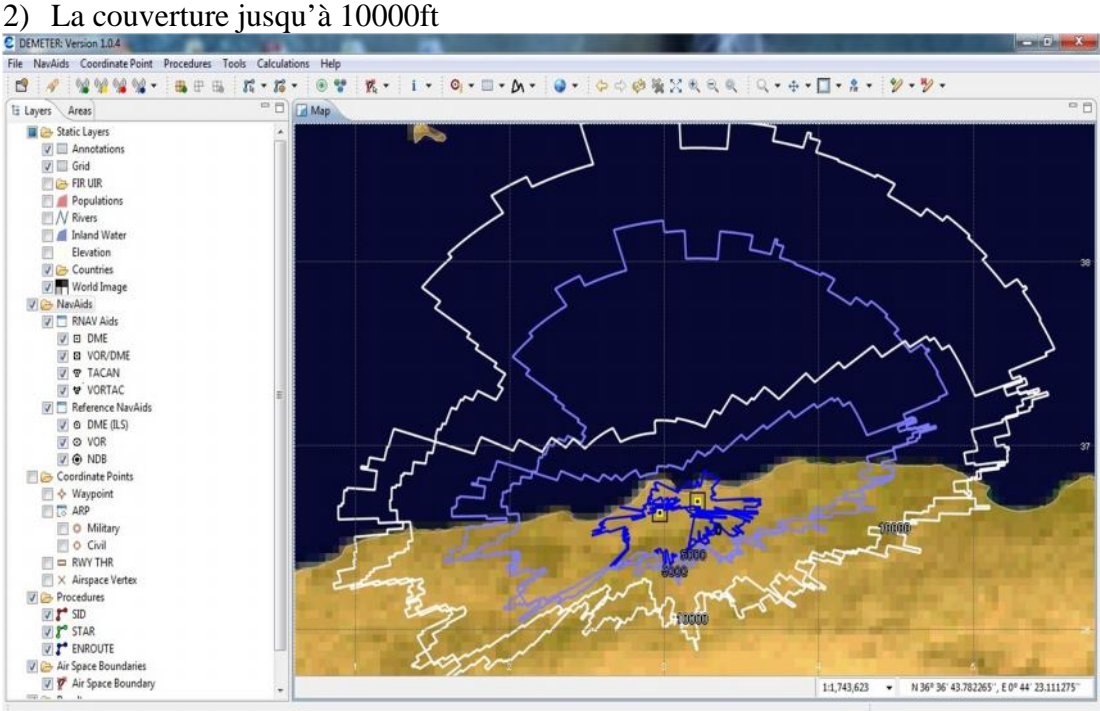

**Figure VI.14 :** La couverture de deux DME jusqu'à 10000ft

# 3) La couverture jusqu'à 60000ft

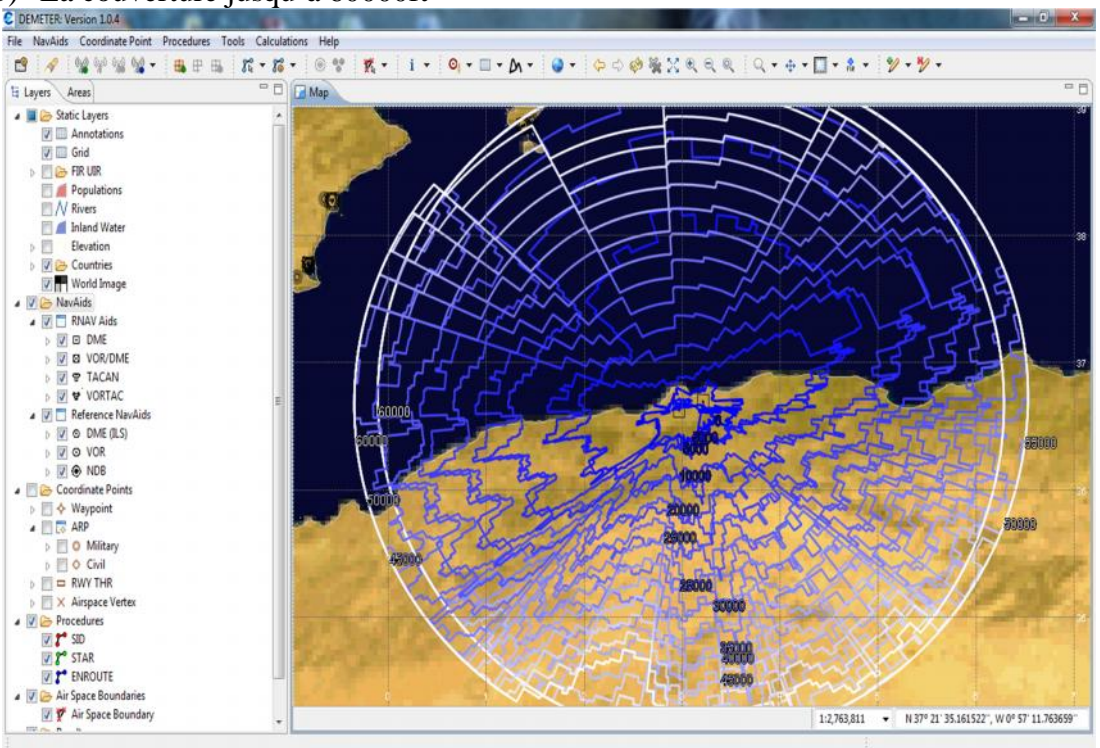

**Figure VI.15 :** La couverture de deux DME jusqu'à 60000ft

# **CONCLUSION GENERALE**

La présente étude à fait ressortir que les départs aux instruments de l'aérodrome d'Alger seront modifiés comme suit :

# **Schéma conventionnel actuel :**

Départs vers le Nord :

- Imposer une pente ATS qui permettre à survoler le minaret en toute sécurité.

Départs vers le Sud :

- Interdire les aéronefs de virer à 400ft (ajouter dans la consigne de départ de ne pas virer jusqu' à SMR).

# **Nouveau schéma RNAV :**

- Proposition des nouveaux SID vers le Nord et le Sud RNAV (DME- DME) dans la limite de la couverture des deux DME disponible ALR et SDM.
- La validation de ce schéma a été faite par le logiciel DEMETER.
- Les départs proposés prenant compte les points suivants :
	- Eviter de survoler les obstacles (positionner les points de cheminement afin d'éviter le survol des obstacles).
	- $\checkmark$  faire sortir les obstacles de la trajectoire Nominale.

# **Annexe 1 :** Tableau de Facteur K

| Altitude | Facteur de conversion |          |          |            |          |          |          |          |
|----------|-----------------------|----------|----------|------------|----------|----------|----------|----------|
| (pieds)  | $ISA-30$              | $ISA-20$ | $ISA-10$ | <b>ISA</b> | $ISA+IO$ | $ISA+15$ | $ISA+20$ | $ISA+30$ |
| $\bf{0}$ | 0.9465                | 0,9647   | 0,9825   | 1,0000     | 1,0172   | 1,0257   | 1,0341   | 1,0508   |
| 1 000,0  | 0.9601                | 0,9787   | 0.9969   | 1,0148     | 1.0324   | 1,0411   | 1,0497   | 1,0667   |
| 2 000,0  | 0.9740                | 0,9930   | 1,0116   | 1,0299     | 1,0479   | 1,0567   | 1,0655   | 1,0829   |
| 3 000,0  | 0.9882                | 1,0076   | 1,0266   | 1,0453     | 1,0637   | 1,0728   | 1,0818   | 1,0995   |
| 4 000,0  | 1,0027                | 1,0225   | 1,0420   | 1,0611     | 1,0799   | 1,0892   | 1,0984   | 1,1165   |
| 5 000,0  | 1,0175                | 1,0378   | 1,0577   | 1,0773     | 1,0965   | 1,1059   | 1,1153   | 1,1339   |
| 6 000,0  | 1,0327                | 1,0534   | 1,0738   | 1,0938     | 1,1134   | 1,1231   | 1,1327   | 1,1517   |
| 7 000,0  | 1,0481                | 1,0694   | 1,0902   | 1,1107     | 1.1307   | 1,1406   | 1,1505   | 1,1699   |
| 8 000,0  | 1,0639                | 1,0857   | 1,1070   | 1,1279     | 1,1485   | 1,1586   | 1,1686   | 1,1885   |
| 9 000,0  | 1,0801                | 1.1024   | 1,1242   | 1,1456     | 1,1666   | 1,1770   | 1,1872   | 1,2075   |
| 10 000,0 | 1,0967                | 1.1194   | 1,1418   | 1,1637     | 1.1852   | 1,1958   | 1,2063   | 1,2270   |
| 11 000,0 | 1,1136                | 1,1369   | 1,1597   | 1,1822     | 1,2042   | 1,2150   | 1,2258   | 1,2470   |
| 12 000,0 | 1,1309                | 1.1547   | 1,1781   | 1,2011     | 1,2236   | 1,2347   | 1,2457   | 1,2674   |
| 13 000,0 | 1,1485                | 1,1730   | 1,1970   | 1,2205     | 1,2435   | 1,2549   | 1,2661   | 1,2884   |
| 14 000,0 | 1.1666                | 1,1917   | 1,2162   | 1,2403     | 1,2639   | 1,2755   | 1,2871   | 1,3098   |
| 15 000,0 | 1.1852                | 1,2108   | 1,2360   | 1,2606     | 1,2848   | 1,2967   | 1,3085   | 1,3318   |
| 16 000,0 | 1,2041                | 1,2304   | 1,2562   | 1,2814     | 1,3062   | 1,3184   | 1,3305   | 1,3544   |
| 17 000,0 | 1,2235                | 1,2505   | 1,2769   | 1,3028     | 1,3281   | 1,3406   | 1,3530   | 1,3775   |
| 18 000,0 | 1.2434                | 1,2710   | 1,2981   | 1,3246     | 1,3506   | 1,3634   | 1.3761   | 1,4011   |
| 19 000,0 | 1.2637                | 1,2921   | 1.3198   | 1,3470     | 1,3736   | 1,3868   | 1.3998   | 1,4254   |
| 20 000,0 | 1,2846                | 1,3136   | 1,3421   | 1,3700     | 1,3973   | 1,4107   | 1,4240   | 1,4503   |
| 21 000,0 | 1,3059                | 1,3357   | 1,3649   | 1,3935     | 1,4215   | 1,4353   | 1,4489   | 1,4759   |
| 22 000,0 | 1,3278                | 1,3584   | 1,3883   | 1,4176     | 1,4463   | 1,4605   | 1,4745   | 1,5021   |
| 23 000,0 | 1,3502                | 1,3816   | 1,4123   | 1,4424     | 1,4718   | 1,4863   | 1,5007   | 1,5290   |
| 24 000,0 | 1,3731                | 1,4054   | 1,4369   | 1,4677     | 1,4980   | 1,5128   | 1,5276   | 1,5566   |

*Pour les valeurs non normalisée, le facteur K est obtenu par interpolation*

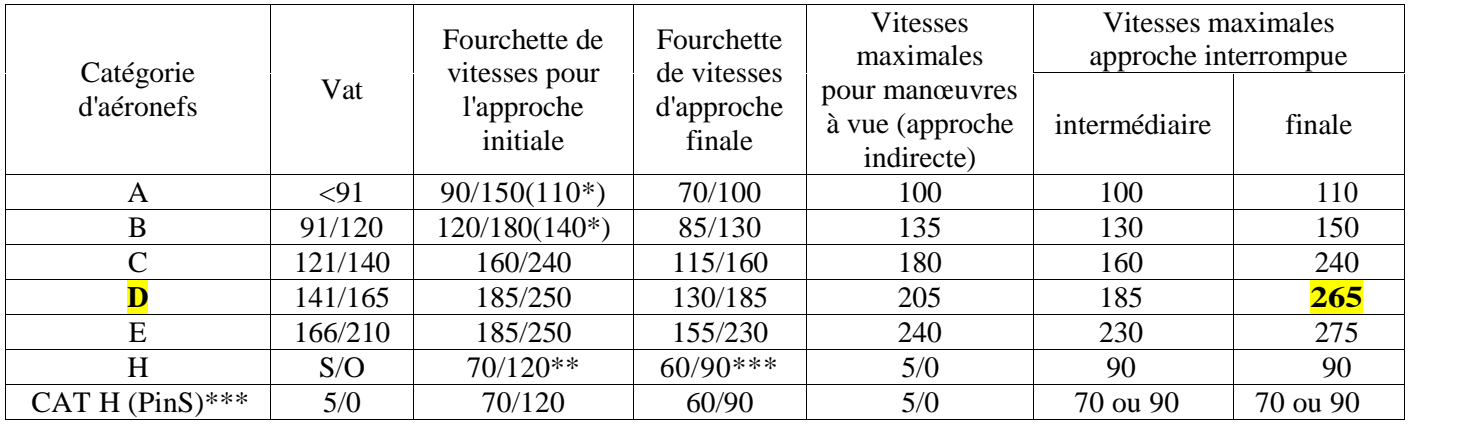

**Annexe 2 :** Vitesses (VI) pour les calculs de procédures, en nœuds (kt)

La vitesse de l'approche finale est la vitesse de l'interrompu augmenté de 10%

#### **Annexe 3 :**

XTT, ATT et demi-largeur d'aire pour RNAV DME (RNAV 1) — phases de croisière, d'arrivée, d'approche initiale/intermédiaire et de départ (km) Tableau basé sur la disponibilité de deux stations d'actualisation DME

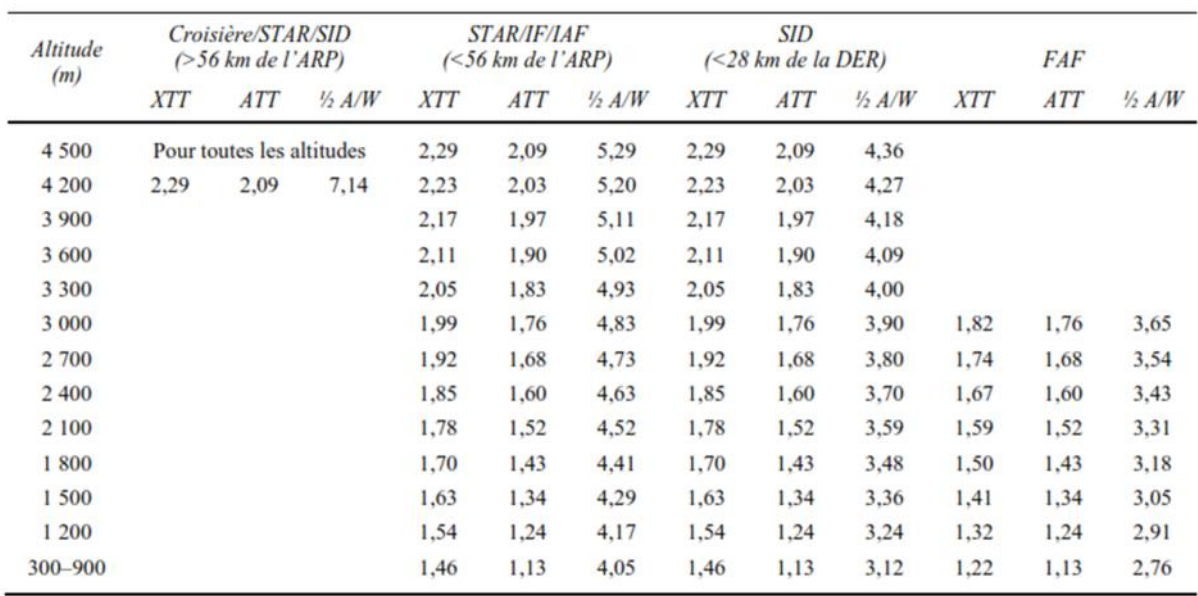

# **Annexe 4 :**

XTT, ATT et demi-largeur d'aire pour opérations RNAV DME (RNAV 1) — Phases de croisière, d'arrivée, d'approche initiale/intermédiaire et de départ (NM) Tableau basé sur la disponibilité de deux stations d'actualisation DME

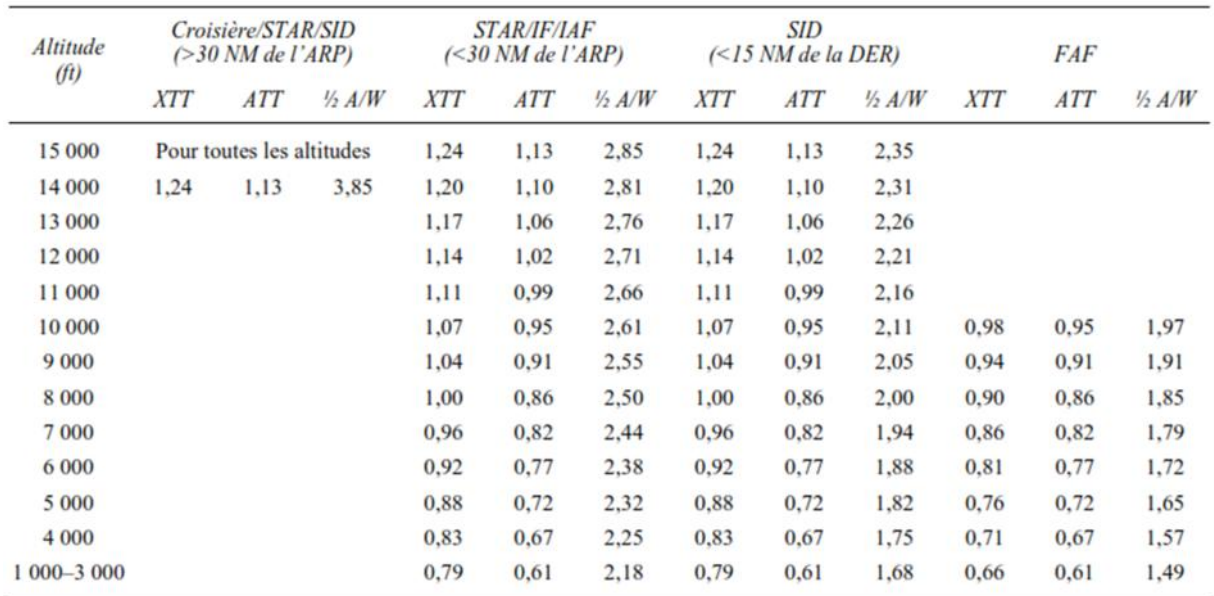

#### **Annexe 5 :**

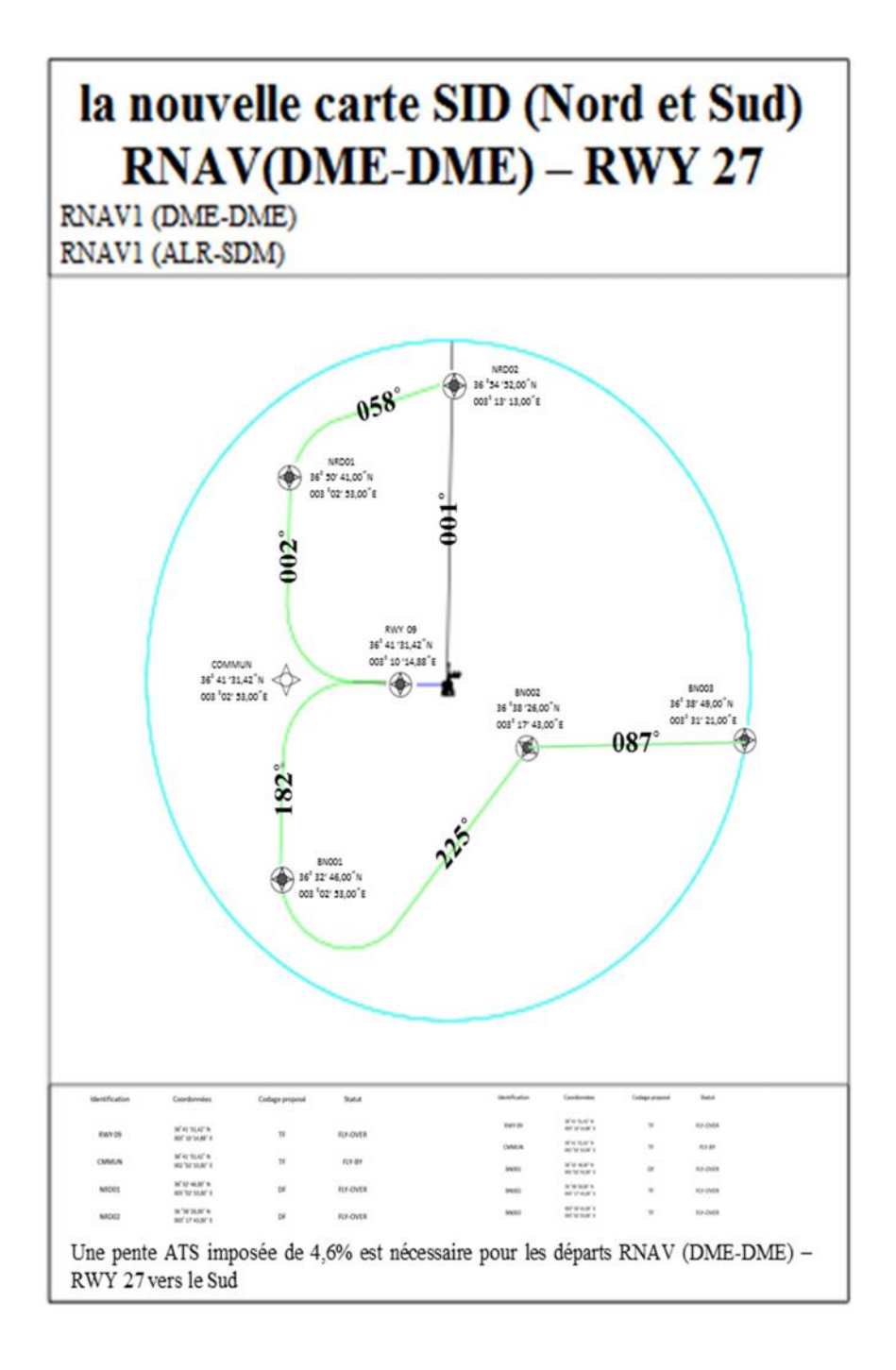

- [1] **:** DOC 8168 de l'OACI «Exploitation technique des aéronefs »5<sup>eme</sup> édition 2006, Volume II, Partie 1, Section 3 : Procédure de départ.
- **[2] :** DOC 8168 de l'OACI « Exploitation technique des aéronefs » 5eme édition 2006, Volume II, Partie 2 : Procédure conventionnelle.
- [3] **:** DOC 8168 de l'OACI « Exploitation technique des aéronefs » 5<sup>eme</sup> édition 2006, Volume II, Partie 3 : Procédure RNAV et procédure basées sur satellites.
- **[4] :**DOC 9613 de l'OACI « Manuel de la navigation fondée sur les performances (PBN) » 3 eme édition 2008, Volume I, Partie A : Le concept de navigation fondée sur les performances.
- **[5] :** Document ENAC « Cours PANS-OPS », Module 3 –RNAV, Novembre 2011
- **[6] :** Document ENAC « IPD2\_F », Module 3 –RNAV, juillet 2013
- **[7] :** Document ENAC « Exercices PANS-OPS », Module 3 –RNAV, 2013
- **[8] :** AIP de l'Algérie, Version 2014.
- **[9] :** Site internet de l'ENNA, www.enna-dz.com, Consulté juin 2015